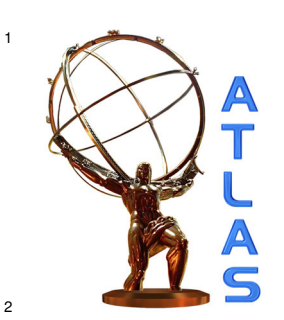

**ATLAS NOTE** November 20, 2015

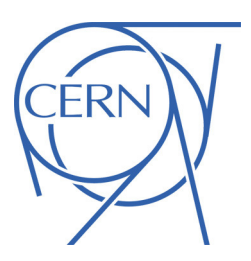

# CMX review - software documentation and CMX FW logic tests

CMX project team - main author Duc Bao Ta, firmware: Wojtek Fedorko, Pawel Plucinski.

# Abstract This document describes the software that is being used for the ATLAS L1Calo CMX either for the operation online, for the online simulation or for diagnostic purposes. This document also describes the test that were performed with the help of the diagnostic software for the different CMX flavours.

 c Copyright 2015 CERN for the benefit of the ATLAS Collaboration. Reproduction of this article or parts of it is allowed as specified in the CC-BY-3.0 license.

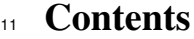

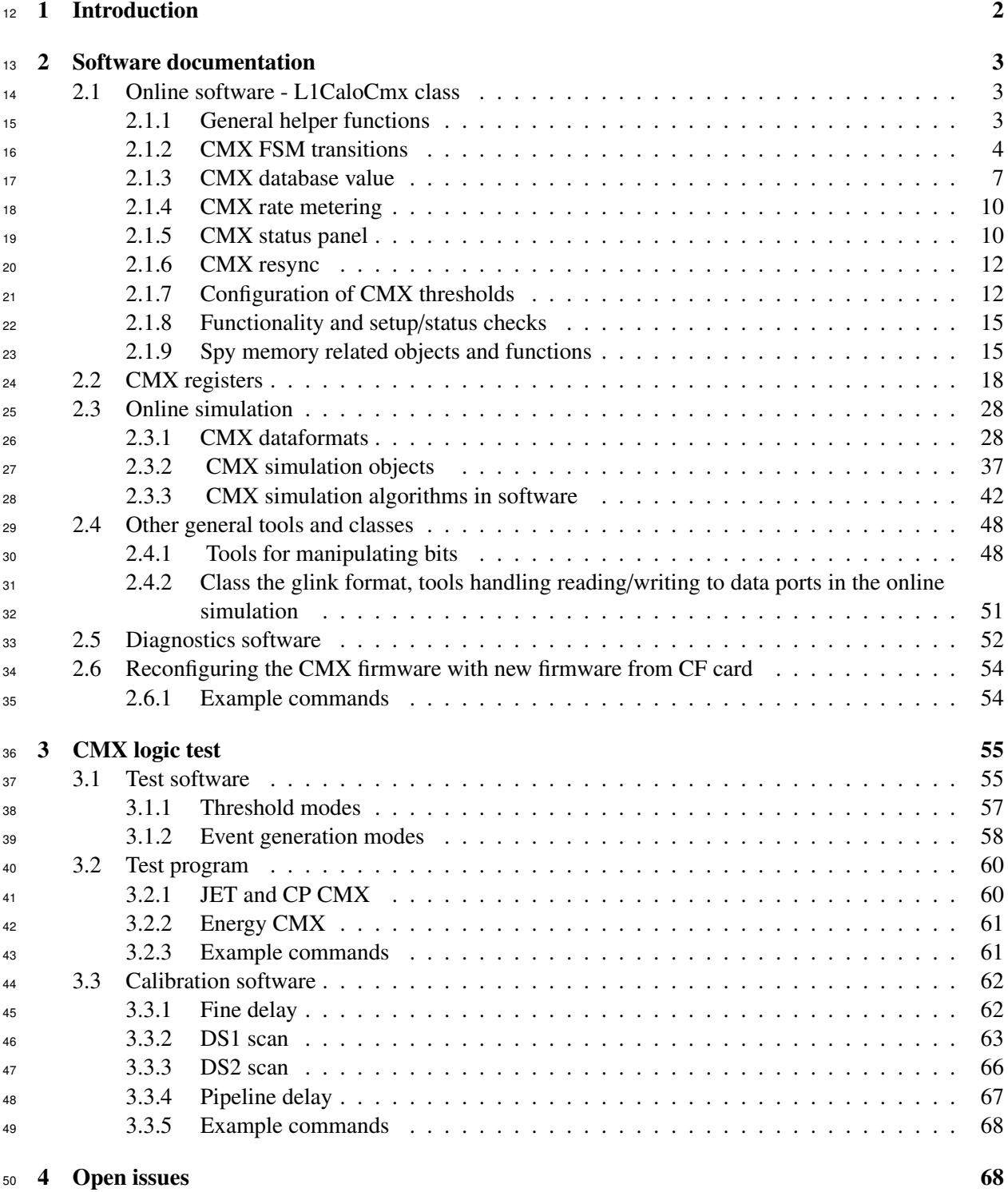

# <sub>51</sub> 1 Introduction

<sup>52</sup> This document describes the software that is being used for the ATLAS L1Calo CMX either for the <sup>53</sup> operation online, for the online simulation or for diagnostic purposes. This document also describes the <sup>54</sup> test that were performed with the help of the diagnostic software for the different CMX flavours. The <sup>55</sup> CMX comes in 6 different flavours, crate-type and system-type with JET, CP and ENERGY summing <sup>56</sup> functionality. The CP CMX will have two different TOB object inputs (and hence two different sets <sup>57</sup> of thresholds), EM and TAU TOBs. The CP (=EM or TAU) TOBs will come from CPMs, while the <sup>58</sup> JET TOBs will be provided by JEMs. The main functionality of the CMX is to count the number of <sup>59</sup> TOBs over programmable thresholds (cluster multiplicity counts, thresholds counts) in certain detector <sup>60</sup> regions and add them to the total counts. In case of the ENERGY CMX the energy is summed over the 61 all detector regions and compared to the thresholds. The whole detector is covered by 4 CP crates each 62 with 14 CPMs and each with two CMX (for EM and TAU). The coverage is roughly  $\eta = -2.5 - -2.5$  in<br>63 50 *n*-slices with a granularity in most areas of  $n \times \phi = 0.1 \times 0.1$ . Jets and energy values are found in 2 <sup>63</sup> 50 η-slices with a granularity in most areas of  $η \times φ = 0.1 \times 0.1$ . Jets and energy values are found in 2<br><sup>64</sup> JET/ENERGY crates each with 16 JEMs and two CMX (one CMX is reponsible for the JET thresholding JET/ENERGY crates each with 16 JEMs and two CMX (one CMX is reponsible for the JET thresholding 65 and summing, the other for the energy summing). The coverage is roughly  $\eta = -4.9 - -4.9$  in 32  $\eta$ -<br>66 slices with a granularity in most areas of  $\eta \times \phi = 0.2 \times 0.2$ . Figures 1 and 2 show the coverage of the 66 slices with a granularity in most areas of  $\eta \times \phi = 0.2 \times 0.2$ . Figures 1 and 2 show the coverage of the modules as obtained from the 11ca1omap. sh tool. A more detailed description of the CMX can be found modules as obtained from the l1calomap. sh tool. A more detailed description of the CMX can be found 68 here  $[1, 2, 3, 4, 5, 6]$ . Most of the functionality of the system in run-1 is described here  $[7, 8, 9, 10, 11, 12]$ <sup>69</sup> and some algorithms are similar for the new system. The reference also give a rough overview of the <sup>70</sup> L1Calo system.

 The software concerning the CMX modules can be mainly found in the cmxServices, cmxSim and cmxTets packages. Some general interfaces and classes can be found in the infraL1Calo (mainly Bitcoder.h) and in the linkSim packages. Nightly builds of the L1Calo software can be found here [13]. Other notable dependencies are the database interfaces which can be found in dbL1Calo.

<sup>75</sup> The description of the L1Calo databases can be found here [14].

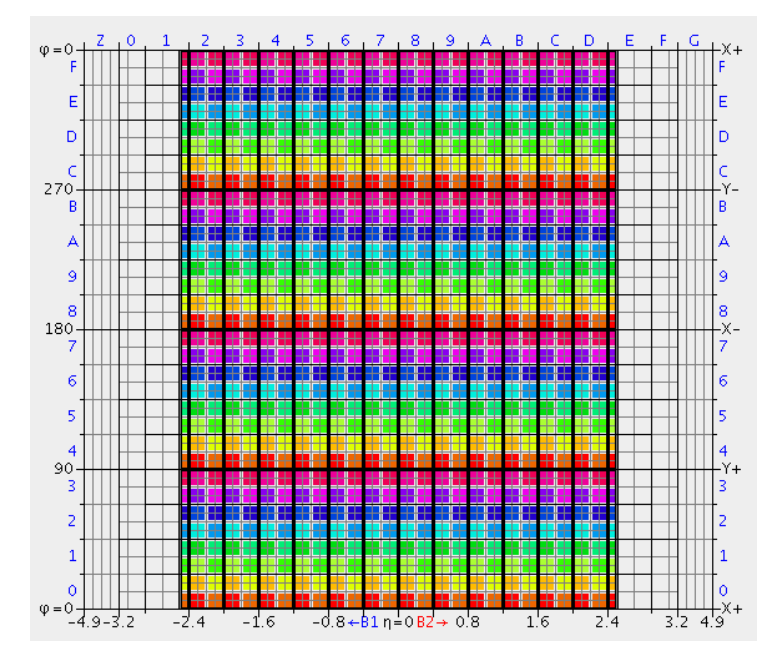

Figure 1: Schematic representation of the detector coverage. The gridlines are the calorimeter cells, the thick outlines are the coverage areas of the CPM modules and the colour-filled areas represent the different areas covered by different presence bits.

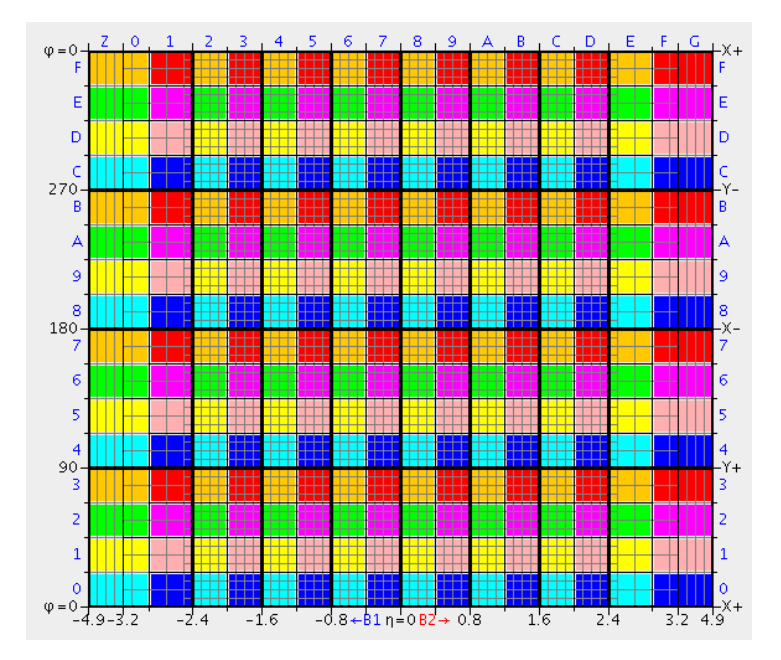

Figure 2: Schematic representation of the detector coverage. The gridlines are the calorimeter cells, the thick outlines are coverage areas of the JEM modules and the colour-filled areas represent the different areas covered by different presence bits.

# <sup>76</sup> 2 Software documentation

 The software documentation is meant as an overview of all software parts that the CMX specific software uses. An overview over the classes and functions are given, as well as instructions how to run standalone codes. The online software and online simulation is part of the L1Calo software framework, that is not described in this document, but here [15]. Also the base classes from which the classes in the online 81 software derives is only described, if the functionality has been adopted for the CMX. Code that is 82 deprecated is not mentioned.

# <sup>83</sup> 2.1 Online software - L1CaloCmx class

<sup>84</sup> The online software consists of the software package cmxServices within the L1Calo software. Its 85 main functionality lies in the L1CaloCmx: :DaqModule class. This class is usually instantiated if access <sup>86</sup> to the CMX module is needed, e.g. by the standalone code described below or by the ATLAS run control <sup>87</sup> (RC) software. In conjunction with the L1Calo database it will automatically assign the correct VME 88 addresses for the registers (depending on position in the crate, see [16]). The code is commented using <sup>89</sup> the doxygen documentation generator.

## 90 2.1.1 General helper functions

 Several functions are available to determine the type and location (crate and position in the crate) of the CMX. The type/flavour and location (geographical location, see Table 7) are based on the database 93 setting. The flavour of the CMX firmware that is loaded can be checked by registers in the CMX (the 94 location defines the flavour of CMX, but firmware not matching to the location of the CMX can be loaded). If there is a mismatch, the hardware setting is preferred. This is useful when messages regarding a certain CMX are printed or published to the ATLAS information system (ERS). Other functions convert

 values, read/write memory registers or get the status of ATLAS/ATLAS RC and LHC. Here is the list of general helper functions:

 const DbCmx ∗getDbCmx() const // *get a pointer to the database.* unsigned int myCrate() // *returns the crate number from the database.* unsigned int myLeftRight() // *returns the 0 for left and 1 for right position in the crate as indicate in the database.* std :: string getCMXIDstring( int details =−1 ) // *returns a string as default 'CMX crate number leftright '.* uint32 t getVersionCommon() // *returns the common version of the CMX firmware.* uint32 t getVersionFlavourCommon() // *returns the common flavour version of the CMX firmware.* uint32 t getVersionFlavourLocal () // *returns the local flavour version of the CMX firmware.* uint32 t convertDBAddr2CFAddr( uint32 t addr ) // *converts the database address to the CF slot .* uint32 t convertDBAddr2GeoAddr( uint32 t addr ) // *converts the DB address to the geographical address used in the hardware.* uint32 t convertGeoAddr2DBAddr( uint32 t addr ) // *converts the geographical address to the DB address.* uint32 t convertGeoAddr2CFAddr( uint32 t addr ) // *converts the geographical address into the CF slot number.* uint32 t convertCFAddr2CrateSystem( uint32 t addr ) // *converts the CF slot number to left* / *right position of the CMX.* CmmFirmwareType convertCFAddr2Firmwaretype( uint32 t addr ) // *converts the CF slot number to the CmmFirmwareType.* std :: string convertFWtype2String( CmmFirmwareType cmmfwtype ) // *converts the firmware type into a readable string .* CmmFirmwareType myFirmwareType() // *returns the 'CmmFirmwareType'.* bool mySystemLevel() // *returns true for a system type CMX.*  $\frac{1}{2}$  int foldDelay ( const int K ) // *converts the delay 'K' value into the 'mn' delay value used for DS1 (deskew*−*1) and DS2 (deskew*−*2) fine delays on the TTCDec card.* **int** unfoldDelay( const int mn)  $\#$  converts the 'mn' value back into the 'K' value.  $/$  float convert sysmon temp( unsigned int adc ) // *converts the ADC value from the system monitoring into a temperature value .* float convert sysmon volt ( unsigned int adc ) // *converts the ADC value from the system monitoring into a voltage value .* uint32 t read32bitword( ModuleMemory16 ∗ memory, int offset=0 ) // *read a 32*−*bit word ( least significane word ( LSW), then HSW) at position ' o*ff*set ' (counting the number of 32*−*bit word) in a 'ModuleMemory16'.* void write32bitword ( ModuleMemory16 ∗ memory, int offset, uint32 t value ) // *write a 32*−*bit word (LSW, then HSW) at position ' o*ff*set ' in a 'ModuleMemory16'.* float rounding( float number, unsigned int digits ) // *convenience function to do rounding of numbers.* / 138 std :: string getLHCstatus() // *get the string that signals the LHC status (e.g. 'RAMPING', 'FLAT TOP', etc.).*  void getATLASstatus( std :: string &AtlasRunState, int &RunNumber, int &LB ) // *get the ATLAS RC status (e. g. ' RUNNING', 'CONFIGURE', etc.) and run number.* 141 std :: string getATLASrcState() // *only get the ATLAS RC status*. 142 std :: string timestamp()  $\#$  get a string with the timestamp. bool writeandverifyRegister (ModuleRegister16 ∗ register , uint32 value ) // *writes and verifies the value written to the register . On a long run, this should replace all the code that writes to registers .* <sup>145</sup>

 The fine delay of the clocks in the TTCDec card [17] in *K* values is described in Section 3.3.2. CmmFirmwareType refers to the definitions for the CMM, see [7]. The CF slot is described in Section 2.6.

#### 2.1.2 CMX FSM transitions

 Most of the functions that relate to the state changes of the CMX are inherited from the base class. Here only functions are mentioned that were changed for the CMX. Figures 3 and 4 show the ATLAS RC panel for the L1CaloStandalone partition as an illustration of the L1Calo segment and the FSM state transitions.

|                            |                                          |                            |                                                                                  | X ATLAS TDAQ SOFTWARE - Partition ATLAS                                            |                     |                                       |                          |                  |
|----------------------------|------------------------------------------|----------------------------|----------------------------------------------------------------------------------|------------------------------------------------------------------------------------|---------------------|---------------------------------------|--------------------------|------------------|
| File                       | Commit & Reload   80 Load Panels +       |                            | Commands Access Control Settings Logging Level Help                              |                                                                                    |                     |                                       | 18 9 2 令品的               | $_{\text{OH}}$   |
| <b>RUN CONTROL STATE</b>   |                                          | <b>CONNECTED</b>           | <b>Run Control</b>                                                               | <b>Segments &amp; Resources</b>                                                    | <b>Dataset Tags</b> |                                       |                          |                  |
|                            |                                          |                            |                                                                                  |                                                                                    |                     |                                       |                          |                  |
| Run Control Commands       |                                          |                            | <b>CONNECTED OROOTCONTOILER</b><br>ę.                                            |                                                                                    |                     |                                       | <b>RootController</b>    |                  |
| SHUTDOWN                   |                                          | <b>INITIALIZE</b>          | <b>No</b> Online Seament                                                         |                                                                                    |                     |                                       |                          |                  |
|                            |                                          |                            | is Infrastructure                                                                |                                                                                    |                     | <b>CHIP-ATLAS</b>                     |                          |                  |
| <b>UNCONFIG</b>            |                                          | CONFIG                     | <b>CONNECTED OTDAQ</b>                                                           |                                                                                    |                     | <b>DDC</b>                            |                          |                  |
|                            |                                          |                            | Infrastructure                                                                   |                                                                                    |                     | DF                                    |                          |                  |
| <b>STOP</b>                |                                          | <b>START</b>               |                                                                                  |                                                                                    |                     | <b>DFConfig</b>                       |                          |                  |
| <b>HOLD TRG</b>            |                                          | <b>RESUME TRG</b>          | <b>ABSENT</b>                                                                    | AppOks2Coral                                                                       |                     |                                       |                          |                  |
|                            |                                          |                            | <b>HP</b>                                                                        | ddcdtATLAS_ATLGCSDDC                                                               |                     | <b>DOM</b>                            |                          |                  |
|                            |                                          |                            | <b>RUNNING</b>                                                                   | L1CentralTrigger                                                                   |                     | <b>DQMConfig</b>                      |                          |                  |
| <b>Beam Stable</b>         | Ready for Physics                        |                            | <b>RUNNING</b>                                                                   | L1Calo                                                                             |                     | <b>DQMSeqment</b>                     |                          |                  |
| Run Information & Settings |                                          |                            | Infrastructure                                                                   |                                                                                    |                     |                                       |                          |                  |
| <b>Run number</b>          |                                          | 284947                     |                                                                                  |                                                                                    |                     |                                       | GlobalMonitoringSegment  |                  |
| <b>Run type</b>            |                                          | Physics                    | <b>RUNNING</b>                                                                   | I1calo-archiver-app                                                                |                     | <b>Histogramming</b>                  |                          |                  |
|                            |                                          |                            | <b>RUNNING</b>                                                                   | level1-receivers                                                                   |                     |                                       | Histogramming-Global-iss |                  |
| <b>Super Master Key</b>    |                                          | 2233                       | <b>RUNNING</b>                                                                   | I1calo-processor                                                                   |                     | <b>ISRepository</b>                   |                          |                  |
| <b>LHC Clock Type</b>      |                                          | BCref                      | <b>RUNNING</b>                                                                   | I1calo-readout                                                                     |                     |                                       |                          |                  |
| Recording                  |                                          | Disabled                   | <b>RUNNING</b>                                                                   | I1calo-monitoring                                                                  |                     | <b>L1TriggerRates</b>                 |                          |                  |
|                            |                                          | 05-Nov-2015 18:33:55       | <b>CONNECTED</b>                                                                 | <b>OHLT</b>                                                                        |                     | <b>MTS</b>                            |                          |                  |
| <b>Start time</b>          |                                          |                            |                                                                                  |                                                                                    |                     | $\blacktriangleleft$                  | ш                        | $\mathbf{b}$     |
| Stop time                  |                                          |                            | <b>RUNNING</b>                                                                   | <b>TriggerConfig</b>                                                               |                     |                                       |                          |                  |
| <b>Total time</b>          |                                          | 0 h, 1 m, 50 s             | <b>RUNNING</b>                                                                   | <b>TRP_Segment</b>                                                                 |                     | <b>TestResults</b>                    | Advanced                 |                  |
| <b>Information</b>         | <b>Counters</b>                          | <b>Settings</b>            | 电电<br>Find:                                                                      | $\odot$                                                                            | ◎<br>日              | Match Case                            | $V$ Repeats              |                  |
|                            |                                          |                            |                                                                                  |                                                                                    |                     |                                       |                          |                  |
| $\overline{\nabla}$<br>Ø   |                                          |                            | Subscription criteria  v  VARNING  v  ERROR  v  FATAL   INFORMATION   Expression |                                                                                    |                     |                                       |                          | Subscribe        |
| TIME                       | SEVERITY                                 | APPLICATION                | <b>NAME</b>                                                                      |                                                                                    |                     | MESSAGE                               |                          | 腰                |
| 18:34:27                   | <b>INFORMATION</b>                       | <b>IGUI</b>                | <b>INTERNAL</b>                                                                  | All done! IGUI is going to appear                                                  |                     |                                       |                          | $\blacktriangle$ |
| 18:34:26                   | <b>INFORMATION</b>                       | <b>IGUI</b>                | <b>INTERNAL</b>                                                                  | Waiting for the "Dataset Tags" panel to initialize                                 |                     |                                       |                          |                  |
| 18:34:26<br>18:34:26       | <b>INFORMATION</b><br><b>INFORMATION</b> | <b>IGUI</b><br><b>IGUI</b> | <b>INTERNAL</b><br><b>INTERNAL</b>                                               | Waiting for the "Segments & Resources" panel to initialize                         |                     |                                       |                          |                  |
| 18:34:25                   | <b>INFORMATION</b>                       | <b>IGUI</b>                | <b>INTERNAL</b>                                                                  | Waiting for the "Run Control" panel to initialize<br>Creating panel "Igui.DSPanel" |                     |                                       |                          |                  |
| 18:34:25                   | <b>INFORMATION</b>                       | <b>IGUI</b>                | <b>INTERNAL</b>                                                                  | Creating panel "Igui.SegmentsResourcesPanel"                                       |                     |                                       |                          |                  |
| 18:34:25                   | <b>INFORMATION</b>                       | IGUI                       | <b>INTERNAL</b>                                                                  | Creating panel "Igui.RunControlMainPanel"                                          |                     |                                       |                          |                  |
| 18:34:25                   | <b>INFORMATION</b>                       | <b>IGUI</b>                | <b>INTERNAL</b>                                                                  | Waiting for the "Elog-Dialog" panel to initialize                                  |                     |                                       |                          |                  |
| 18:34:19                   | <b>INFORMATION</b>                       | <b>IGUI</b>                | <b>INTERNAL</b>                                                                  | Creating the panel instance of class "Igui.ElogDialog"                             |                     |                                       |                          |                  |
| 18:34:17                   | <b>INFORMATION</b>                       | <b>IGUI</b>                | <b>INTERNAL</b>                                                                  | Waiting for the "MainCommands" panel to initialize                                 |                     |                                       |                          |                  |
| 18:34:17<br>18:34:16       | <b>INFORMATION</b><br><b>INFORMATION</b> | <b>IGUI</b><br><b>IGUI</b> | <b>INTERNAL</b><br><b>INTERNAL</b>                                               | Creating the panel instance of class "Igui.MainPanel"                              |                     |                                       |                          |                  |
| 18:34:16                   | <b>INFORMATION</b>                       | <b>IGUI</b>                | <b>INTERNAL</b>                                                                  | Starting to create panels<br>Getting Igui properties from database.                |                     |                                       |                          |                  |
| 18:34:16                   | <b>INFORMATION</b>                       | <b>IGUI</b>                | <b>INTERNAL</b>                                                                  | Infrastructure check done, creating the full IGUI                                  |                     |                                       |                          |                  |
| 10.24.16                   | <b>INIFORMATION</b>                      | <b>TOTH</b>                | <b>INTERNAL</b>                                                                  | The Deet Controller reached the MONIT ctets                                        |                     |                                       |                          |                  |
| Clear $\boxtimes$          | Message format<br><b>SHORT</b>           | Dong<br>Visible rows       | $100 -$                                                                          | <b>Current ERS subscription</b>                                                    |                     | sev=ERROR or sev=WARNING or sev=FATAL |                          |                  |

Figure 3: ATLAS run control panel for the L1CaloStandalone partiton

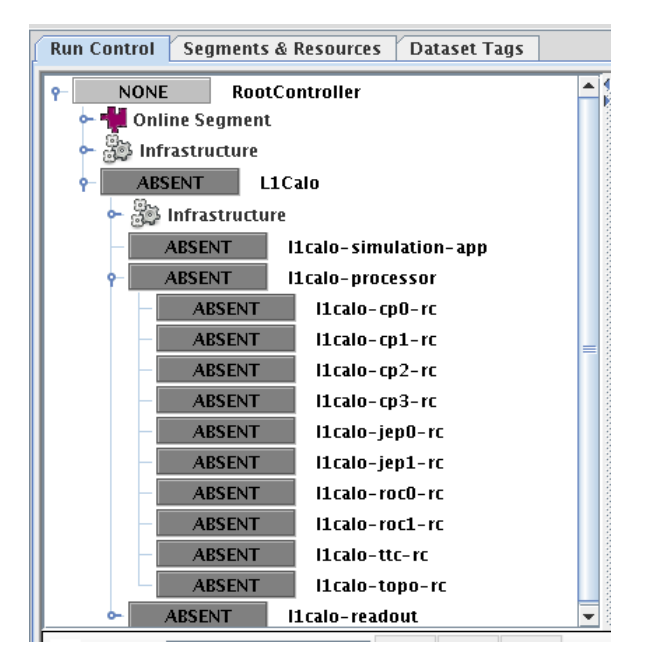

Figure 4: The L1Calo segment in the run control tree.

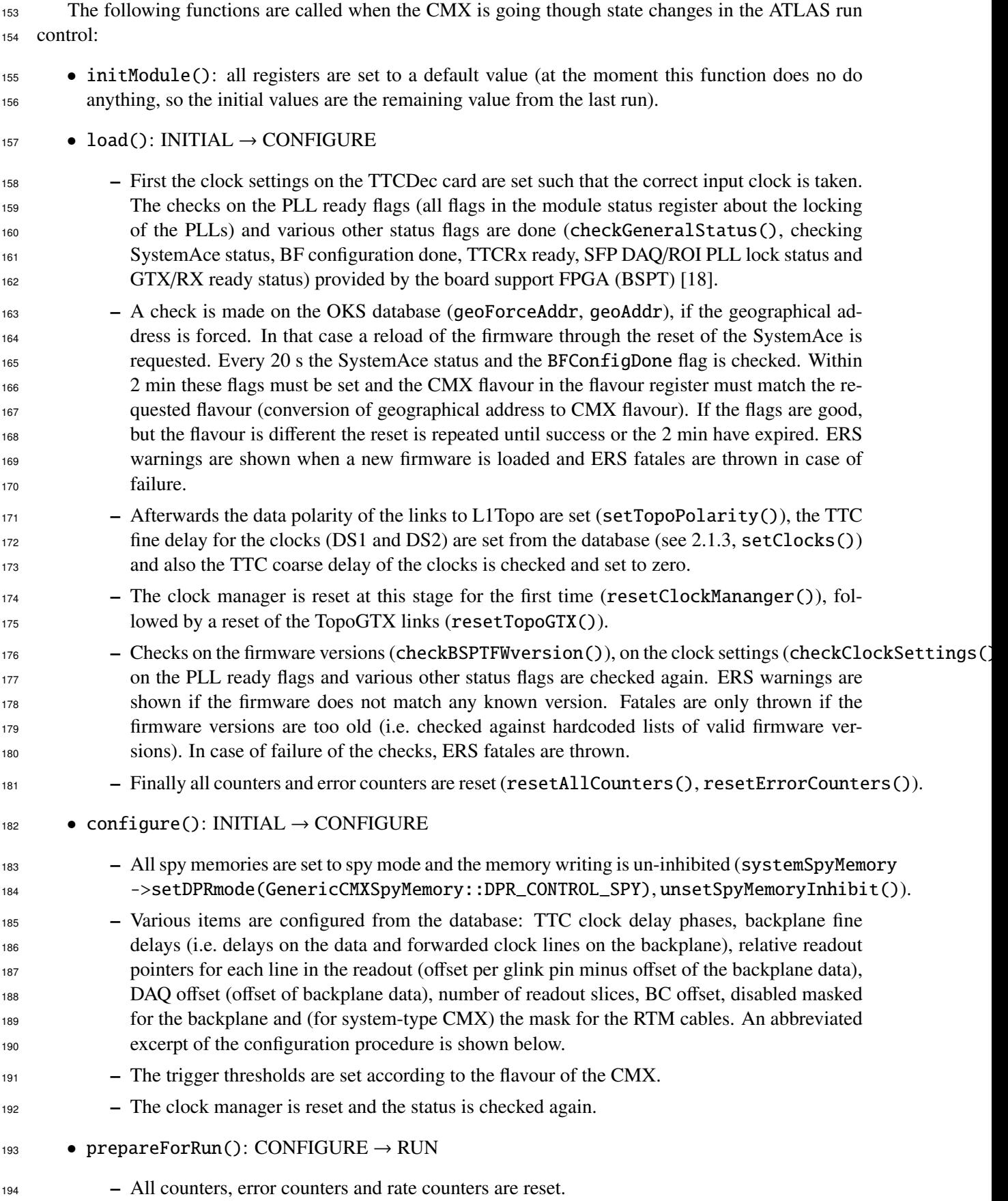

```
195 Here is an excerpt of the code that configures the CMX:
196
197 // set TTC clock delay phases
198 setDeskew1(db−>getTtcrxPhase1());<br>199 setDeskew2(db−>getTtcrxPhase2());
199 setDeskew2(db->getTtcrxPhase2());<br>200 // set_quiet/force_flag
       200 // set quiet / force flag
201 writeandverifyRegister (p_quietForce, 1, "quietForce");
202 // set backplane delays
203 for (int n=0; n<16; n++){<br>
204 std :: vector < unsigne
204 std :: vector < unsigned int > delays = db->getBackplaneInputDelays(n);<br>205 int count=0:
            \intint count=0;
206 for (auto elem: delays ) {
\begin{array}{c|c}\n\text{207} & \text{if } (\text{count}>24) \text{ break}; \\
\text{208} & \text{setIDELAY}(n, \text{count,el})\n\end{array}setIDELAY(n,count,elem);
209 count++:
210 }
211 }
212 // relative readout pointers
213 for (int n=0;n<20; n++){<br>
unsigned int calcualt
214 unsigned int calcualtedoffset =( ( db−>getDaqOffsetForPin(n)− db−>getDaqOffsetBpData() ) & 0xff);<br>
if ( n!=0) writeDAORAMrelativeOffset(n–1. calcualtedoffset) :
            if (n!=0) writeDAQRAMrelativeOffset(n−1, calcualtedoffset);
216 }
217 // DAQ slice, DAQ offset , BC offset
218 writeandverifyRegister (p DAQSlice, (db−>getNumDaqSlices() −1 )/2, "DAQslices" );<br>219 int DAQRAMOffset = db−>getDaqOffsetBpData();
219 \int int DAQRAMOffset = db->getDaqOffsetBpData();<br>220 \int int BCOffset = db->getBcOffset():
220 \left| \text{int BCOff set} = \text{db} \rightarrow \text{getBCOff set}();<br>221 writeandverifyRegister (p_DAORA)
        writeandverifyRegister (p_DAQRAMOffset,DAQRAMOffset,"DAQRAMOffset");
222 writeandverifyRegister (p_BCIDResetVal,BCOffset,"BCOffset");
223 // Pipedelay
224 setPipelineDelay (db–>getPipeDelay());<br>225 // disabled masks
       225 // disabled masks
226 Word16 disabledMask = ~(db->getBackplaneInputMask());<br>227 p_backplaneInputmask->write(disabledMask);
227 p_backplaneInputmask->write(disabledMask);<br>228 if (mySystemLevel()){
       if (mySystemLevel()){
229 writertmMask( ~db->getCableInputMask() );<br>230 } else {
      230 } else {
231 writertmMask(0);
232 }
233 // firmware configuration
234 \parallel if (firmwaretype == CmmFirmwareType::CmmCp) {
235 configure cp () ;
236 }
237 else
238 \\ [...]
239 \mid m resync_state =-1;
_{349} checkGeneralStatus (1);
```
<sup>242</sup> Internally a m\_inrun is used to flag if the CMX is in the run. This is set at prepareForRun() and <sup>243</sup> resume(), and removed at pause() and stopFrontEnd().

# <sup>244</sup> 2.1.3 CMX database value

<sup>245</sup> The following variables and values are in the L1Calo database:

246 A common column to many database entries is the ChannelId which helps to identify database  $_{247}$  values for a particular CMX. The format is a hex number with 0xABCDEFG where A is the crate number <sup>248</sup> (starting from 8 for CP crates, 12 for JEP crates), B is the module type (8 is for CMX), C indicates left <sup>249</sup> or right position. For the fine delay E is the channel number and G is the pin number. Figures 5– 9 show <sup>250</sup> some screenshots of the L1Calo database structure.

| Until        | Moduleld | ErrorCode | CmxDeskew | CmxDeskew | ttcrxPhase1 | ttcrxPhase2 | pipeDelay   |
|--------------|----------|-----------|-----------|-----------|-------------|-------------|-------------|
| ValidityKe   | $\circ$  | 0         | 0         | 0         | 30          | 0           | $\Omega$    |
| ValidityKe   | 0        | $\circ$   | 0         | 0         | 50          | $\Omega$    | $\Omega$    |
| ValidityKe   | $\circ$  | 0         | 0         | 0         | 30          | 0           | $\Omega$    |
| ValidityKe   | 0        | 0         | 0         | 0         | 60          | $\mathbf 0$ | $\mathbf 0$ |
| ValidityKe   | 0        | 0         | $\Omega$  | 0         | 20          | 0           | $\Omega$    |
| ValidityKe   | $\circ$  | 0         | 0         | 0         | 60          | $\Omega$    | $\Omega$    |
| ValidityKe   | $\circ$  | 0         | 0         | 0         | 30          | 175         | 33          |
| ValidityKe   | $\circ$  | 0         | $\Omega$  | 0         | 70          | 215         | 33          |
| ValidityKe   | 0        | 0         | 0         | 0         | 180         | 0           | 0           |
| ValidityKe   | $\circ$  | 0         | 0         | 0         | 120         | $\Omega$    | $\Omega$    |
| ValidityKe   | 0        | 0         | $\Omega$  | 0         | 180         | 85          | 49          |
| ValidityKe 0 |          | 0         | 0         | 0         | 140         | 45          | 33          |

Figure 5: L1Calo database content related to the CMX, here the CMX clock phases.

| 1:/TRIGGER/L1Calo/V1/Calibration/CmxInputDelayCalib |                 |              |          |           |                      |  |          |  |  |
|-----------------------------------------------------|-----------------|--------------|----------|-----------|----------------------|--|----------|--|--|
| Channellc $\nabla$                                  | Since           | Until        | Moduleld | ErrorCode | CmxInputTim signal00 |  | signal01 |  |  |
| 8A00100                                             | $2014 - 09 - 1$ | ValidityKe 0 |          |           |                      |  | 0        |  |  |
| 8A00101                                             | 2014-09-1       | ValidityKe 0 |          |           | 0                    |  | 0        |  |  |
| 8A00102                                             | $2014 - 09 - 1$ | ValidityKe 0 |          |           | 0                    |  | 0        |  |  |
| 8A00103                                             | $2014 - 09 - 1$ | ValidityKe 0 |          |           | 0                    |  | 0        |  |  |
| 8A00104                                             | $2014 - 09 - 1$ | ValidityKe 0 |          |           | 0                    |  | 0        |  |  |
|                                                     |                 |              |          |           |                      |  |          |  |  |

Figure 6: L1Calo database content related to the CMX, here the backplane delays.

|                      | Fi X<br>2:/TRIGGER/L1Calo/V2/Configuration/ReadoutConfig |                              |             |    |                                                                |                |  |   |  |
|----------------------|----------------------------------------------------------|------------------------------|-------------|----|----------------------------------------------------------------|----------------|--|---|--|
| Channellc $\nabla$ . | Since                                                    | Until                        | description |    | baselinePoin numFadcSlic 11aFadcSlice numLutSlice: 11aLutSlice |                |  |   |  |
|                      |                                                          | 2015-10-1 ValidityKe Default |             | 63 | 5                                                              | 2              |  | 0 |  |
|                      | 2015-09-2                                                | ValidityKe                   | Extended    | 63 | 15                                                             |                |  | 0 |  |
| 3                    |                                                          | 2015-09-2   ValidityKe       | Reduced     | 63 | 5                                                              | $\overline{2}$ |  | 0 |  |
|                      |                                                          | 2015-10-1 ValidityKe         | Expert      | 63 |                                                                | 3              |  | 0 |  |
| 5                    | $2015 - 09 - 2$                                          | ValidityKe                   | Def80MHz    | 63 | 5                                                              | $\overline{2}$ |  | 0 |  |
| 16                   |                                                          | 2015-09-2   ValidityKe       | Ext80MHz    | 63 | 15                                                             |                |  | 0 |  |
|                      |                                                          |                              |             |    |                                                                |                |  |   |  |

Figure 7: L1Calo database content related to the CMX, here the readout configuration.

| 2:/TRIGGER/L1Calo/V2/Configuration/ReadoutConfig<br>B X |                                                                                                    |    |    |        |    |    |    |    |
|---------------------------------------------------------|----------------------------------------------------------------------------------------------------|----|----|--------|----|----|----|----|
|                                                         | latencyCpCn latencyJetCn latencyJetCn latencyJetCn latencyJetCn latencyJetCn latencyJetCn latencyEnerg latencyEnerg |    |    |        |    |    |    |    |
| ∥33                                                     | 28                                                                                                    | 29 | 32 | 33     | 28 | 27 | 24 | 25 |
| ∥33                                                     | 28                                                                                                    | 29 | 32 | 33     | 28 | 27 | 24 | 25 |
| II 33                                                   | 28                                                                                                    | 29 | 32 | 33     | 28 | 27 | 24 | 25 |
| ∥33                                                     | 28                                                                                                    | 29 | 32 | 33     | 28 | 27 | 24 | 25 |
| II 33                                                   | 28                                                                                                    | 29 | 32 | 33     | 28 | 27 | 24 | 25 |
| ∥33                                                     | 28                                                                                                    | 29 | 32 | 33     | 28 | 27 | 24 | 25 |
|                                                         |                                                                                                    |    |    | UInt32 |    |    |    |    |

Figure 8: L1Calo database content related to the CMX, here another view on the readout configuration.

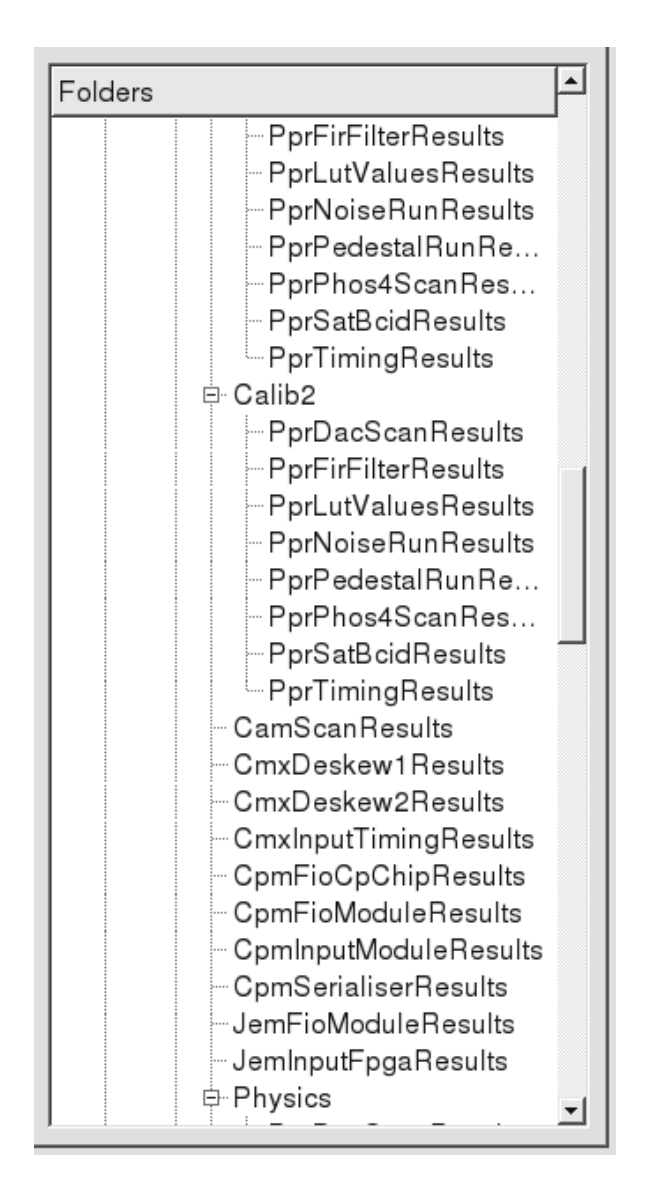

Figure 9: L1Calo database folders related to the CMX.

| X Partition 'L1CaloStandalone', server 'L1TriggerRates'             |                    |              |                                 |                                                     |
|---------------------------------------------------------------------|--------------------|--------------|---------------------------------|-----------------------------------------------------|
| #I                                                                  |                    |              |                                 | ÷                                                   |
| <b>Name</b>                                                         |                    | <b>Tupe</b>  | <b>Modified</b>                 | <b>Description</b>                                  |
| ا فرا                                                               |                    | ₽            | $\mathcal{L}$                   | ρ                                                   |
| L1Calo.CMX.Module.Q2.TAU                                            |                    | L1CaloRates  | 4/11/15 11:35:57.930717         | Generic IS variable for                             |
| L1Calo.CMX.Overflow.TAU.l1calo-cp1                                  |                    | L1CaloRates  | 4/11/15 11:35:57.932667         | Generic IS variable for                             |
| L1Calo.CMX.Local.TAU.l1calo-cp1                                     |                    | L1CaloRates  | 4/11/15 11:35:57.933094         | Generic IS variable for                             |
| L1Calo.CMX.Module.O1.TAU                                            |                    | L1CaloRates  | 4/11/15 11:35:57.931206         | Generic IS variable for                             |
| L1Calo.CMX.Overflow.TAU.l1calo-cp0                                  |                    | L1CaloRates  | 4/11/15 11:35:57.932749         | Generic IS variable for                             |
| L1Calo.CMX.Local.TAU.l1calo-cp0                                     |                    | L1CaloRates  | 4/11/15 11:35:57.933129         | Generic IS variable for                             |
| L1Calo.CMX.Module.04.TAU                                            |                    | L1CaloRates  | 4/11/15 11:35:57.941567         | Generic IS variable for                             |
| L1Calo.CMX.Overflow.TAU.l1calo-cp3                                  |                    | L1CaloRates  | 4/11/15 11:35:57.943028         | Generic IS variable for                             |
| <b>Value</b>                                                        | Tupe.              | <b>Maroe</b> | Description                     |                                                     |
| L1TriggerRates,L1Calo,CMX,Module,Q2,TAU                             | String             | label        |                                 | Overall label describing the rates in this IS varia |
| Module input rates from CMX l1calo-cp1-cmx0 (quadrant 2)            | String             | description  |                                 | Longer description of the meaning of the rates in t |
| . 1 Calo-cp1-cpn01-00, licalo-cp1-cpn01-01, licalo String[256 names |                    |              |                                 | Array of names or labels for each value in the rate |
|                                                                     | Double[256   rates |              | Arrays of values of rates (Hz). |                                                     |

Figure 10: Screenshot of the IS for the CMX rate metering.

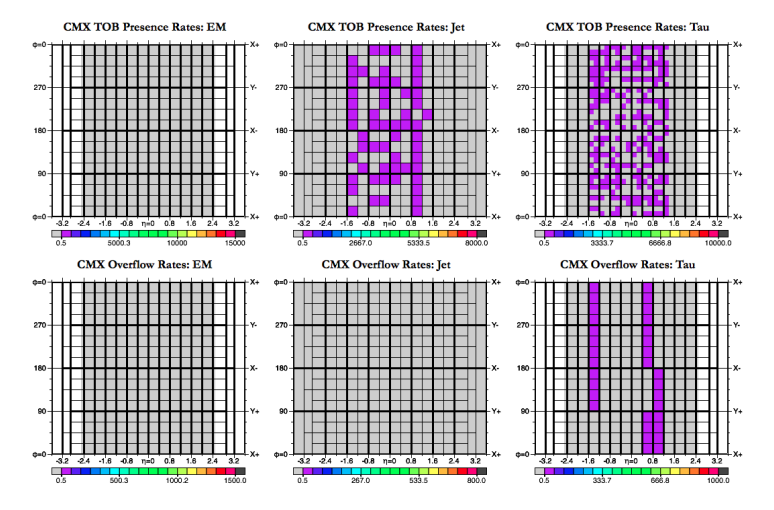

Figure 11: Screenshot of the L1Calo on-call page for the CMX rate metering, graphical representation of the TOB locations.

### $2.1.4$  CMX rate metering

 Regularly the rates of the CMX rate monitoring are published to the information system (IS) in the updateFullStatistics() function. The rates are calculated for all thresholds and TOBs simultane- ously by holding the counters (p\_rateCounterInhibit) while reading the counters and calculating the rates (see Table 2). Rates are availble for each each presence bit, local, remote and total threshold coun- ters and overflows. In case the normalisation counter (p\_normalisationCounter) is zero, no rates are published and a warning is given in ERS.

 The rates can be found in IS under L1TriggerRates with the value names L1Calo.CMX.\*X\*.\*Y\* where \*X\* can be Modul for the module rates, Overflow for overflow rate and Local for local rates. \*X\* designate the quadrant and type (TAU, EM, JET, ENERGY) of rate. A screenshot can be seen in Figure 10. The rates in numbers and as a map of L1Calo can also be found on the L1Calo on-call page [19] as seen in Figures 11 and 12.

## 2.1.5 CMX status panel

In regular intervals also the status of the CMX is reported in the L1Calo status panel (see Figure 13).

 The function updateModuleStatus() updates the status of the backplane and the cable inputs in the panel by reading the channels masks from the registers (p\_backplaneInputmask and p\_rtmMask).

| <b>CMX TAU Threshold Rates / Hz</b> |                   |                                     |                     |            |                    |                |                 |                     |                                        |                    |
|-------------------------------------|-------------------|-------------------------------------|---------------------|------------|--------------------|----------------|-----------------|---------------------|----------------------------------------|--------------------|
| Bit                                 | Threshold         | Local cp0                           | Remote <sub>0</sub> | Local cp1  | Remote1            | Local cp2      |                 | Remote <sub>2</sub> | Local cp3                              | <b>Full System</b> |
| lo System Rates<br>ü                | 17U8              | 48.08                               | 54.48               | 48.12      | 55.96              | 49.29          |                 | 56.46               | 53.48                                  | 67.85              |
|                                     | TAU10IM           | 47.09                               | 53.98               | 47.62      | 54.97              | 47.48          |                 | 53.98               | 52.49                                  | 66.36              |
| $\overline{2}$                      | TAU12             | 45.60                               | 52.99               | 47.12      | 54.48              | 45.67          |                 | 52.00               | 51.01                                  | 64.38              |
| 3                                   | TAU12IL           | 45.60                               | 52.99               | 47.12      | 54.48              | 45.67          |                 | 52.00               | 51.01                                  | 64.38              |
| 4                                   | TAU12IM           | 45.60                               | 52.99               | 47.12      | 54.48              | 45.67          |                 | 52.00               | 51.01                                  | 64.38              |
| 5                                   | TAU12IT           | 45.60                               | 52.99               | 47.12      | 54.48              | 45.67          |                 | 52.00               | 51.01                                  | 64.38              |
| 6                                   | TAU15             | 44.11                               | 52.00               | 46.63      | 52.00              | 44.77          |                 | 50.51               | 50.51                                  | 59.43              |
| 7                                   | TAU20             | 43.12                               | 50.02               | 45.14      | 51.50              | 44.77          |                 | 50.51               | 50.51                                  | 56.95              |
| 8                                   | TAU20IL           | 43.12                               | 50.02               | 45.14      | 51.50              | 44.77          |                 | 50.51               | 50.51                                  | 56.95              |
| 9                                   | TAU20IM           | 43.12                               | 50.02               | 45.14      | 51.50              | 44.77          |                 | 50.51               | 50.51                                  | 56.95              |
| 10                                  | <b>TAU20IT</b>    | 43.12                               | 50.02               | 45.14      | 51.50              | 44.77          |                 | 50.51               | 50.51                                  | 56.95              |
| 11                                  | TAU25             | 42.13                               | 49.03               | 42.16      | 49.52              | 44.31          |                 | 49.52               | 50.02                                  | 52.49              |
| 12                                  | TAU25IT           | 42.13                               | 49.03               | 42.16      | 49.52              | 44.31          |                 | 49.52               | 50.02                                  | 52.49              |
| 13                                  | <b>TAU30</b>      | 41.63                               | 48.53               | 42.16      | 49.52              | 40.24          |                 | 44.08               | 49.03                                  | 50.51              |
| 14                                  | TAU40             | 41.63                               | 48.53               | 38.20      | 45.56              | 28.49          |                 | 31.69               | 46.06                                  | 49.52              |
| 15                                  | <b>TAU60</b>      | 40.64                               | 47.54               | 36.21      | 43.09              | 21.25          |                 | 24.76               | 45.07                                  | 49.03              |
|                                     | global Overflows  | 5.45                                |                     | 3.97       |                    |                | 3.47            |                     | 5.94                                   |                    |
|                                     | total Overflows   | 5.45                                |                     | 3.97       |                    |                | 3.47            |                     | 5.94                                   |                    |
|                                     |                   | <b>CMX JET Threshold Rates / Hz</b> |                     |            |                    |                |                 |                     | <b>CMX Energy Threshold Rates / Hz</b> |                    |
| Bit                                 | Threshold         | Local jep0                          | Remote <sub>0</sub> | Local jep1 | <b>Full System</b> | Bit            |                 | Threshold           |                                        | <b>Full System</b> |
| $\Omega$                            | 112               | 48.24                               | 53.69               | 52.70      | 69.10              | $\Omega$       | TE <sub>5</sub> |                     |                                        | 2406.88            |
| 1                                   | I15               | 46.25                               | 51.70               | 51.70      | 66.62              | 1              | <b>TE10</b>     |                     |                                        | 13.39              |
| $\overline{2}$                      | <b>J15.0ETA25</b> | 46.25                               | 51.70               | 51.70      | 66.62              | $\overline{2}$ | <b>TE20</b>     |                     |                                        | 11.41              |
| 3                                   | I20               | 44.75                               | 50.21               | 51.70      | 65.62              | 3              | <b>TE30</b>     |                     |                                        | 11.41              |
| 4                                   | 125               | 43.76                               | 49.22               | 50.21      | 63.14              | 4              | <b>TE40</b>     |                     |                                        | 10.91              |
| 5                                   | <b>J25.0ETA23</b> | 43.76                               | 49.22               | 50.21      | 63.14              | 5              | <b>TE50</b>     |                     |                                        | 10.91              |
| 6                                   | 130               | 42.27                               | 4772                | 49.71      | 61.15              | 6              | <b>TE60</b>     |                     |                                        | 10.42              |

Figure 12: Screenshot of the L1Calo on-call page for the CMX rate metering.

| <b>Run Control</b>                                                                                                    |   | <b>Dataset Tags</b><br><b>Segments &amp; Resources</b><br>L1Calo                                                                |                                                                   |
|----------------------------------------------------------------------------------------------------|---|----------------------------------------------------------------------------------------------------|-------------------------------------------------------------------|
| $\overline{C}$ are raised by $\overline{A}$<br>Crate I1calo-cpl-<br>← Crate I1calo-jeg<br>∳- Crate I1calo-je¢<br>tcm<br>jem00                                              |   |                                                                                                    | L1Calo Module Status<br>l1calo-jep1-cmx0                          |
| jem01<br>jem02<br>jem03<br>jem04<br>jem05<br>jem06<br>jem07<br>jem08<br>jem09<br>iem10<br>jem11<br>jem12<br>jem13<br>jem14<br>jem15<br>cmx0l<br>cmx1<br>cam<br>Ш<br>◀<br>٠ | ▼ | <b>Module present</b><br>Module ID<br>Parity error count<br><b>Backplane slots 07</b><br>Backplane slots 815<br>Cable inputs 02 | true<br>$1843$ d<br>$0$ d<br>N N N<br>2015-Nov-03 17:52:12.657212 |
|                                                                                                    |   |                                                                                                    |                                                                   |
| <b>RunPars</b><br><b>GenPars</b>                                                                                                    |   | CaloMask<br>RodMon<br><b>Status</b><br>Busy                                                                                     |                                                                   |
| HELP                                                                                                    |   |                                                                                                    |                                                                   |

Figure 13: L1Calo status panel.

 Channels that are not applicable (RTM inputs for crate-type CMXs, backplane channels 0 and 15 for CP CMXs) either show a good status or are greyed out. The error mask for a backplane channel is set if the clock counter for a particular channel (p\_clockDetectCounter) is not changing in two consec- utive reads. The error mask of a backplane or RTM channel is set, if a parity error has been detected (p\_parityErrorCounter and p\_inputSpyMemRTMParityErrorCounter). The status panel for this particular channel will in both cases turn red and a shifter can easily spot the problematic channel. If the parity error counter overflow (32-bit integer overflow), the counters are reset. Messages about parity errors are published to ERS. The status of the p\_bcResetErrorCounterCounter and the p\_clockDiffCounter (duration in

 clock ticks and ratchet counters of the minimum and maximum clock difference of the clock difference as well: p\_clockDiffDuration, p\_clockDiffRachetUp and p\_clockDiffRachetDown) are checked in the same function to detect a loss of the clock (via the functions check\_bcResetErrorCounter() and check\_clockDiffCounters()). If the counters have changed, the time is remembered and only if the difference is still persistent after 10 s and ERS warning is published. In case a RESYNC (see  $_{281}$  below) has been issued and the counters have been reset, the p\_bcResetErrorCounterCounter and p\_clockDiffCounter will have returned to zero.

 The system monitor of the FPGA is also read in the same function (check\_systemonitor() via p\_systemonitor). The calculated voltage and the temperature are printed out to std::cout every 60 s.

### 2.1.6 CMX resync

 Signals from the expert system are handled by the userCommand() function. One signal RESYNC indi- cates a clock switch between ATLAS internal and LHC clock in steps from 0 to 3. Step 0 is issued before the clock switch, so that the CMX inputs (backplane and RTM) are all disabled. The current disable mask is saved. At step 1 the clock manager is reset and the links to L1Topo are reset as well. Step 2 is issued approximately 5 s after step 1, so that sending of alignment characters to L1Topo is forced for at least 5 s and L1Topo can reset its link at this step. The inputs are enabled again at step 3 using the previously saved masks. The p\_bcResetErrorCounterCounter and the p\_clockDiffCounter are shown together with an INFO message on ERS about the reset and the waiting period.

Internally the resync step is stored in m\_resync\_state, so that executing a step twice does not have any effect.

#### 2.1.7 Configuration of CMX thresholds

 The thresholds are set according to the flavour of the CMX. There are functions that directly configure the thresholds (configure\_\*\_old()) from the database into the registers. The preferred method is now to 299 read the database and store the thresholds in std::vector structures (using get\_\*\_configuration()). With the functions configure\_\*() the values are written into the registers. There is also the possibility 301 to read the thresholds back from the registers (read\_\*\_configuration()). In this case it should be noted that the energy configuration is ambiguous if the scale is not explicitly given. A wrong scale can lead to inconsistent simulation results.

The format of the thresholds is compatible with the format used in the CMX simulation:

305 • For the jet thresholds the 10-bit thresholds are stored for each  $\eta$ -slice (32 slices) and each of the 25 thresholds (=800 thresholds): threshold [eta] [thresholdno]. The thresholds are manned 25 thresholds (=800 thresholds): threshold [eta] [thresholdno]. The thresholds are mapped 307 onto the registers (p\_JetThreshold), such that the first 25 values are the thresholds for one  $\eta$  slice. etc. For the convenient calculation of the *n*-slice in the firmware (calculation of the eta slice slice, etc. For the convenient calculation of the  $\eta$ -slice in the firmware (calculation of the eta slice for JEMs 8-15 which cover the same *n*-slices in another quadrant), the thresholds are mirrored for JEMs 8-15 which cover the same  $\eta$ -slices in another quadrant), the thresholds are mirrored<br>from the relative address 800 on within the 1600 16-bit memory space. The threshold value already from the relative address 800 on within the 1600 16-bit memory space. The threshold value already includes the jet size in the highest bit. A sketch of the threshold organisation is shown in Figure 14.

|                       | vector[][0]  |          | vector[][23]  |
|-----------------------|--------------|----------|---------------|
|                       | threshold 0. |          | threshold 23, |
| vector <sup>[0]</sup> | slice 0      | $\cdots$ | slice 0       |
| $\cdots$              | $\cdots$     |          |               |
|                       | threshold 0, |          | threshold 23, |
| vector[31]            | slice 31     |          | slice 31      |
|                       |              |          |               |
|                       |              |          |               |
|                       | vector[][0]  |          | vector[][23]  |
| vector <sup>[0]</sup> | 0            |          | 31            |
|                       |              | $\cdots$ | $\cdots$      |
| vector[31]            | 736          | $\cdots$ | 799           |
| vector <sup>[0]</sup> | 800          |          | 831           |
|                       |              | $\cdots$ | $\cdots$      |

Figure 14: Scheme of the jet thresholds in the threshold vector and in the register. The number in the lower table indicate the relative address in the threshold memory.

<sup>312</sup> • Depending on the CMX position (physical or geoAddr forced) TAU or EM 8-bit thresholds are <sup>313</sup> loaded. The threshold value already includes the isolation in the highest 5 bits. The thresh- $314$  olds are stored for each  $\eta$ -slice (50 slices) and each of the 16 thresholds: threshold[eta]<br>
[thresholdno]. The thresholds are mapped onto the registers (p JetThreshold), such that [thresholdno]. The thresholds are mapped onto the registers (p\_JetThreshold), such that 316 the first 16 values are the thresholds for one  $\eta$  slice, etc. Each CPM channel is forced to contain 4<br>317 *n*-slices, even the CPMs at the edge of the *n* coverage (actually only the inner *n* slice has detector  $\eta$ -slices, even the CPMs at the edge of the  $\eta$  coverage (actually only the inner  $\eta$  slice has detector coverage). So the first three and last three *n*-slices contain zero thresholds in the CMX registers 318 coverage). So the first three and last three  $\eta$ -slices contain zero thresholds in the CMX registers<br>(so that in total 56  $\times$  16 words used for 50  $\times$  16 thresholds, the first and last 48 words are unused). (so that in total 56  $\times$  16 words used for 50  $\times$  16 thresholds, the first and last 48 words are unused). <sup>320</sup> A sketch of the threshold organisation is shown in Figure 15.

<sup>321</sup> • The energy configuration has different registers than the JET/CP thresholds. The first element of the threshold vector contains the  $E_T^{\text{miss}}$  thresholds (XE: 8 thresholds), followed by the restricted <sup>323</sup> *E*<sup>miss</sup> thresholds, total energy thresholds (TE: 8 thresholds), restricted total energy thresholds and the  $E_T^{\text{miss}}$  significance thresholds (XS: 8 thresholds). The 6-th vector contains the scale, the offset, <sup>325</sup> xeMin, xeMax, teSqrtMin, teSqrtMax, restricted  $E_T^{\text{miss}}$  mask and restricted total energy mask. The the stricted)  $E_{\rm T}^{\rm miss}$ , xeMin and xeMax values are squared and stored as 32-bit words. The xeMin and xeMax values are duplicated for each  $E_{\text{T}}^{\text{miss}}$  threshold. The (restricted) total energy are stored <sup>328</sup> as 16-bit words, while the teSqrtMin and teSqrtMax (convention in database) values are squared <sup>329</sup> and stored as 16-bit words as well. The teSqrtMin and teSqrtMax are duplicated for each threshold as well. The thresholds for the  $E_{\text{T}}^{\text{miss}}$  significance thresholds are stored in a special way to ease the 331 thresholding in the firmware. The thresholds from the database are divided by 10, then scaled by <sup>332</sup> 1000, the offset is scaled by 1000 as well. Stored in the registers are the thresholds multiplied by the <sup>333</sup> scale (32-bit word). The offset is squared and stored as a 16-bit value. All numbers are calculated <sup>334</sup> as floats (also to avoid limitations of 32/64-bit integers) and only when written to the registers, <sup>335</sup> they are truncated to integers. For the (detector) restricted thresholds two extra registers are used 336 (p\_etMISSMask and p\_sumMETMask for the restricted  $E_{\text{T}}^{\text{miss}}$  and restricted total energy thresholds <sup>337</sup> respectively). Each bit corresponds to a JEM channel (bit number corresponds to the channel <sup>338</sup> number) and 1 means that this input channel is included in the restricted TE/XE calculation. Due <sup>339</sup> to the coverage of two quadrants in one crate, the mask should repeat after bit 8. An overview is <sup>340</sup> shown in Table 3 and a graphical representation is shown in Figure 16.

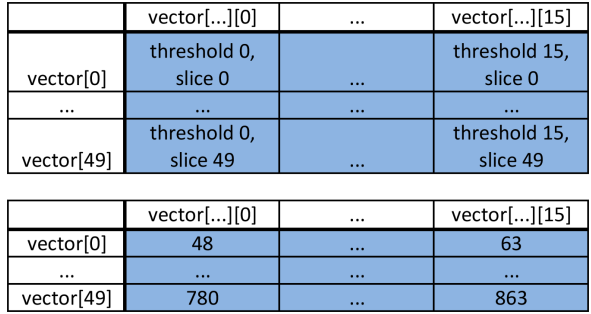

Figure 15: Scheme of the CP thresholds in the threshold vector and in the register. The number in the lower table indicate the relative address in the threshold memory.

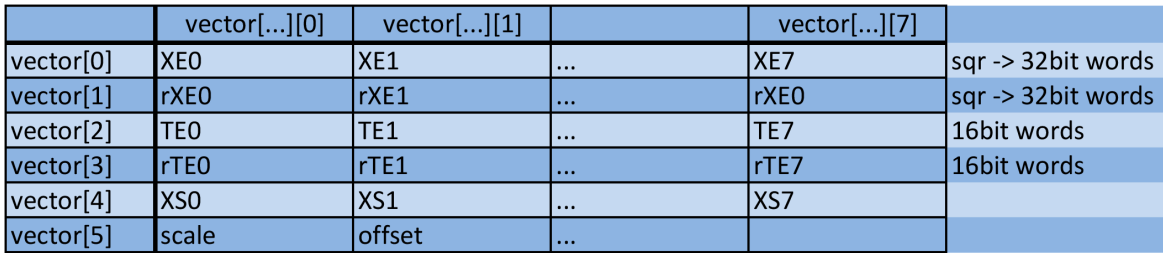

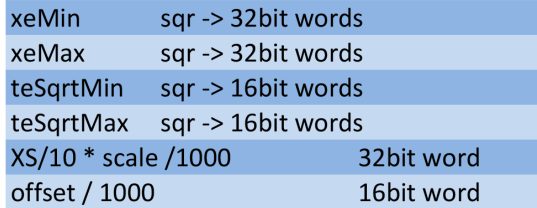

Figure 16: Scheme of the met thresholds in the threshold vector and in the register. Also the size of the numbers are indicated.

#### 341 2.1.8 Functionality and setup/status checks

 Using the database, most (ideally all) of the functional behaviour of the CMX are set before the run starts.

 Various functions to setup the configuration in the TTCDec card, DS1 and DS2 fine delays, coarse delay, and topo polarity and the backplane input delays:

```
346<br>347
       347 // set correct clock configuration in TTCDec card, set correct data polarity for topo links , enable DS2
348 void setClocks () ;
349 void setTopoPolarity ():
350 int enableDSkew2();
351
352 // set fine and coarse delay on the TTCDec card
353 void setDeskew1( int ) ;
354 void setDeskew2(int );
355 void checkcoarsedelay (int cdelay);
356
357 // set backplane delays
358 bool setIDELAY( int channel, int databit, int value);
359 bool setIDELAYclock( int channel, int value );
\frac{360}{100} bool setIDELAY( int channel, int databit);
362 Setting all registers to a default value (not used, yet):
363
\frac{364}{364} void defaultAllRegisters ();
366 Various checks on status flags, clock settings and firmware versions:
367<br>368
       368 // check various lock monitors
369 int checkLockMonitorDskew1();
370 int checkLockMonitorDskew2();
371 int checkLockMonitorPLL();
372 // check that TTCDec card is ready
373 int checkTTCready();
374 // check firmware versions ( all or BSPT only)
375 void checkBSPTFWversion(bool checkBSPTonly=false);
376 void checkFWversion( std :: string whichFW, std:: vector < uint32.t > fw_ok, uint32.t fw_version );<br>\pi // check TTCDec settings
       377 // check TTCDec settings
378 void checkClockSettings ();
379 // general functions to BF configuration , TTCDec clock settings , lock monitors
380 void checkGeneralStatus (int mode=0);
381 // check various PLL lock monitors
383 void checkPLLsready();
384 Various resets, moduleResets() summarizes various module resets:
385
386 // reset clock mamanger
387 void resetMCM();
388 void resetClockMananger();
389 // reset counters
390 void resetAllCounters () ;
391 // reset error counters
392 void resetErrorCounters () ;
393 // reset DAQ/ROI links
```
# <sup>394</sup> void moduleResets();

### 396 2.1.9 Spy memory related objects and functions

397 The access to the spy memories are handled through the GenericCMXSpyMemory class that not only encapsulates the reading/writing of the spy memories, but also handles setting the mode of the spy

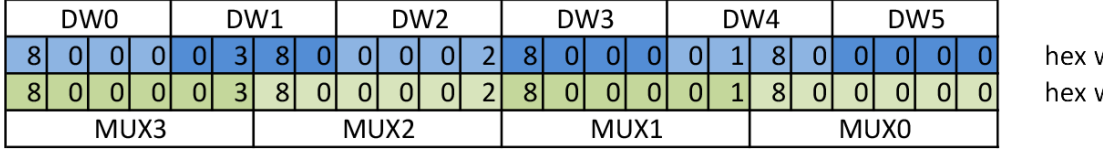

vords words

Figure 17: Mapping of the hex words for the backplane data (bottom) and spy memory words (top).

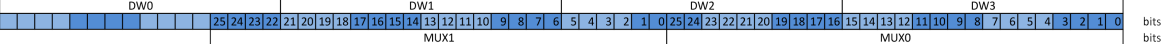

Figure 18: Mapping of the data bits for the RTM data (bottom) and spy memory words (top).

 memories, error checking registers, parity error registers, reset of error counters (see Table 4). The class can also return a SpyMemoryEvents object with the correct settings of the number of channels, number of events and number of spy memory words per event (see also Table 5). Also the number of bits that form an actual data word are stored in the returned object. Likewise an already existing SpyMemoryEvents object can be modified, so that it can store the content of a particular spy memory. Some resets are shared among the spy memories, like all input spy memories use the same pointer to the register that resets the error counts.

 For certain CMX flavours some spy memories do not exist in firmware and when cmxServices instantiates the objects, the isActive() function returns false.

 The control and status registers for the CP and non-CP spy memories are in fact the same registers, but the objects internally have the information about the number of channels, so that when the spy memory is read/written the correct number of events are read/written.

The spy memory words are 16-bit words according to the size of the register words and they are read out one by one from the CMX data register (the reading of the register automatically advances to the next spy memory word). The order of the spy memory words (as read back from the CMX data register) is ordered in time (0-th word is part of MUX0), but they are stored in reverse order in the SpyMemoryEvents objects. This means that the LSW is read back first from the spy memory, which is also is transmitted/recevied first. As the data words in the SpyMemoryEvents object are printed from 417 left to right, it was deceided to reverse the order in the objects, so that the LSW appears on the right side.

 A mapping from the data format words and channels is needed: For the backplane words, each MUX has 24bit and the total of 4 MUXes are mapped onto 6 spy memory words (see Figure 17). Each chan- nel corresponds to one input channel. For the JET/ENERGY RTM output spy memories each channel corresponds to each cable, so that those memories have two channels. Both MUXes (with 26bits of payload) are mapped into 4 spy memory words (see Figure 18). Likewise the RTM input spy memories 423 are mapped. For the CP RTM output spy memories there is only one cable, hence only one channel. The CP input RTM spy memory has three channels corresponding to the three CP crate-type CMXs. Care has to be taken when the RTM output spy memories from each CP crate-type CMX is fed into the CP system-type CMX input RTM spy memory due to the different number of channels. The CTP spy memories have only one channel (despite the fact, that there are two cables), both 31bit data words are

mapped onto 4 spy memories words (see Figure 19).

 For all spy memories an inhibit flag (p\_spyMemoryInhibit) can be set, so that the CMX stops writ-430 ing to the spy memories and a consistent state of all spy memories can be obtained (via setSpyMemoryInhibit()).

hits

Figure 19: Mapping of the data bits for the CTP data (bottom) and spy memory words (top).

 The GenericCMXSpyMemory class encapsulates all status and control register pointers as well as information about the size and data formats that underlie a certain spy memory. A spy memory requires a name, a status register, a control register, a register that contains the memory word and a register that holds the start address (which will only be effective at a TTCBroadcast command. There can be registers that reset the error counters (counterReset()), registers that hold the error bits when the memory is in verify mode (getErrorFlags()). The size of the error register is also defined. Reg-437 ister that store the error counters can also be defined ( $getParityError()$ ,  $getNoErrorCounter()$ ). A function (setDPRmode()) and constants (DPR\_CONTROL\_\*) are defined to set the mode of the spy memory. To facilitate the readability of the spy memory words, a rearrangement of the words can be defined (the default is to reverse the order of the spy memory words). The size of the spy memory in terms of channels, spy memory words per event and the number of events can also be stored. A particular GenericCMXSpyMemory can also return a SpyMemoryEvent object (createSpyMemoryEvents()) that inherits the dimensions of the spy memory. Reading and writing of spy memories (readSpyMemory(), writeSpyMemory()) is done through SpyMemoryEvent objects. Here is an excerpt of the class definition of the GenericCMXSpyMemory class:  $^{440}_{447}$  **class** GenericCMXSpyMemory { **public:**  // *headers to create with or without pointers to the registers* GenericCMXSpyMemory( std::string name, CMX spyMemStatus ∗ MemStatus, CMX spyMemControl ∗ MemControl, ModuleMemory16 ∗ MemWord, ModuleMemory16 ∗ StartAddress, ModuleRegister16 ∗ CounterReset, ModuleMemory16 ∗ ErrorCheck, unsigned int errorsize, ModuleMemory16 ∗ NoErrorCounter, ModuleMemory16 ∗ ParityErrorCounter, std::vector<int> memorder, size t channels, size t words, size t events=256, int format=−1, bool quick=true, bool verbose=false ); GenericCMXSpyMemory( std::string name, CMX spyMemStatus ∗ MemStatus, CMX spyMemControl ∗ MemControl, ModuleMemory16 ∗ MemWord, ModuleRegister16 ∗ StartAddress, ModuleRegister16 ∗ CounterReset, ModuleMemory16 ∗ ErrorCheck, unsigned int errorsize, ModuleMemory16 ∗ NoErrorCounter, ModuleMemory16 ∗ ParityErrorCounter, std::vector<int> memorder, size t channels, size t words, size t events=256, int format=−1, bool quick=true, bool verbose=false ); GenericCMXSpyMemory( std::string name, size t channels , size t words, size t events , int format=−1, bool quick =true, bool verbose=false ); // *naming of the spy memory, resets , reading , writing from the spy memory* std :: string name(); 464 void counterReset (); 465 int readSpyMemory( Cmxdataformats::SpyMemoryEvents &memory ); **int** writeSpyMemory( Cmxdataformats::SpyMemoryEvents &memory ); **int** SpyMemoryReset(); // *setting* / *getting start addresses* 469 void setStartAddress (int start, int channel=0); 470 uint32<sub>\_t</sub> getStartAddress (int channel=0); // *reading error related flags* 472 std :: vector < uint32.t > getErrorFlags ();<br> $\frac{473}{\sqrt{1 \cdot 1}}$  // *[...]* 474 | uint32\_t getParityError (**unsigned int** channel=0); 475 | uint32\_t getNoErrorCounter( unsigned int channel=0); // *functions for getting* / *setting and constants for states of the spy memory or the spy memory data bu*ff*er* 477 int setDPRmode( unsigned int mode); 478 uint32<sub>\_t</sub> getDPRmode(); 479 const static int DPR\_CONTROL\_SPY=1; 480 const static int DPR\_CONTROL\_PLAYBACK=2; 481 const static int DPR\_CONTROL\_VERIFY=3; 482 const static int DPR\_STATUS\_NORMAL=1; **const static int DPR\_STATUS\_WAIT\_INHIBIT=2;** 484 const static int DPR\_STATUS\_WAIT\_READ=3; 485 const static int DPR\_STATUS\_WAIT\_WRITE=4; 486 const static int DPR\_STATUS\_WRITE=5; 487 const static int DPR\_STATUS\_READ=6;

```
488 // active state
489 void setActive (bool active =true );
490 bool is Active ();
491 // handeling SpyMemoryEvent objects
492 void expandSpyMemoryEvents( Cmxdataformats::SpyMemoryEvents &spymemevent );
493 Cmxdataformats::SpyMemoryEvents createSpyMemoryEvents();
494 }
495
```
# 2.2 CMX registers

 The tables below list the HDMC names of the registers and which pointer and which constant in the VHDL code they correspond to. The HDMC parts file is located in cmxServices/hdmc/parts /L1CaloCmx.parts. No special dependencies or substrcture has been defined. The pointers and registers defined in the VHDL code can be related by their byte addresses (VHDL) and word addresses (HDMC). Some pointers are of an user defined class with subfunctions that are defined by the cmxServices/hdmc/conf/cmx.bits file and which access certain bit fields in the register via automatically generated functions (this has not much used for "later" registers). These are listed in a separate list below: CMX modulaIDSN + p modulaIDSN;

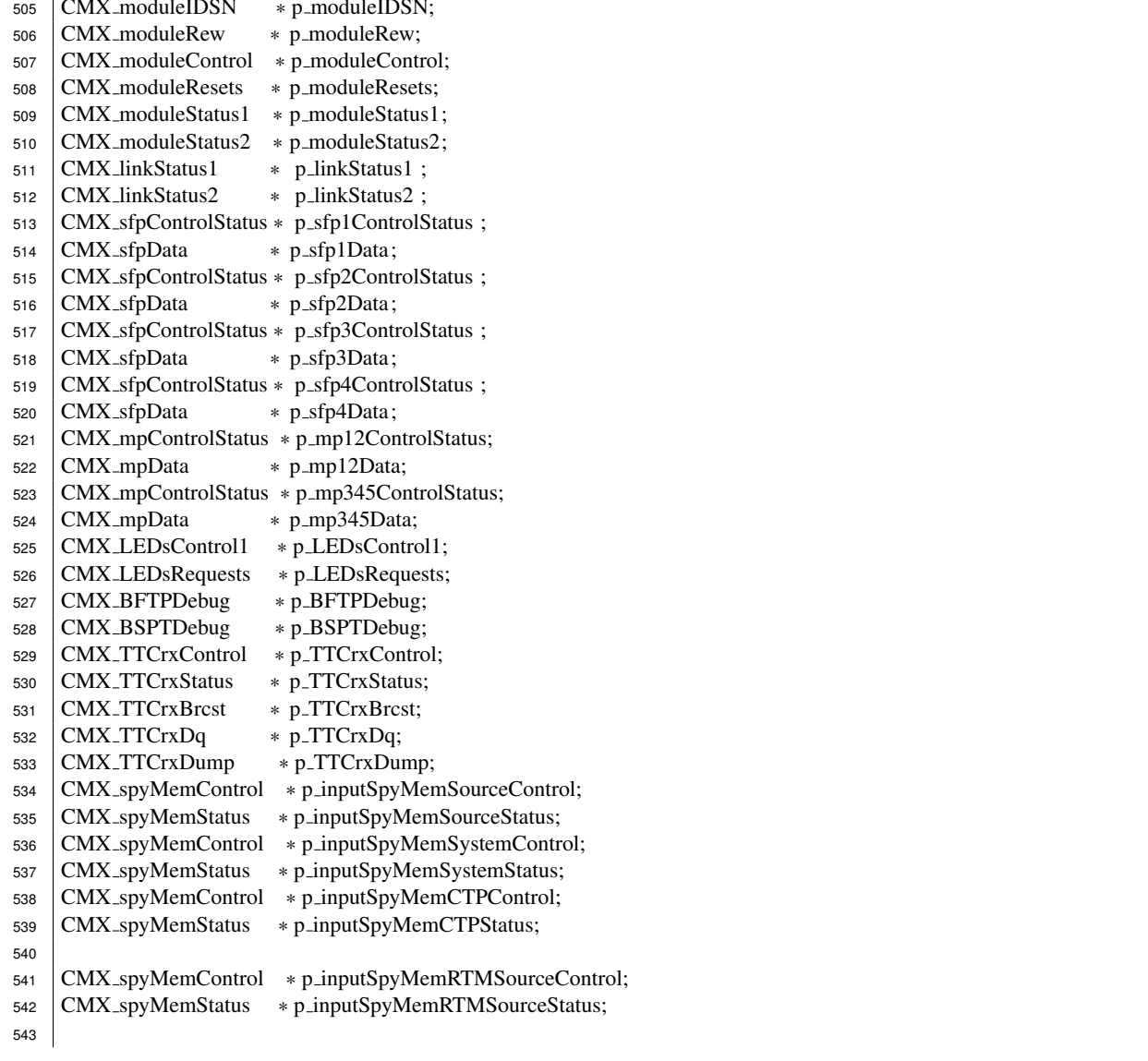

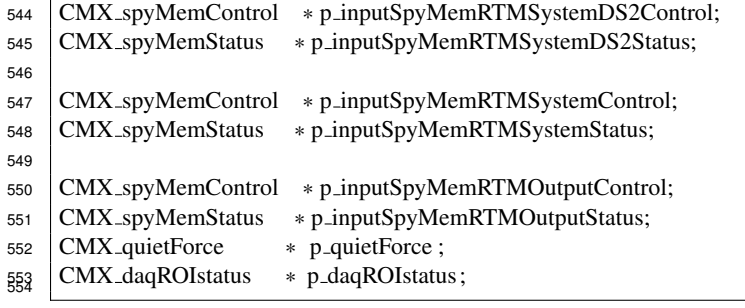

| database name                        | function                                                     | value                                                                                                    |
|--------------------------------------|--------------------------------------------------------------|----------------------------------------------------------------------------------------------------|
| V1/CmxCalib/ttcrxPhase1              | getTtcrxPhase1                                               | DS1 phase                                                                                                    |
| /ttcrxPhase2                         | getTtcrxPhase2                                               | DS2 phase                                                                                                    |
| /pipeDelay                           | getPipeDelay                                                 | pipe delay<br>for system-type<br>CMX, this value is actually the<br>value stored in the register (1 in<br>bit 0 for activation of delay, bits<br>4-7 delay minus 1)                                                                                                    |
| /CmxInputDelayCalib                  | std::vector                                                  | fine delays for a particular chan-                                                                                                    |
|                                      | getBackplaneInputDelays(lineed, line==24 is for the delay of | the forwarded clock line.                                                                                                    |
| V2/ReadoutConfig/<br>baselinePointer | not directly used                                            | baseline pointer for all L1Calo,<br>added automatically to all offset<br>values                                                                                                    |
| /numProcSlice                        | getNumDaqSlices                                              | number of DAQ slices                                                                                                    |
| /l1aProcSlice                        | not used                                                     | central L1A DAQ slice, not ap-<br>plicable for CMX, since the L1A<br>slice is always the central one                                                                                                    |
| /latency*X*Cmx*Y*                    | getDaqOffsetForPin,<br>getDaqOffsetBpData                    | absolute latency for the glink<br>pins for the DAQ readout, *X*<br>can be Cp, Jet or Energy, *Y*<br>can be Backplane (offset for<br>DAQ readout), Info (for last<br>glink pin), System (Readout: to-<br>tal result), Local (Local result),<br>Cable (Remote result). For the<br>CMX configuration the relative<br>latency with respect to the back-<br>plane latency is used. |
| /bcOffsetCMX                         | getBcOffset                                                  | BC offset value to which the BC<br>counter should be set upon a BC<br>reset signal                                                                                                    |
| /formatTypeCpJep                     | for ROD configuration                                        | readout format, not applicable<br>for CMX configuration                                                                                                    |
| V2/CmxDeskew1Results                 | in preparation                                               | result folder for DS1 scans                                                                                                    |
| /CmxDeskew2Results                   | in preparation                                               | result folder for DS2 scans                                                                                                    |
| /InputTimingResults                  | in preparation                                               | result folder for fine delay scans                                                                                                    |

Table 1: Overview of the database entries related to the CMX.

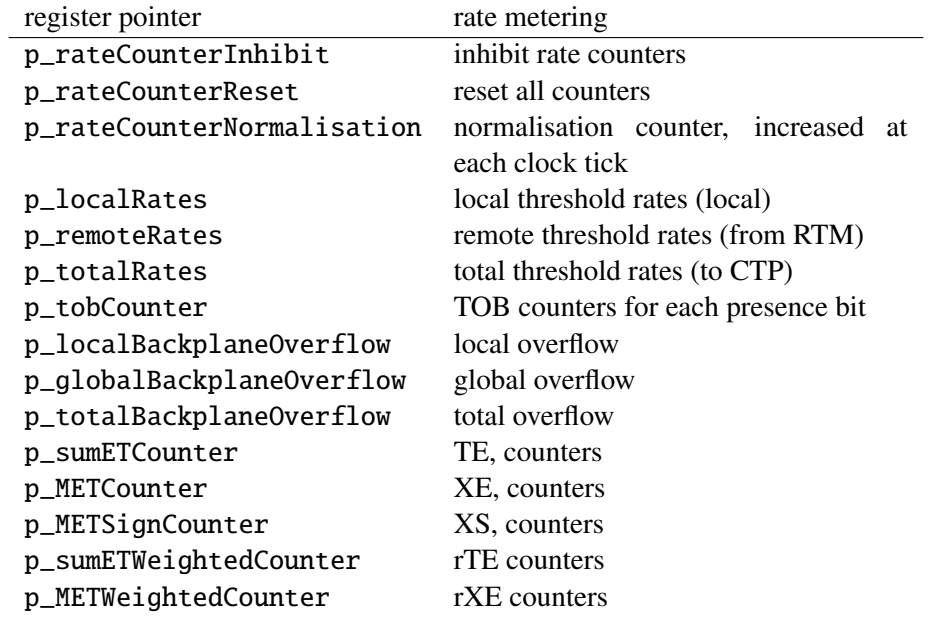

Table 2: Overview of the rate counter register pointers.

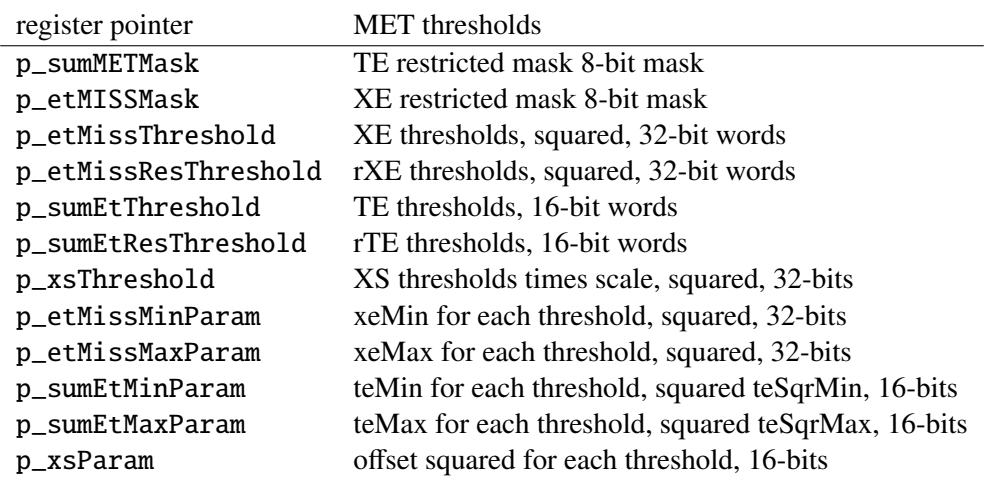

Table 3: Overview of the MET threshold register pointers.

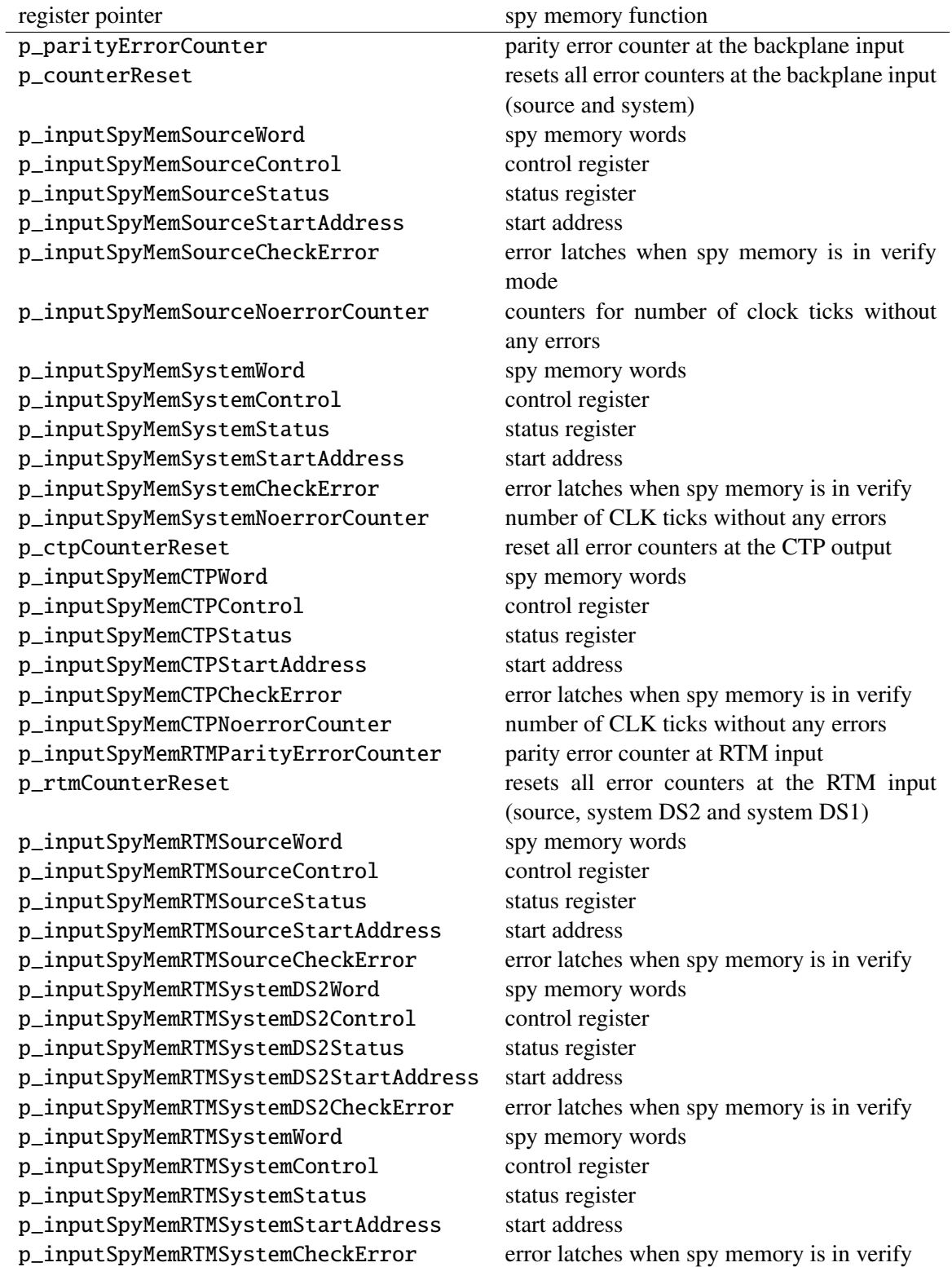

Table 4: Overview of the register pointers related to the spy memories.

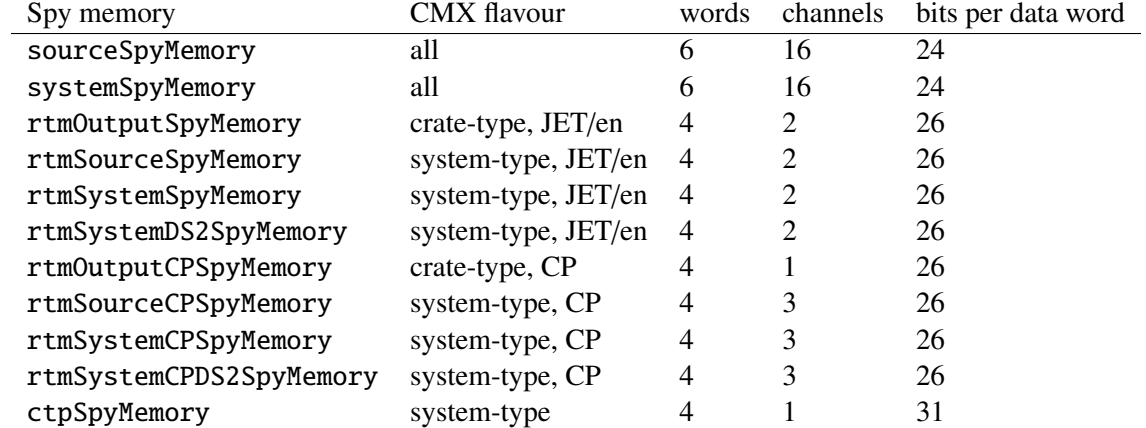

Table 5: Overview of all CMX spy memories. Some spy memories do not exist for certain flavours. The number of words and channels are the number of spy memory words and channels. The mapping to the data format words is explained in the text. The number of bits per data word are the number of bits used per data word (per channel) in the data format, which are then mapped onto 16-bit words.

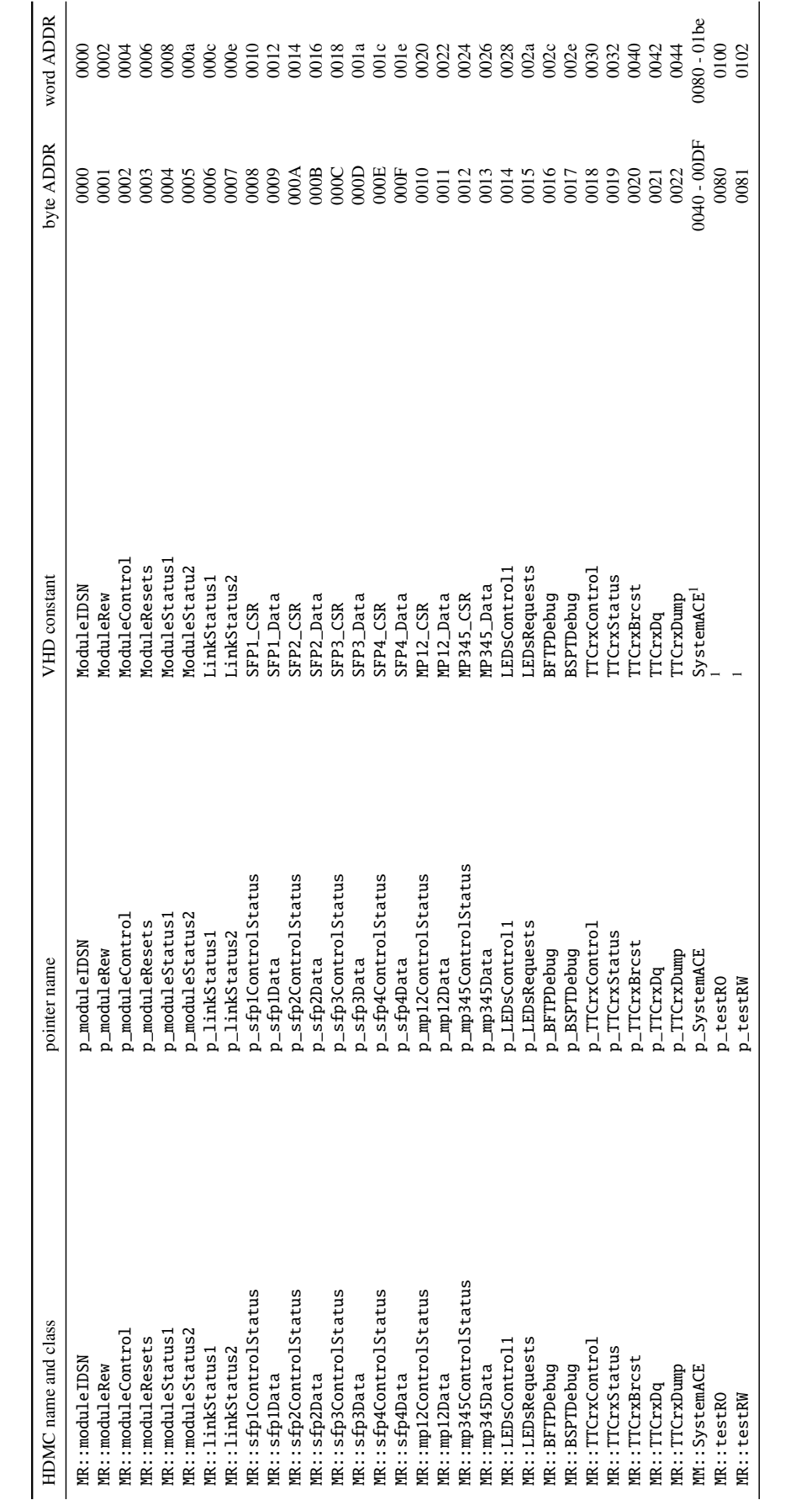

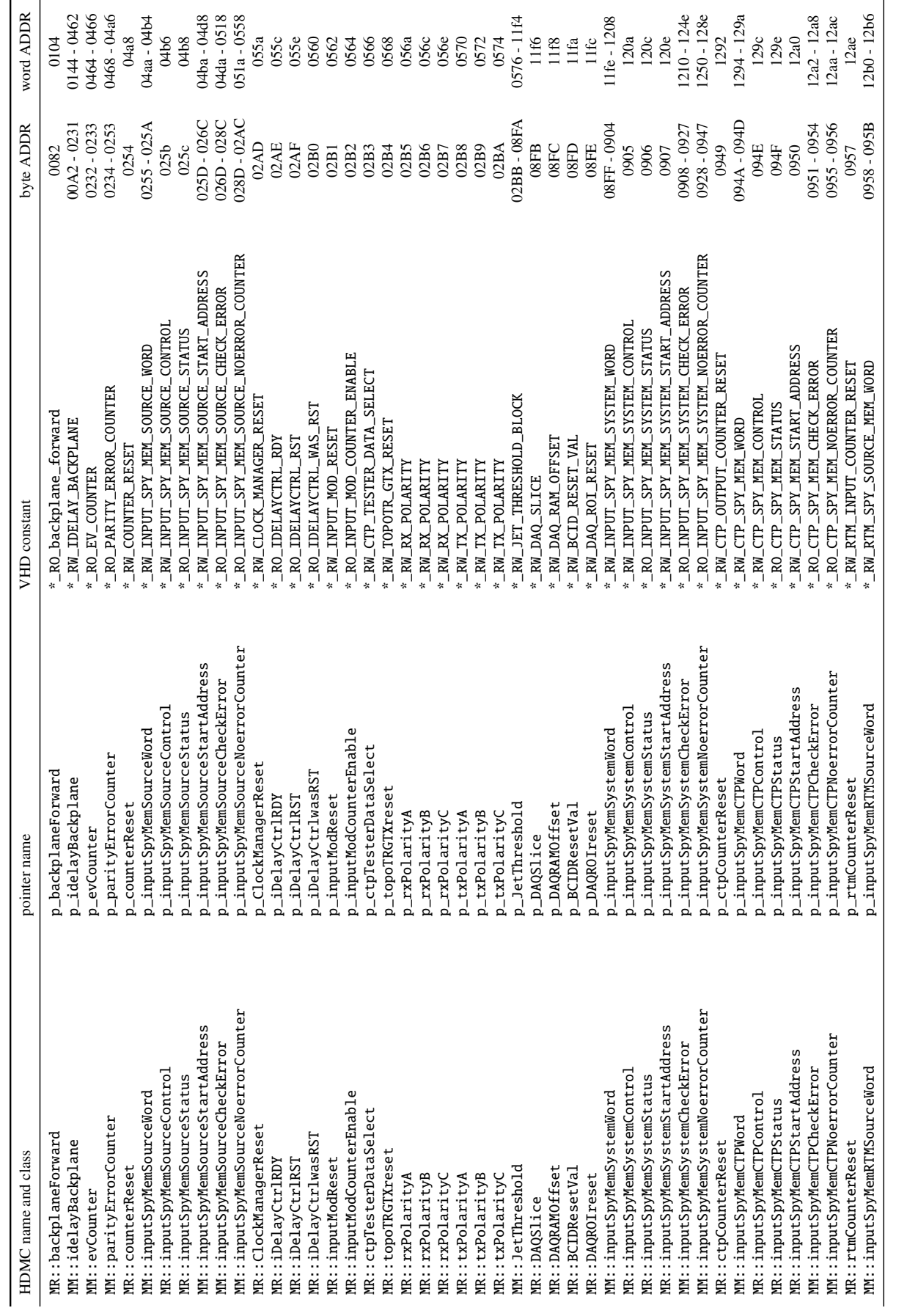

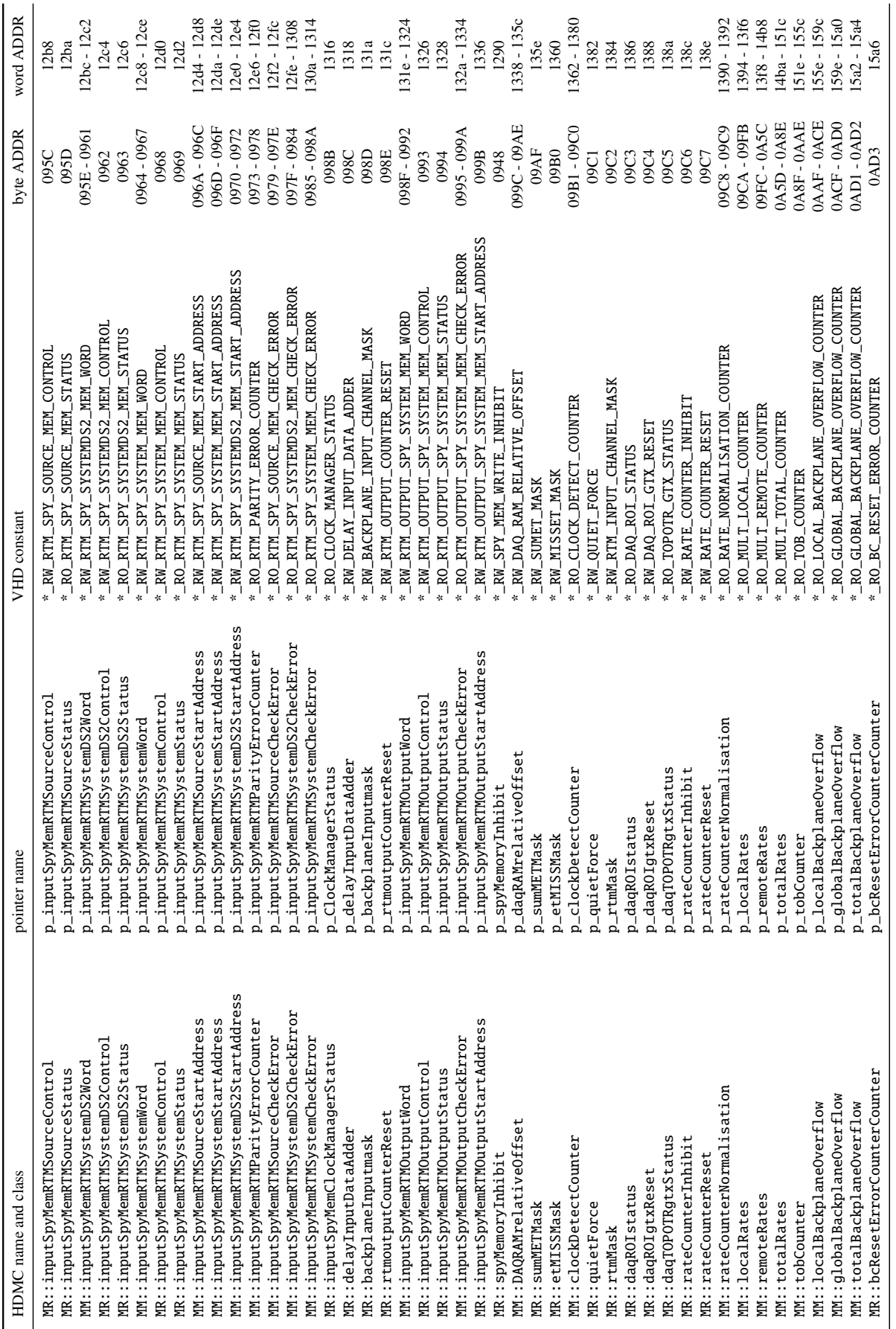

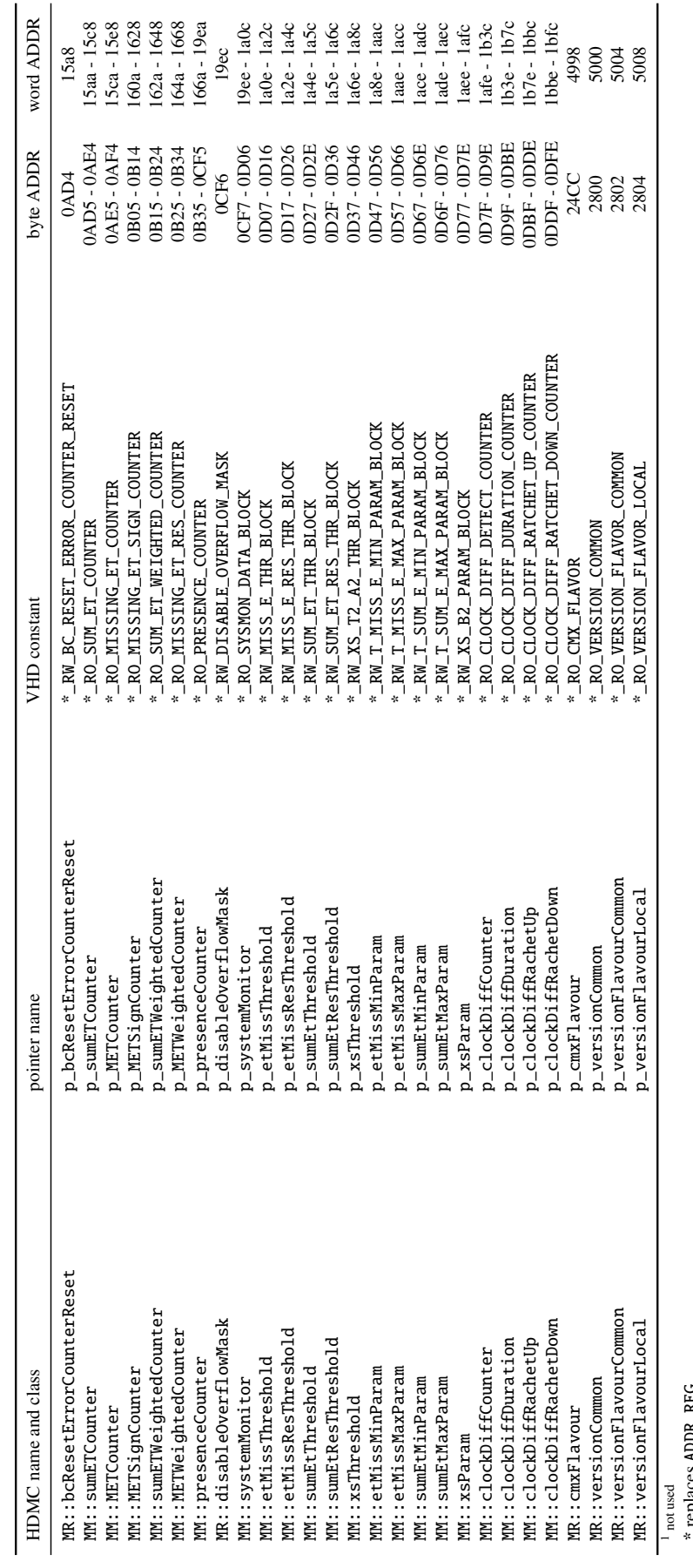

replaces ADDR\_REG

MR is ModuleRegister16

\* replaces ADDR\_REG<br>MR is Modul eRegi steer16<br>MM is Modul eMemory16<br>Addresses are given as first-last inclusive and in hex MM is ModuleMemory16 Addresses are given as first–last inclusive and in hex

#### 2.3 Online simulation

 The online simulation utilises many classes that provide the simulation for the CMX, either within the online simulation or in the test tools used for the CMX logic test.

#### 2.3.1 CMX dataformats

 The simulation is based on classes defined in the CMX data formats. All the CMX data objects are defined in Cmxdataformats.h with very similar structure for the different CMX flavours. These classes hold single TOBs, which are Cmxdataformats::TOBJET for jet TOBs, Cmxdataformats::TOBCP for 562 CP TOBs. Each TOB is stored with its η and φ position, which are abstract positions indicating the lower edge of the TOB in a regular grid of maximally  $-3.2 < n < 3.2$  and  $0 < \phi < 6.4$  in 0.1 steps and 563 lower edge of the TOB in a regular grid of maximally  $-3.2 \le \eta < 3.2$  and  $0 \le \phi < 6.4$  in 0.1 steps and multiplied by 10, as only integer values are used in the objects. For the jet TOBs a reasonable granularity multiplied by 10, as only integer values are used in the objects. For the jet TOBs a reasonable granularity 565 is 0.2, while CP TOBs use the full granularity of 0.1. The tools will treat jet TOBs with odd  $\eta \times 10$  (e.g.  $n = 31$ ) coordinates as TOBs overlapping with the TOBs with adiacent (and smaller) even  $n \times 10$  coordi-566  $\eta = 31$ ) coordinates as TOBs overlapping with the TOBs with adjacent (and smaller) even  $\eta \times 10$  coordi-<br>567 nate (e.g.  $\eta = 30$ ). This coordinate system has been chosen to be able to easily derive the *n*-threshold 567 nate (e.g.  $\eta = 30$ ). This coordinate system has been chosen to be able to easily derive the  $\eta$ -threshold bin and do not need to reflect the true detector position. Hence, iet TOBs are allowed to have  $-32 < n < 32$ and do not need to reflect the true detector position. Hence, jet TOBs are allowed to have  $-32 \le \eta < 32$ 569 with 32  $\eta$  threshold bins and CP TOBs have −25  $\leq \eta$  < 25 with 50 threshold bins. The  $\phi$  coordinate spongly indicates the quadrant (and hence crate) position. Functions exist to set and read the coordisimply indicates the quadrant (and hence crate) position. Functions exist to set and read the coordi- nates and also convert them into presence bit and local ROI position (position(), setposition(), presence(), ROIvalue()). Coordinates for CP TOBs can be optionally (CPMcoordinate==true) given as coordinates that are used for the CPM ROIs (the lowest of the chip number is used as the highest bit of the local coordinate, so that e.g. chip=13, LC=2 is chip=6, LC=6). The L1Topo word per TOB is also generated by the TOB classes (TopoWord()). A method to print the content is available and also a 576 check, if the  $\eta/\phi$  position is valid, can be made. A flag in the object indicates, if it could not be added to an input module (Cmxdataformats:: JETCMXdata or Cmxdataformats:: CPCMXdata) for a particular an input module (Cmxdataformats::JETCMXdata or Cmxdataformats::CPCMXdata) for a particular problem or it was added as an overflow TOB (overflowTOB()). Two functions have been added for convenience (duplicate\_tob\*()) to detect duplicate TOBs (same crate, input module and presence nit position) within a list of TOBs.

An excerpt of the header definitions of TOBJET and TOBCP can be found below:

 namespace Cmxdataformats { class TOBJET { public: // *constructors for empty TOBs, in eta* / *phi or hardware coordinates* 587 | TOBJET( bool verbose=false); TOBJET( int eta, unsigned int phi, unsigned int energy large, unsigned energy small, bool verbose=false); 589 TOBJET( unsigned int presencebit, unsigned int ROI, unsigned int jemno, unsigned int cratenr, unsigned int 590 energy\_large, unsigned energy\_small, unsigned int overflowTOB=0, bool verbose=false ); // *getting* / *setting position , flags and energy values*  $\frac{1}{592}$  int position (unsigned int &cratenumber, unsigned int &jemnumber, unsigned int &presence, unsigned int & ROIvalue ) const; 594 void setposition (unsigned int presencebit, unsigned int ROI, unsigned int jemno, unsigned int cratenr); TOBJET &energy large( unsigned int new energy large ) ; TOBJET &energy small( unsigned int new energy small ); TOBJET &eta( int new eta ) ; 598 | TOBJET & overflowTOB(unsigned int new\_overflowTOB); 599 | TOBJET &phi( unsigned int new\_phi); int eta () const; int flag () const; unsigned int ROIvalue() const; unsigned int cratenumber () const; unsigned int energy large () const; unsigned int energy small () const;

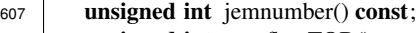

unsigned int overflowTOB() const;

unsigned int phi () const;

unsigned int etabin () ;

unsigned int presence () const;

- 611 | TOBJET & flag( int new\_flag);
- // *create topo word for a single TOB* 613 uint32\_t TopoWord();
- // *print and checking for duplicate TOBs*
- int print (int mode=0) const;
- 616 **int** duplicate\_tobjets ( std :: vector < TOBJET > jettobs );<br> $\frac{617}{15}$  };

# <sup>617</sup> };

# class TOBCP {

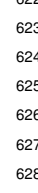

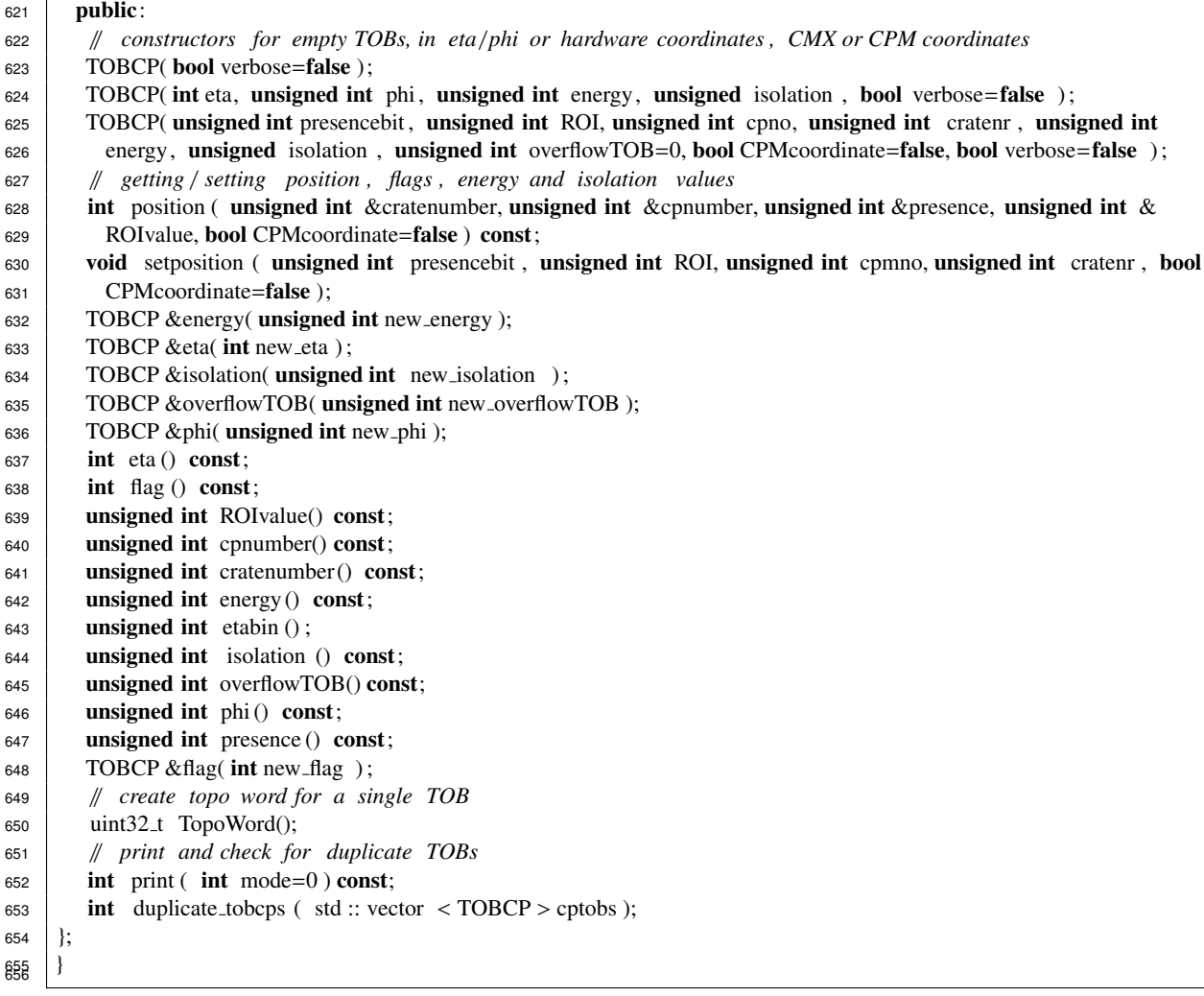

 The JEM and CP input channels are represented by Cmxdataformats::JETCMXdata or Cmxdataformats :: CPCMXdata objects. These objects have a fixed channel and crate number, so that when a list of TOBs is added to the objects (inserttobs()), only the TOBs matching to the location are added. TOBs that are overflowing the backplane are flagged as such and an internal overflow flag is set as well (overflowTOB()). A copy of the TOBs that have the correct position is kept in the object (jettobs(), cptobs()). The \*CMXdata classes can read and create spy memory and normal data words (readspymemwords(), readdatawords(), createspymemwords(), createdatawords()). When reading data words, parity errors are detected and flagged (parityerrordetected()). In case of a parity error and depending on

<sup>665</sup> the configuration, the data words can be zeroed before the TOBs are extracted (hence the object does not 666 contain any TOBs) When reading data words the TOBs are created with consistent  $\eta$  and  $\phi$  position, i.e.<br>667 always the smallest value is used. For overflow TOBs the *n* position is correct, but the local position 667 always the smallest value is used. For overflow TOBs the  $\eta$  position is correct, but the local position is zero as well as the energy and isolation values. zero as well as the energy and isolation values. <sup>669</sup> An excerpt of the header definitions of JETCMXdata and CPCMXdata can be found below:

670 <sup>671</sup> namespace Cmxdataformats { <sup>672</sup> class JETCMXdata { <sup>673</sup> public: <sup>674</sup> // *constructor with crate , crate position* 675 | JETCMXdata( unsigned int createno, unsigned int jemno, bool cleardataonerror =true, bool setparityerrorbit =  $676$  true, bool verbose=false ); <sup>677</sup> // *reading* / *writing datawords, clearing of all TOBs* 678 unsigned int readdatawords( std :: vector < uint32\_t > &datawords, **bool** returndatawords=true );<br>
unsigned int readspymemwords( Bitcoder::spymemevent spymemdatawords ): unsigned int readspymemwords( Bitcoder::spymemevent spymemdatawords ); 680 **unsigned int** createdatawords ( $\text{std}$  :: vector < uint32<sub>-t</sub> > &datawords );<br> **unsigned int** createspymemwords (Bitcoder:: spymemevent &spymemwords) unsigned int createspymemwords(Bitcoder:: spymemevent &spymemwords); 682 void clearall (); <sup>683</sup> // *inserting* / *adding TOBs* 684 int inserttobs ( std :: vector < TOBJET > &new jettobs, **bool** flagtobs=**false**, **bool** testonly =**false** );<br>
int addtob( TOBJET &new tob, **bool** flagtob=**false**, **bool** testonly =**false** ): int addtob( TOBJET &new\_tob, bool flagtob=false, bool testonly =false ); <sup>686</sup> // *setting* / *getting flags* / *list of TOBs* 687 **bool** overflow () const; <sup>688</sup> unsigned int crateno () const; <sup>689</sup> unsigned int jemno() const; <sup>690</sup> bool parityerrordetected () const; 691 std :: vector  $\langle$  TOBJET  $\rangle$  jettobs() const;<br>692 JETCMX data & crateno( unsigned int new JETCMXdata &crateno( unsigned int newcrateno); <sup>693</sup> JETCMXdata &jemno( unsigned int newjemno ); 694 JETCMXdata &jettobs( std:: vector < TOBJET > new jettobs, **bool** flagtobs =**false**, **bool** testonly =**false** );<br>**bool** cleardataonerror () **const**; **bool** cleardataonerror () const; <sup>696</sup> bool setparityerrorbit () const; <sup>697</sup> // *printing of object* 698 int print (int mode=0) const; <sup>699</sup> }; 700

701 class CPCMXdata { 703 **public:** <sup>704</sup> // *constructor with crate , crate position* <sup>705</sup> CPCMXdata( unsigned int createno, unsigned int cpno, bool cleardataonerror =true, bool setparityerrorbit =true,  $706$  unsigned int internal parity error  $=0$ , bool verbose=false ); <sup>707</sup> // *reading* / *writing datawords, clearing of all TOBs* 708 unsigned int readdatawords( std :: vector  $\lt$  uint32\_t  $\gt$  &datawords, bool returndatawords=true );<br>709 unsigned int readspymemwords( Bitcoder::spymemevent spymemdatawords ): unsigned int readspymemwords( Bitcoder::spymemevent spymemdatawords ); **The dimension interpretation of the createdatawords (** std :: vector < uint32<sub>-t</sub> > &datawords );<br> **unsigned int** createspymemwords (Bitcoder:: spymemevent &spymemwords) unsigned int createspymemwords(Bitcoder:: spymemevent &spymemwords );  $712$  void clearall (); <sup>713</sup> // *inserting* / *adding TOBs* 714 int inserttobs ( std :: vector < TOBCP > &new cptobs, **bool** flagtobs=**false**, **bool** testonly =**false** );<br> **int** addtob( TOBCP &new tob, **bool** flagtob=**false**, **bool** testonly =**false** ): int addtob( TOBCP &new tob, bool flagtob=false, bool testonly =false ); <sup>716</sup> // *setting* / *getting flags* / *list of TOBs* <sup>717</sup> bool overflow () const; <sup>718</sup> unsigned int crateno () const; <sup>719</sup> unsigned int cpno() const; <sup>720</sup> unsigned int internalparityerror () const;  $721$  std :: vector < TOBCP > cptobs() const;<br> $722$  CPCMXdata & crateno( unsigned int new CPCMXdata &crateno( unsigned int newcrateno); <sup>723</sup> CPCMXdata &cpno( unsigned int newcpno ); 724 CPCMXdata &cptobs( std::vector < TOBCP > new\_cptobs, **bool** flagtobs=**false**, **bool** testonly =**false**);

```
725 CPCMXdata &internalparityerror( unsigned int newinternalparityerror ) ;
726 bool parityerrordetected () const;
727 bool compare( CPCMXdata other );
728 bool cleardataonerror () const;
729 bool setparityerrorbit () const;
730 // printing of object
731 int print (int mode=0) const;
732 };
733 }
734
```
 For the energy CMX simulation there are no single energy objects, but there are already objects of the 736 class Cmxdataformats::ENERGYCMXdata that hold the energy value from a certain JEM.  $E_x$ ,  $E_y$  and  $E_x$   $E_x$  can be set individually (et C), etc.) without a check if the values are physical. Each ENERGYCMXdata  $E_T$  can be set individually (et(), etc.) without a check if the values are physical. Each ENERGYCMXdata object has a definite crate and JEM number for documentation purposes (a quadrant when adding the energies is assigned later in the ENERGYCMX\_RTMdata class). Also flags for parity errors, detection thereof and clearing the data on a parity error can be set. As the other \*CMXdata classes, it can read and create spy memory and normal data words.

An excerpt of the header definition of ENERGYCMXdata can be found below:

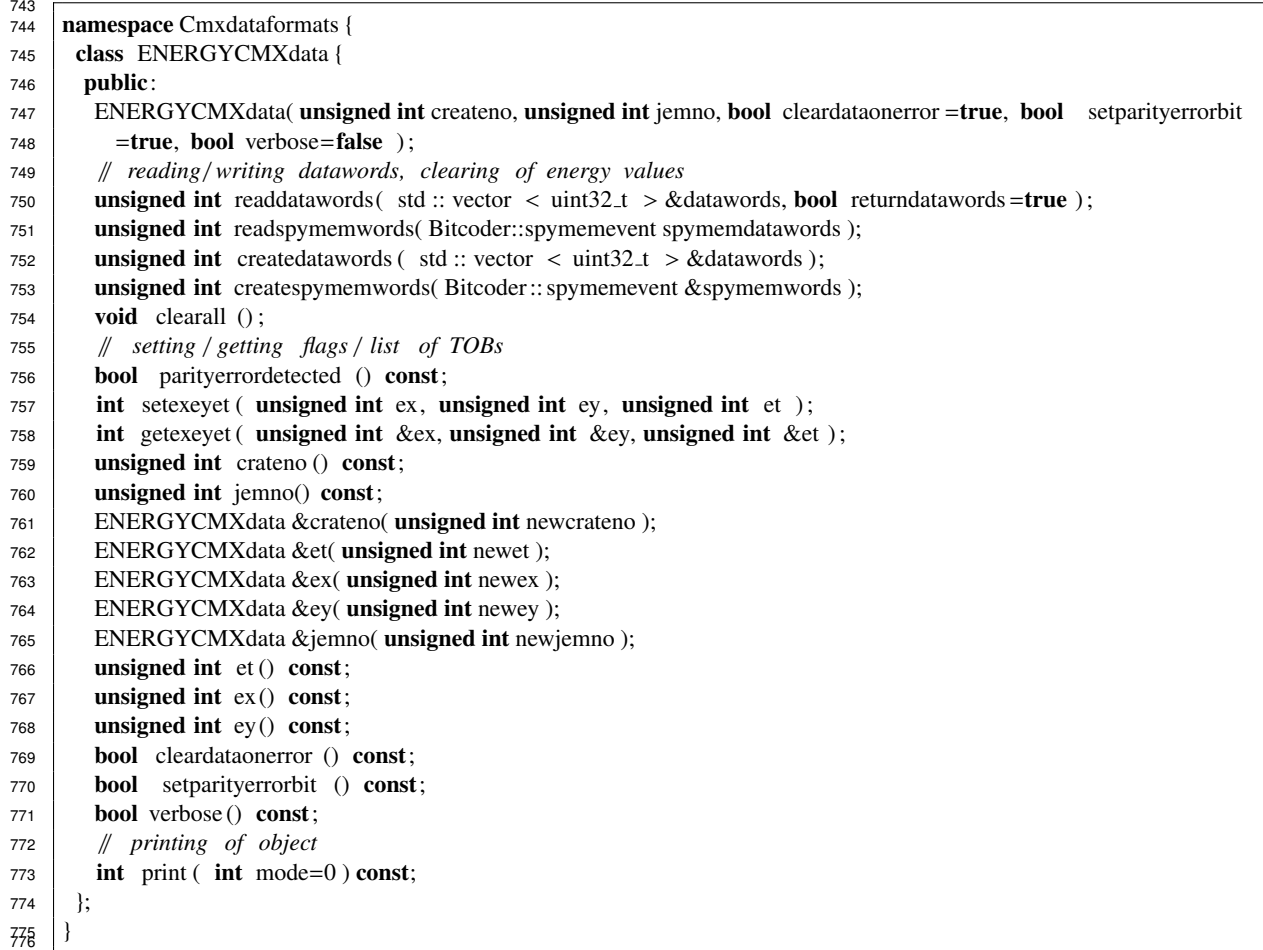

 For the simulation of the crate-type functionality (i.e. for the local thresholding and energy sum- mation) the Cmxdataformats::\*CMX\_RTMdata objects are used. These objects contain the output of the CMX logic, either threshold multiplicity counts or energy sums (full and restricted). Overflow flags (defined by the data format) are also stored (overflowTOB()). Reading and generating spy memory and data words is possible and the detection of parity errors and behaviour upon parity error detection

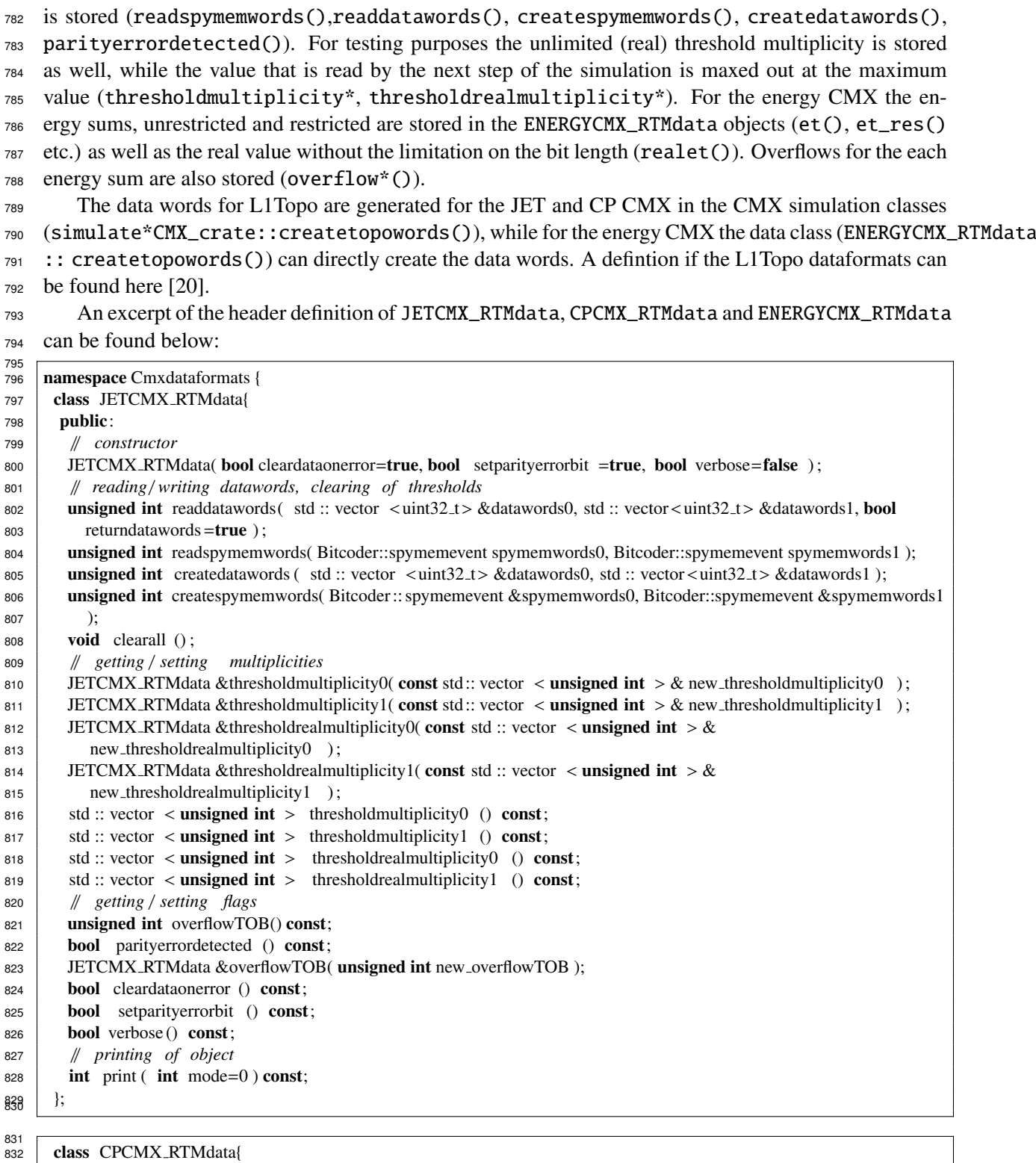

public:

// *constructor*

- 835 CPCMX\_RTMdata( bool cleardataonerror=true, bool setparityerrorbit =true, bool verbose=false );
- // *reading* / *writing datawords, clearing of thresholds*
- 837 unsigned int readdatawords ( $\text{std}$  :: vector <uint32.t> &datawords, **bool** returndatawords=true );<br>838 unsigned int readspymemwords (Bitcoder::spymemevent spymemwords);
- unsigned int readspymemwords( Bitcoder::spymemevent spymemwords );
- 839 unsigned int createdatawords (std :: vector <uint32\_t> &datawords);

```
840 unsigned int createspymemwords(Bitcoder:: spymemevent &spymemwords);
841 void clearall ();
842 // getting / setting multiplicities
843 CPCMX_RTMdata &thresholdmultiplicity(std:: vector < unsigned int > new_thresholdmultiplicity );<br>CPCMX_RTMdata &thresholdrealmultiplicity(std:: vector < unsigned int > new_thresholdrealmultipl
844 CPCMX_RTMdata &thresholdrealmultiplicity( std :: vector < unsigned int > new_thresholdrealmultiplicity );<br>845 std :: vector < unsigned int > thresholdmultiplicity () const;
845 std :: vector < unsigned int > thresholdmultiplicity () const;<br>std :: vector < unsigned int > thresholdrealmultiplicity () co
846 std :: vector < unsigned int > thresholdrealmultiplicity () const;<br>\frac{1}{2} // eetting / setting flags
         847 // getting / setting flags
848 unsigned int overflowTOB() const;
849 CPCMX_RTMdata &overflowTOB( unsigned int new_overflowTOB);
850 bool parityerrordetected () const;
851 bool cleardataonerror () const;
852 bool setparityerrorbit () const;
853 bool verbose () const;
854 // printing of object
855 int print (int mode=0) const;
859 };
858
859 class ENERGYCMX_RTMdata{
860 public:
861 // constructor
862 ENERGYCMX_RTMdata( bool cleardataonerror=true, bool setparityerrorbit=true, bool verbose=false );
863 // reading / writing datawords, clearing of thresholds
unsigned int readdatawords( std :: vector <uint32_t> &datawords0, std :: vector <uint32_t> &datawords1, bool returndatawords = true):
           returndatawords=true );
866 unsigned int readspymemwords( Bitcoder::spymemevent spymemwords0, Bitcoder::spymemevent spymemwords1);
867 unsigned int createdatawords ( std :: vector <uint32_t > &datawords0, std :: vector <uint32_t > &datawords1 );<br>868 unsigned int createspymemwords ( Bitcoder :: spymemevent &spymemwords0, Bitcoder::spymemevent &spymemy
        unsigned int createspymemwords( Bitcoder:: spymemevent &spymemwords0, Bitcoder:: spymemevent &spymemwords1
869 );
870 void clearall ();
871 // getting / setting energy values
872 ENERGYCMX_RTMdata &et( unsigned int new_et);
873 | ENERGYCMX_RTMdata &et_res( unsigned int new_et_res);
874 ENERGYCMX_RTMdata &overflow_et( unsigned int new_overflow_et);
875 ENERGYCMX_RTMdata &overflow_et_res( unsigned int new_overflow_et_res);
876 | ENERGYCMX_RTMdata &realet( unsigned int new_et );
877 | ENERGYCMX_RTMdata &realet_res( unsigned int new_et_res);
878 unsigned int et () const;
879 unsigned int et_res () const;
880 unsigned int realet () const;
881 unsigned int realet_res () const;
882 // [...] same for ex, ey, overflow flags are unsigned int , values are int
883 // getting / setting flags
884 bool parityerrordetected () const;
885 bool cleardataonerror () const;
886 bool setparityerrorbit () const;
887 bool verbose () const;
888 // create topo words for this CMX
889 void createtopowords ( std :: vector < uint32_t > &topowords, uint32_t bcid=0 );<br>
\frac{1}{200} wint of object
         890 // print of object
891 int print (int mode=0) const;
892 };
893 }
894
```
895 Finally, the system-type logic simulation of the CMX uses the Cmxdataformats:: \*CMX\_CTPdata 896 classes to store the output for the CTP. The functionality is very similar to the \*CMX\_RTMdata objects. All 897 necessary flags are stored and in addition the real threshold multiplicity (thresholdmultiplicity\*()). 898 In case of the energy CMX object also the conditions  $c_0 - c_3$  are stored.

899 An excerpt of the header definition of JETCMX\_CTPdata, CPCMX\_CTPdata and ENERGYCMX\_CTPdata can be found below:

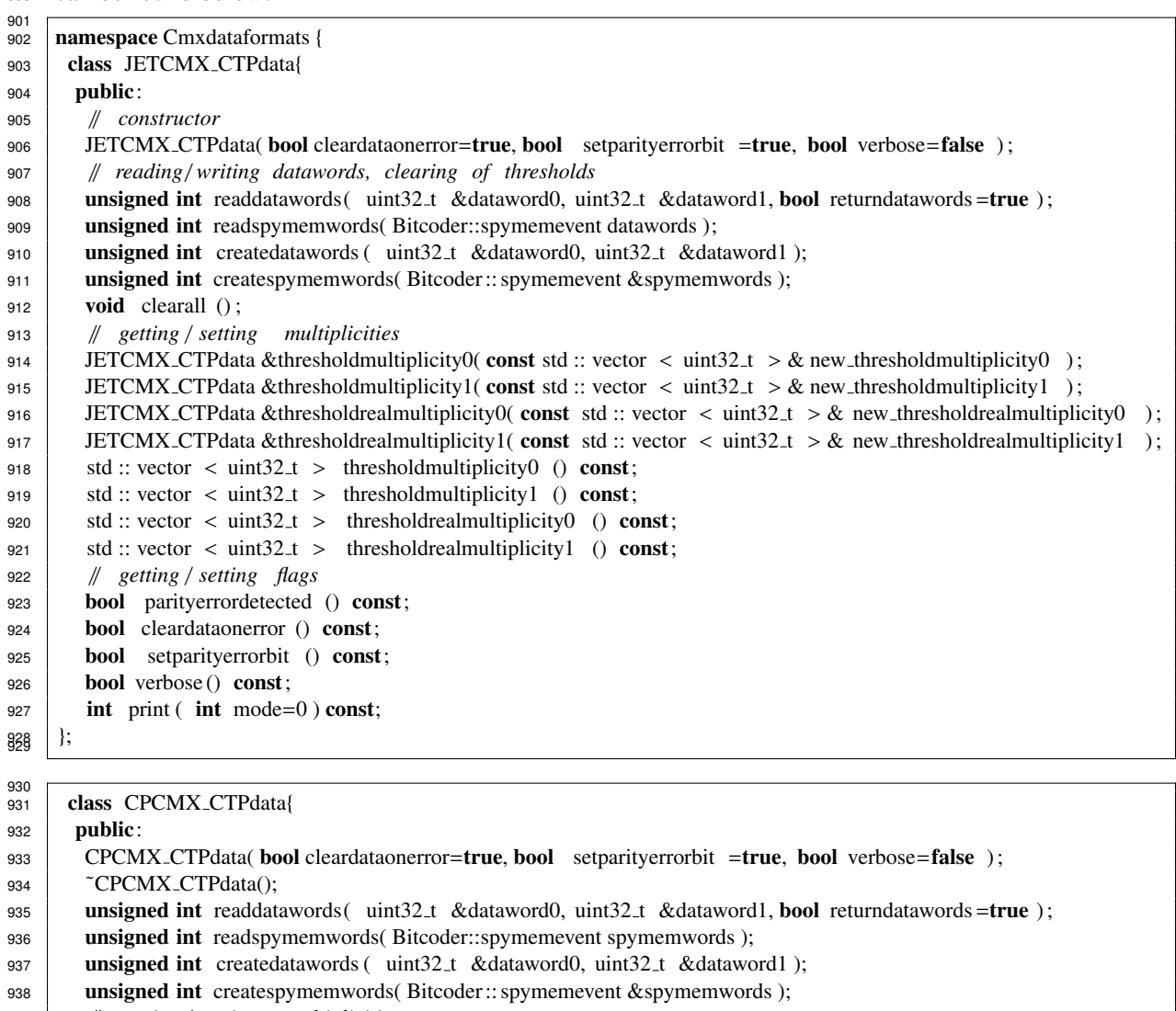

// *getting* / *setting multiplicities*

- 940 CPCMX\_CTPdata &thresholdmultiplicity( std:: vector < **unsigned int** > new\_thresholdmultiplicity );<br>CPCMX\_CTPdata &thresholdrealmultiplicity( std:: vector < **unsigned int** > new\_thresholdrealmultipl
- 941 CPCMX\_CTPdata &thresholdrealmultiplicity( std :: vector < **unsigned int** > new\_thresholdrealmultiplicity );<br>
942 std :: vector < **unsigned int** > thresholdmultiplicity () const;
- 942 std :: vector < **unsigned int** > thresholdmultiplicity () **const**;<br>std :: vector < **unsigned int** > thresholdrealmultiplicity () **co**
- 943 std :: vector < **unsigned int** > thresholdreal multiplicity () **const**; **void** clearall ();
- void clearall (); // *getting* / *setting flags*
- **bool** parityerrordetected () const;
- **bool** compare( CPCMX\_CTPdata other );
- **bool** cleardataonerror () const;
- **bool** setparityerrorbit () const;
- **bool** verbose () const;
- // *print of object*
- **int** print (**int** mode=0) **const**;
- <sup>953</sup> };

class ENERGYCMX\_CTPdata{

**public:** 

958 | ENERGYCMX\_CTPdata( bool cleardataonerror=true, bool setparityerrorbit=true, bool verbose=false );

**FENERGYCMX\_CTPdata()**;

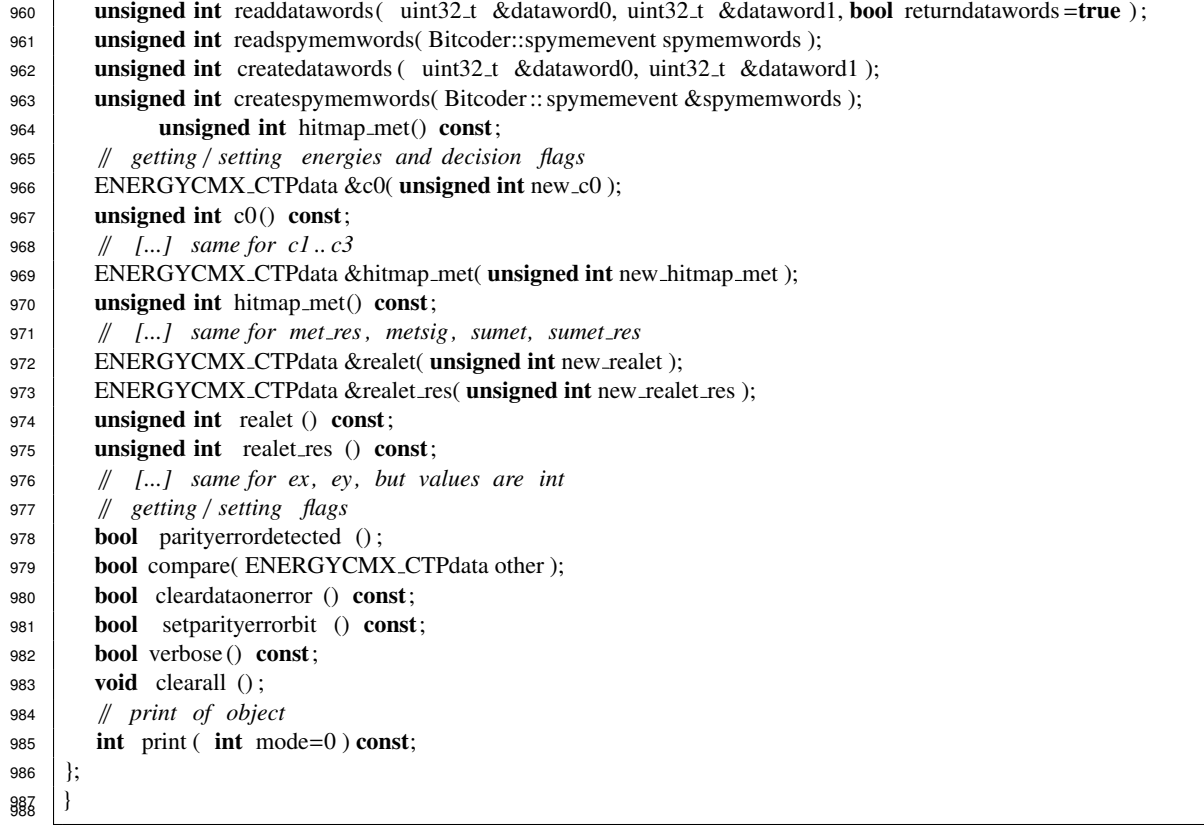

 The events from the spy memories are stored in a class that can be setup to be aware of the size 990 of the spy memory and the format of the data words. Each event is represented by a Bitcoder :: 991 spymemevent which is a std: : vector < uint32 >. The spy memories in L1CaloCMX do setup those parameters correctly when requesting a Cmxdataformats::SpyMemoryEvents object.

 The dimensions can be changed (setsize(), setnevents(), setnchannels(), setconvertparameters()). Events can be set for a certain channel and event number (setevents()), but also a list of events can be set for a certain channel (setevents\_channel()) or at a certain event number for all channels (setevents\_event()). Similarily events can be retrieved. Events be be rotated (rotate()), i.e. the 997 event number is shifted by a certain number. Events can be matched with another SpyMemoryEvents object (match()), so that each event is compared and the best match on an event-by-event, data word-by- data word or event bit-by-bit basis is found. The parity can be calculated for all the events (checkparity()). Other functions are for printing (printEvents() and comparing (compare()) events, as well as saving (write()) events to disk or reading (read()) them from disk.

An excerpt of the header for the SpyMemoryEvents can be found below:

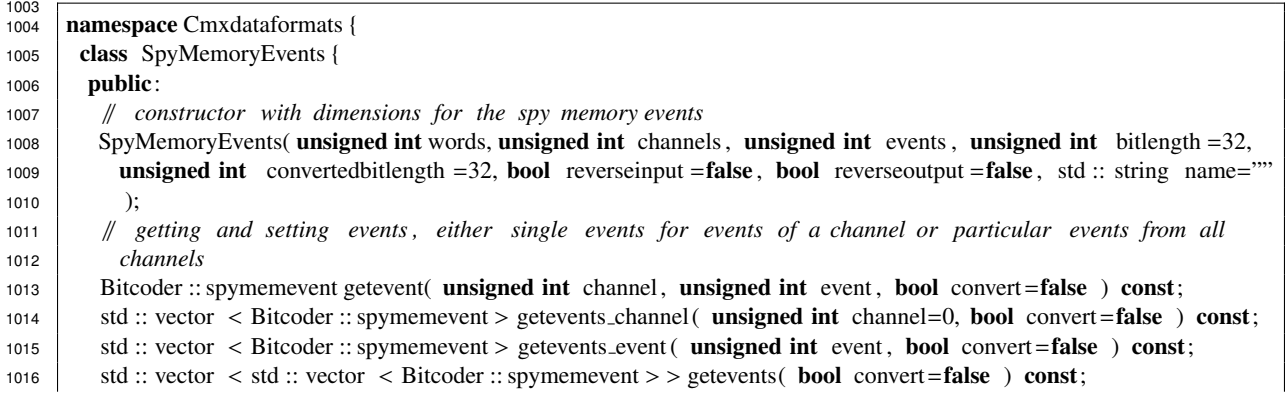

1017 std :: vector < Bitcoder :: spymemevent > getevents\_channel ( **unsigned int** channel, **int** startevent, **int** endevent  $= -1$ , **bool** convert=**false** ) **const**:  $= -1$ , bool convert=false ) const; 1019 std :: vector < Bitcoder :: spymemevent > getevents\_event ( **unsigned int** event, **int** startchannel, **int** endchannel =-1, **bool** convert=**false** ) **const**:  $= -1$ , bool convert=false ) const; <sup>1021</sup> std :: vector < std :: vector < Bitcoder :: spymemevent > > getevents( int startevent <sup>=</sup>0, int endevent=−1, int startchannel =0, int endchannel=0, bool convert=false ) const; 1023 int setevent ( unsigned int channel, unsigned int event, Bitcoder :: spymemevent newevent, bool convert=false,  $1024$  bool force=false, bool test =false ); 1025 int setevents channel ( unsigned int channel, std :: vector < Bitcoder :: spymemevent > newevents, bool convert=<br>
false. bool force=false. bool test=false ): false, bool force=false, bool test =false ); 1027 int setevents event (unsigned int event, std :: vector < Bitcoder :: spymemevent > newevents, bool convert=false, bool force =false , bool test =false ): **bool** force=**false**, **bool** test=**false** ); 1029 int setevents ( std :: vector < std :: vector < Bitcoder :: spymemevent > > newevents, **bool** convert=**false**, **bool** force=**false**. **bool** test =**false** ):  $force = false$ , bool test =false ); 1031 int setevents channel (unsigned int channel, std :: vector < Bitcoder :: spymemevent > newevents, int startevent,  $\frac{1032}{1032}$  interdevent = -1, bool convert = false, bool force = false, bool test = false); int endevent=−1, bool convert=false, bool force=false, bool test =false ); 1033 int setevents event (unsigned int event, std :: vector < Bitcoder :: spymemevent > newevents, int startchannel ,<br>1034 int endchannel = 1 hool convert = false hool force = false hool test = false. int endchannel=−1, bool convert=false, bool force=false, bool test =false ); 1035 int setevents ( std :: vector < std :: vector < Bitcoder :: spymemevent > > newevents, int startevent =0, int endevent=0, int endehannel=0, **hool** convert=false, **bool** force=false, **bool** test=f  $10$ <sub>6</sub> endevent=0, int startchannel =0, int endchannel=0, bool convert=false, bool force=false, bool test =false ); <sup>1037</sup> // *rotate events* 1038 void rotateEvents (int steps ); <sup>1039</sup> // *matching events either coded as a single float ( best match event as integer , fraction of matches as float )* <sup>1040</sup> *or more verbose* 1041 **float** matchEvents( **const** SpyMemoryEvents &other, **int** mode, **bool** verbose=**false** ); <sup>1042</sup> void matchEvents( const SpyMemoryEvents &other, int mode, int &match, int &total , int &bestmatch, bool 1043 verbose=**false** ); <sup>1044</sup> // *parity related functions* 1045 unsigned int calculateparity (unsigned int channel, unsigned int event, unsigned int starbit, unsigned int 1046 length, **bool** odd=true, **bool** verbose=false ); 1047 **bool** checkparityevent (unsigned int channel, unsigned int event, unsigned int starbit, unsigned int length 1048 , unsigned int paritbit, bool odd=true); 1049 **bool** checkparitychannel (unsigned int channel, unsigned int starbit, unsigned int length, unsigned int 1050 **parition bool** odd=true ); 1051 **bool** checkparitychannel (**unsigned int** channel, **unsigned int** starbit, **unsigned int** length, **unsigned int** 1052 paritybit , std :: vector <br/>**bool** &paritycheck , **bool** odd=true );<br> **bool** checkparity (**unsigned int** starbit , **unsigned int** length **bool checkparity ( unsigned int starbit , unsigned int length , unsigned int paritbit , bool odd=true );** 1054 **bool** checkparity ( **unsigned int** starbit, **unsigned int** length, **unsigned int** paritybit, std :: vector <**bool**> & paritycheck. **bool** odd=**true**): paritycheck, **bool** odd=true ); <sup>1056</sup> // *printing* / *formating events for printout* 1057 void reformat (const Bitcoder :: spymemevent &event, bool convert=false, bool linebreak=true, bool hexprefix=  $1058$  false ): <sup>1059</sup> void printEvents ( bool convert=false , bool full =false , int channel=−1, int event=−1, bool headless=false ,  $1060$  bool linebreak =true, bool hexprefix =false ); <sup>1061</sup> // *comparing, reading* / *writing* 1062 int compare( const SpyMemoryEvents &patternB, bool printdiff =true, bool printsame=false, bool convert=false,  $1063$  int mode=0, int channel=−1 ); 1064 int compare( const SpyMemoryEvents &patternB, std:: vector < uint32.t > &diffindex, bool printdiff =true, bool printsame=false, bool convert=false, int mode=0, int channel=-1); printsame=**false**, **bool** convert=**false**, **int** mode=0, **int** channel=−1 ); 1066 int write ( const std :: string filename, bool append=false, bool convert=false, bool oldformat=false ); 1067 int read ( std :: string filename, int startat =0, int length=0, bool convert=false, bool oldformat=false ); <sup>1068</sup> // *checking , clearing , expanding internal vectors , changing dimensions of object* 1069 **bool** check( **bool** verbose=**false** ); 1070 **bool** clear (); 1071 void expand(); <sup>1072</sup> unsigned int words() const; <sup>1073</sup> unsigned int channels () const; <sup>1074</sup> unsigned int events () const; <sup>1075</sup> unsigned int bitlength () const; <sup>1076</sup> unsigned int convertedbitlength () const;

```
1077 bool reverseinput () const;
1078 bool reverseoutput () const;
1079
1080 void setsize (unsigned int newwords, unsigned int newchannels, unsigned int newevents );
1081 void setnevents (unsigned int newevents);
1082 void setnchannels (unsigned int newchannels);
1083 void setconvertparameters (unsigned int bitlength, unsigned int convertedbitlength, bool reverseinput, bool
1084 reverseoutput :
1085 Cmxdataformats::SpyMemoryEvents clone( unsigned int startevent =0, unsigned int length=0 );
1086 }:
1087 }
1088
```
<sup>1089</sup> 2.3.2 CMX simulation objects

<sup>1090</sup> The classes concerning the CMX simulation can be found in Cmxsimulation.h.

<sup>1091</sup> The simulation is demonstrated here with the L1Calo simulation. A standalone simulation as it is <sup>1092</sup> realised in the cmxSimLab program is also compared.

<sup>1093</sup> It should be noted, that the crate(-type) simulation refers to the crate-type functionality, i.e. the cal-<sup>1094</sup> culation of the local result (local summing). This means that also the system-type CMX (physical) has <sup>1095</sup> to have crate-type CMX functionality in addition to the global result (global summing).

<sup>1096</sup> The simulation matches the firmware functionality as it is described in the CMX firmware documen-<sup>1097</sup> tation. This has also been tested thoroughly as described in the next section.

1098 The JET CMX simulation starts from JETCMXdata objects  $(2 \times 16$  objects). Either these are filled <sup>1099</sup> with TOBJET objects or directly from data words. The examples either simulate the whole L1Calo system <sup>1100</sup> (like in cmxSimLab) or just one CMX (like in the CMX online simulation).

```
1101
1102 // cmxSimLab
1103 std :: vector < Cmxdataformats::TOBJET > tobjets;<br>1104 std :: vector < std :: vector < Cmxdataformats::JET
1104 \left| \text{std} : \text{vector} < \text{std} : \text{vector} < \text{C} \text{m} \text{x} \right| std \left| \text{vector} \right| < \text{C} \text{m} \text{x} data \left| \text{softmax} \right| is essentially estimated as the set of (2, 1):
          jetcmxdata. resize (2);
1106 for ( int crate =0; crate < 2; crate ++ ) {<br>
for ( int iemnr=0;iemnr< 16;iemnr++
1107 for (int jemnr=0;jemnr< 16;jemnr++ ){<br>1108 cmxdataformats::JETCMXdata jeten
                       Cmxdataformats::JETCMXdata jetcmx( crate, jemnr);
1109 jetcmx. inserttobs ( tobjets );
1110 jetcmxdata [ crate ]. push_back( jetcmx );
1111 }
1112 }
1113
```

```
1114
1115 // online simulation
1116 std :: vector < std :: vector < uint32 \text{ L} > > m_input;<br>1117 m_input. resize ( 16 );
       m input. resize (16);
1118 std :: vector < Cmxdataformats::JETCMXdata > jetcmxdata;<br>
for ( int n=0;n<16;n++ ){
1119 for ( int n=0;n<16;n++ ){<br>m_input[n], resize ( 4 )
            m_input[n]. resize (4);
1121 | Cmxdataformats::JETCMXdata thisjetcmx( 0,n, quiet );
1122 jetcmxdata . push_back( this jetcmx );
1123 unsigned int result = jetcmxdata [n]. readdatawords(m_input[n]);
1124 }
1125
```
 A threshold map in the proper format has to be provided which is the same as used in the cmxServices class. The map is either generated by hand, read from the database or created from the threshold registers. With the threshold map and some additional flags that steer the behaviour (e.g. force flag), a simulation object (Cmxsimulation::simulateJETCMX\_crate) is created. The simulateJETCMX\_crate::simulate() function creates from the JETCMXdata objects (a vector of 16 per crate) a JETCMX\_RTMdata object.

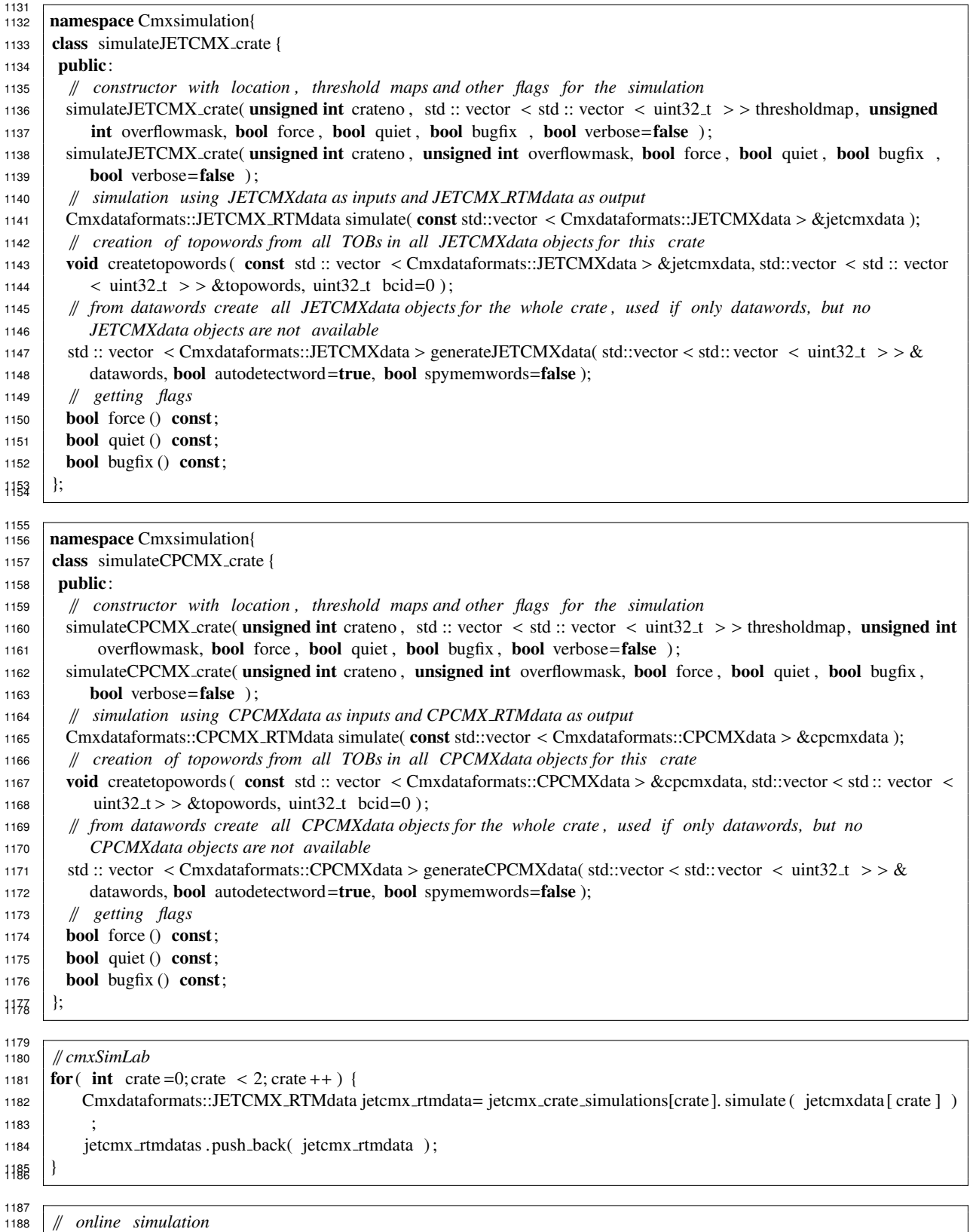

1189 Cmxsimulation::simulateJETCMX\_crate jetcmx\_crate\_simulation (0,thresholdmap,0, force, quiet, false); 1199 Cmxdataformats::JETCMX\_RTMdata jetcmx\_rtmdata= jetcmx\_crate\_simulation.simulate( jetcmxdata );

 For the online simulation the data words for the RTM output data has to be created (in cmxSimLab the JETCMX\_RTMdata objects can be used directly without the back-and-forth conversion into data words).

```
1194
1195 // online simulation
1196 std :: vector < uint32.t > datawords0;<br>
1197 std :: vector < uint32.t > datawords1;
1197 std :: vector < uint32.t > datawords1;<br>1198 ietcmx rtmdata createdatawords (data
        jetcmx_rtmdata . createdatawords ( datawords0,datawords1 );
1199 | Cmxbitcoder:: writetoIntPort ( getOutputPort (0), datawords0, 2 );
1<sub>200</sub> Cmxbitcoder:: writetoIntPort ( getOutputPort (1), datawords1, 2);
```
 The online simulation creates two more data structures, the topo data words and the data words for the readout (glink). For the glink data there are no data classes, but the data words are created on the

spot.

```
1205
1206 // online simulation
1207 std :: vector < std :: vector < uint32_t > > topowords;<br>ietcmx crate simulation create topowords (ietcmx data
        jetcmx_crate_simulation . createtopowords ( jetcmxdata, topowords );
1209 for ( size t nfibre =0; nfibre <( size t ) std :: min(12,( int)topowords. size ()); nfibre ++ ) {<br>
Cmxbitcoder:: writetoIntPort ( getTopoOutputPort (0, nfibre ), topowordsI nfibre 1.4 );
              Cmxbitcoder:: writetoIntPort ( getTopoOutputPort (0, nfibre ), topowords[ nfibre ],4 );
1211 }
1212
1213 Cmxbitcoder::Glinkdata glinkJetData ;
1214 glinkJetData . clearframes () ;
1215 for (int n=0;n < 16;n++) {<br>for (int m=0;m<4;m++
\begin{array}{c|c}\n 1216 & \text{for} (\text{int } m=0; m<4; m++) \\
 1217 & \text{glinkJetData} \text{. writedata}\n \end{array}glinkJetData . writedata ( n,m*24,24,m_input[n][m] );
1218 }
1219 }
1220 | glinkJetData . writedata ( 17,0,15, datawords0[0] );
1221 \ldots1222 glinkJetData . writebit ( 17,64, Bitcoder :: getbit (datawords0 [1],15) );
1223 glinkJetData .writeWords( getDaqOutputPort(),96 );
```
 The system-type simulation in cmxSimlab directly uses the JETCMX\_RTMdata objects, while the on- line simulation recreates these objects from the data words. The simulation object simulateJETCMX\_system creates two new objects, another JETCMX\_RTMdata and a JETCMX\_CTPdata object. Both hold the global sums, but in two different data objects. The order of the JETCMX\_RTMdata that is in the std::vector which is given to the simulate() function determines which is the local result from the crate-type CMX and which is the local result of the system-type CMX result. Insofar the crate numbering in the 1231 JETCMX\_RTMdata is not important.

```
1233 namespace Cmxsimulation{
1234 class simulateJETCMX_system {
1235 public:
1236 // constructor
1237 simulateJETCMX_system( bool force, bool quiet, bool bugfix, bool verbose=false);
1238 // simulation from JETCMX RTMdata objects
1239 Cmxdataformats::JETCMX CTPdata simulate( const std:: vector < Cmxdataformats::JETCMX RTMdata > &jetcmxdata,
           Cmxdataformats::JETCMX_RTMdata &jetcmx_rtm_total );
1241 // create JETCMX RTMdata from datawords, used before simulating from JETCMX RTMdata objects
1242 std :: vector < Cmxdataformats::JETCMX_RTMdata > generateJETCMX_RTMdata( std::vector < std::vector < uint32_t > > & datawords1. bool autodetectword=true. bool
1243 > &datawords0, std :: vector < std :: vector < uint32_t >> &datawords1, bool autodetectword=true, bool spymemwords=false):
           spymemwords=false );
1245 // getting flags
1246 bool force () const;
1247 bool quiet () const:
1248 bool bugfix () const;
1249 };
1250
```
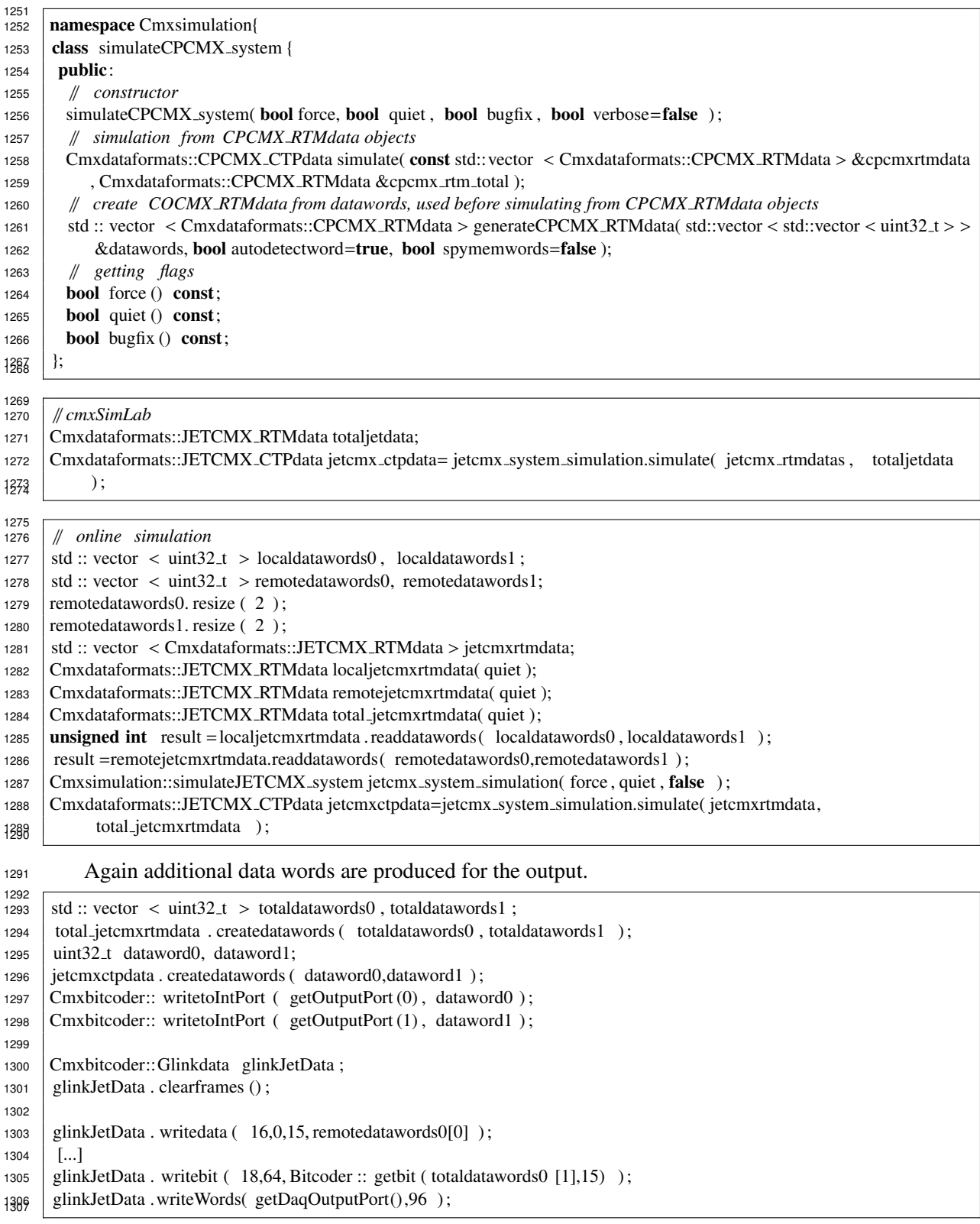

1308 The simulation of the CP CMX is very similar via the Cmxsimulation:: simulateCPCMX\_\* classes. The only differences are the number of CPMs and the number of RTM input channels. For the sim- ulation 16 are still needed (to properly account for the numbering), but channels 0 and 15 are ig-nored (for the simulation object the order is important, not the channel number of the CPCMXdata  object). There are four crates of which three are (physical) inputs to the system-type CMX, so that the simulateCPCMX\_system::simulate() function needs four CPCMXdata objects. From these four CPCMXdata objects, four SpyMemoryEvents objects with one channel each can be made. When the (physical) RTM input spy memory on the system-type CMX is read, it is actually represented by one SpyMemoryEvents object composed of three channels instead of three with one channel each (note that the two "channels" of the JET/ENERGY RTM input and outputs refer to the two cables). The merging is simply made with the following lines, using rtmevents as the RTM output from each channel and rtminevents as the input to the system-type CMX.

 // *cmxSimLab*  $_{1322}$  rtminevents = rtmevents [0]; rtminevents . setnchannels ( 3 ) ; for (unsigned int n=1;n<3;n++) {<br>transferents setevents channel rtminevents . setevents channel ( n, rtmevents [n ]. getevents channel (0) ); } <sup>1328</sup>

1329 The energy simulation (Cmxsimulation::simulateENERGYCMX\_\*) is similar with the exception that it does not start from single energy elements. The number of data words is similar to the JET simulation. The topo words are generated by the ENERGYCMX\_RTMdata object.

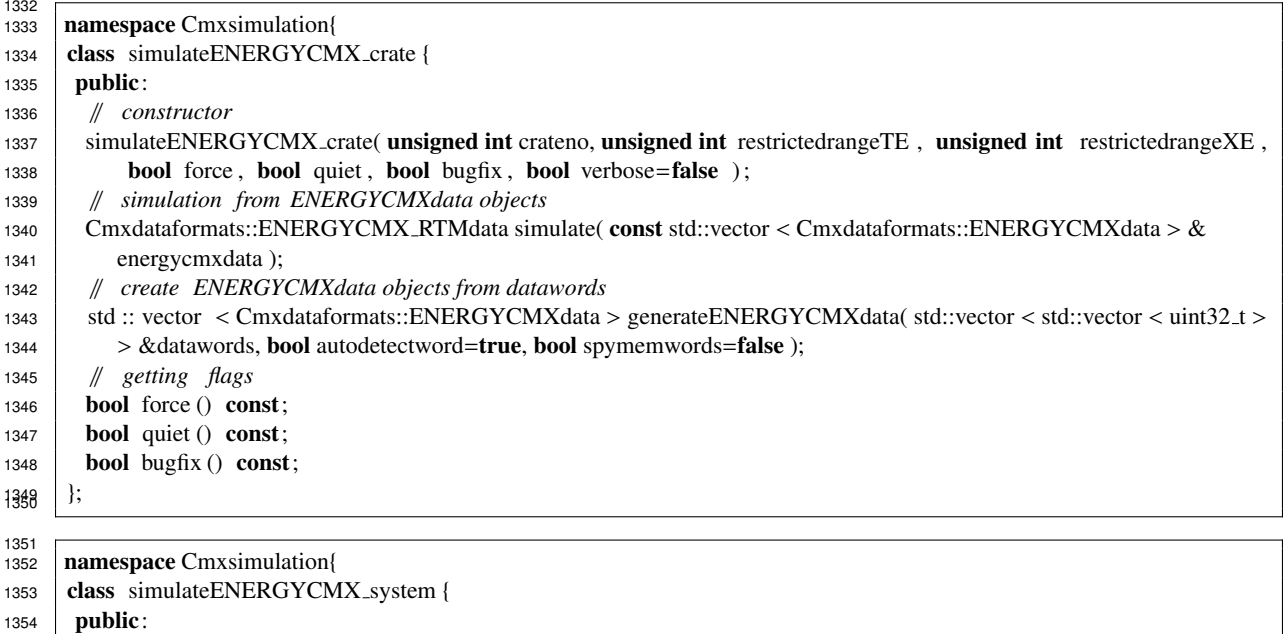

// *constructor*

1356 simulateENERGYCMX\_system( std::vector < std::vector < uint32\_t >> thresholdmap, **bool** force, **bool** quiet, **bool** bugfix, **bool** verbose=**false**); bugfix, **bool** verbose=false );

// *simulation from ENERGYCMX RTMdata objects*

1359 Cmxdataformats::ENERGYCMX\_CTPdata simulate( const std::vector < Cmxdataformats::ENERGYCMX\_RTMdata > & energycmxdata, Cmxdataformats::ENERGYCMX\_RTMdata &energycmx\_rtm\_total );

// *create ENERGYCMX RTMdata objects from datawords*

1362 std :: vector < Cmxdataformats::ENERGYCMX\_RTMdata > generateENERGYCMX\_RTMdata( std::vector < std::vector < std::vector < std::vector < uint32\_t > > &datawords1. **bool** autodetectword=**true**. **bool** 1363 < uint32\_t > > &datawords0, std::vector < std::vector < uint32\_t > > &datawords1, **bool** autodetectword=**true**, **bool** spymemwords=**false**): spymemwords=false ); // *getting flags*

```
1366 bool force () const;
```

```
1367 bool quiet () const;
```

```
1368 bool bugfix () const;
```

```
1369 \};
```
#### 1372 2.3.3 CMX simulation algorithms in software

<sup>1373</sup> The JET CMX algorithms are the same as in the firmware. Notable facts are the window size definition. <sup>1374</sup> If bit 11 of the threshold is set, then the small energy is used for comparison. The comparison of the <sup>1375</sup> energy values the energy is required to be larger than the threshold (not larger or equal).

```
1376
1377 Cmxdataformats::JETCMX_RTMdata Cmxsimulation::simulateJETCMX_crate::simulate( const std::vector <<br>
Cmxdataformats::JETCMXdata > & ietcmxdata ){
1378 Cmxdataformats::JETCMXdata > &jetcmxdata ){<br>\ell 1379 \ell ...
           1379 // [...]
1380 // looping over all 25 thresholds , 10 7−bit , 15 3−bit counts all available JEMCMXdata objects
1381 for (unsigned int thresn=0; thresn\langle 25; thresn++\rangle{<br>1382 for (unsigned int iem=0: iem\langleunsigned int) std
1382 for (unsigned int jem=0; jem<(unsigned int) std :: min(16,(int)jetcmxdata. size ()); jem++) {<br>1383 naritverrordetected = jetcmxdata [iem], paritverrordetected () :
                    parityerrordetected |=jetcmxdata [jem]. parityerrordetected ();
1384 jettobs = jetcmxdata [jem]. jettobs ();
1385 if (jetcmxdata [jem]. overflow () && Bitcoder:: getbit (m_overflowmask,jem) ==0) overflowTOB=1;
1386 // looping over all TOBs, max 4
1387 for ( size_t j=0; j < ( size_t ) std :: min(4,( int) jettobs . size ( ) ; j + + ) {<br>1388 unsigned int etabin = jettobs [ j ], etabin ( );
                       unsigned int etabin = jettobs [j]. etabin ();
1389 uint32_t threshold =-1;
1390 if (m_thresholdmap.size ()>etabin && m_thresholdmap[etabin].size ()>thresn ){<br>1391 threshold = m_thresholdmap[etabin II thresn ];
                            threshold = m_thresholdmap[etabin ][ thresn ];
1392 }
1393 unsigned int windowsize = Bitcoder :: getbit (threshold ,10);
1394 threshold = Bitcoder :: getbits (threshold ,0,10);
1395 uint32<sub>_t</sub> jetenergy;
1396 // windowsize == 0 −> large energy<br>
if (windowsize == 1) {
                        if (windowsize ==1) {
1398 jetenergy = jettobs [ j ]. energy_small ();
1399 } else {
1400 \vert jetenergy = jettobs \vert i \vert. energy large ();
1401 }
1402 // threshold is defined as ">", not ">="<br>1403 if (ietenergy > threshold){
\begin{cases}\n 1403 \\
 1404\n \end{cases} if ( jetenergy > threshold ){<br>
\text{if } (\text{thresh} < 10)}
\frac{1404}{1405} if (thresn <10){<br>thresholdm
                                 thresholdmultiplicity0 [ thresn ]+=1;
1406 thresholdrealmultiplicity0 [thresn]+=1;
1407 } else {
1408 thresholdmultiplicity1 [ thresn−10]+=1;
1409 thresholdrealmultiplicity1 [ thresn−10]+=1;
1410 }
1411 }
1412 }
1413 }
1414 }
1415 // [...]
1416 // overflow and parity error handling
1417 if ((\text{m-force} \& \& \text{parityerordered}) \parallel (\text{overflowTOB==1}))1418 for (int thresn=0; thresn <25; thresn ++){<br>
if (thresn <10){
\frac{1419}{1420} if (thresn <10){<br>thresholdm
                        thresholdmultiplicity0 [ thresn ]=7;
1421 } else {
1422 thresholdmultiplicity1 [ thresn−10]=3;
1423 }
1424 }
1425 }
1426 // maxing out of thresholds
1427 for (unsigned int thresn=0; thresn <25; thresn ++){<br>
if (thresn <10){
\begin{array}{c|c}\n 1428 \quad \text{if} \quad (\text{thresh} < 10)\n \end{array}1429 if (thresholdmultiplicity0 [thresn ] > 7) {<br>1430 thresholdmultiplicity0 [thresn ]=7;
                         thresholdmultiplicity0 [thresn]=7;
```

```
1431 }
1432 } else {
1433 if ( thresholdmultiplicity1 [ thresn -10] > 3) {<br>1434 thresholdmultiplicity1 [ thresn -10] = 3;
                          thresholdmultiplicity1 [ thresn -10]=3;
1435 }
1436 }
1437 }
1438 // [...]
1439 }
1440
1441
1442 Cmxdataformats::JETCMX_CTPdata Cmxsimulation::simulateJETCMX_system::simulate( const std::vector <<br>Cmxdataformats::JETCMX_RTMdata > &jetcmxrtmdata, Cmxdataformats::JETCMX_RTMdata &jetcmx
1443 Cmxdataformats::JETCMX_RTMdata > &jetcmxrtmdata, Cmxdataformats::JETCMX_RTMdata &jetcmx_rtm_total ){<br>
\parallel /...
               [...]1445 // looping over both threshold sets and adding the threshold counts , maxing out at max bit size
1446 for (int i=0; i < 10; i++) {<br>unsigned int sum=0;
                unsigned int sum=0;
1448 for ( size t n=0; n < jetcmxrtmdata. size () ; n++) {<br>
1449 sum+=ietcmxrtmdata[n] thresholdmultiplicity0
                     sum+=jetcmxrtmdata[n]. thresholdmultiplicity0 () [i];
1450 }
1451 thresholdrealmultiplicity0 [i]=sum;
1452 \left| \right| if (sum>7) {<br>1453 \left| \right| sum=7:
                    sum=7;
1454 }
1455 thresholdmultiplicity0 [i]=sum;
1456
1457 for (int i=0; i< 15; i++) {<br>
unsigned int sum=0;
                unsigned int sum=0;
1459 for ( size_t n=0; n < jetcmxrtmdata. size () ; n++) {<br>1460 sum+=ietcmxrtmdata [n], threshold multiplicity ]
                     sum += jet cmxrtmdata[n]. thresholdmultiplicity1 () [i];
1461 }
1462 thresholdrealmultiplicity1 [i]=sum;
\begin{array}{c|c}\n 1463 & \text{if } (sum>3) \\
 \hline\n 1464 & \text{sum}=3:\n \end{array}sum=3;1465 }
1466 thresholdmultiplicity1 [i]=sum;
1467 }
1468 // [...]
1469 // parity error handeling
1470 if ((m_force && parityerrordetected)) {
1471 for (int thresn=0; thresn<25; thresn++){ \# loop over thresholds<br>1472 if (thresn<10){ \# check for the first 10 thresholds with ra
1472 if (thresn<10){ // check for the first 10 thresholds with range A<br>thresholdmultiplicity0 [thresn = 7:
                           thresholdmultiplicity0 [ thresn ]=7;
1474 } else { // check for the remaining 15 thresholds with range B
1475 thresholdmultiplicity1 [ thresn−10]=3;
1476 }
1477 }
1478 }
1479 // [...]
1489 | }
```
1485

<sup>1482</sup> The CP CMX algorithms identical to the algorithms in the firmware. Also here the comparison of <sup>1483</sup> the energy values require the energy to be larger than the threshold. The isolation bit mask must have at <sup>1484</sup> least the same bits set as the required isolation bit mask.

<sup>1486</sup> Cmxdataformats::CPCMX\_RTMdata Cmxsimulation::simulateCPCMX\_crate::simulate( const std::vector < Cmxdataformats ::CPCMXdata > &cpcmxdata ){ 1487 ::CPCMXdata > &cpcmxdata ){<br> $\parallel$  1488  $\parallel$   $\parallel$   $\parallel$  ... ] <sup>1488</sup> // *[...]* <sup>1489</sup> // *loop over all thresholds and CPMs, ignore CPM 0 and CPM 15*

1490 **for** (**unsigned int** thresn = 0; thresn < 16; thresn ++) {

```
1491 for (unsigned int cpm=1; cpm<(size_t)std :: min(15,(int)cpcmxdata.size ()); cpm++) {<br>1492 parityerrordetected |=cpcmxdata[cpm]. parityerrordetected ():
                    parityerrordetected |=cpcmxdata[cpm]. parityerrordetected ();
1493 cptobs=cpcmxdata[cpm].cptobs();
1494 if (cpcmxdata[cpm].overflow()==1 && Bitcoder:: getbit (m_overflowmask,cpm) ==0) overflowTOB=1;
1495 // looping over all TOBs, max 5
1496 for ( size_t em=0; em < ( size_t ) std :: min(5,( int)cptobs . size () ); em++) {<br>
unsigned int emenergy= cptobs[em].energy();
                       unsigned int emenergy= cptobs[em].energy();
1498 unsigned int emisolation = cptobs [em]. isolation ();
1499 unsigned int etabin = cptobs [em]. etabin ();
1500 unsigned int threshold =-1;
1501 unsigned int isolationCriteria ;
1502 if (m_thresholdmap.size ()>etabin && m_thresholdmap[etabin].size ()>thresn ){<br>1503 threshold = m_thresholdmap[etabin][ thresn ];
                            threshold =m thresholdmap[etabin][ thresn ];
1504 }
1505 isolationCriteria =Bitcoder :: getbits (threshold , 8,5) ;
1506 threshold =Bitcoder :: getbits ( threshold , 0,8) ;
1507 // energy threshold '>'
1508 if ( (emenergy > threshold ) && (emisolation & isolationCriteria ) == isolationCriteria ) {<br>1509
                             threshold<br>multiplicity [thresn] +=1;
1510 thresholdrealmultiplicity [thresn] +=1;
1511 }
1512 }
1513 }
1514 }
1515 // [...]
1516 // maxing out thresholds
1517 for (unsigned int thresn = 0; thresn < 16; thresn++) {<br>1518 if (thresholdmultiplicity [thresn | > 7) {
1518 if ( thresholdmultiplicity [ thresn ] > 7) {<br>1519 thresholdmultiplicity [ thresn ] =7;
                    thresholdmultiplicity [thresn] =7;
1520 }
1521 }
1522 // overflow and parity error handling
1523 if ((m_{\text{inter}} \& \& parityerrotetected) \parallel (overflowTOB==1))1524 for (int thresn =0; thresn <16; thresn ++){<br>thresholdmultiplicity [thresn ]=7;
                    thresholdmultiplicity [ thresn ]=7;
1526 }
1527 }
1528 // [...]
1529 | }
1530
1531
1532 Cmxdataformats::CPCMX CTPdata Cmxsimulation::simulateCPCMX system::simulate( const std::vector <
1533 Cmxdataformats::CPCMX_RTMdata > &cpcmxrtmdata, Cmxdataformats::CPCMX_RTMdata &cpcmx_rtm_total ){<br>
\parallel \parallel \perp...
          1534 // [...]
1535 // looping over all threshold multiplicities and adding then
1536 for ( size_t rtmin=0; rtmin<cpcmxrtmdata.size () ; rtmin++) {<br>
for ( int thresn =0; thresn <16; thresn ++) {
1537 for (int thresn=0; thresn <16; thresn ++) {<br>threshold multiplicity [thresn |+=cpcm
                    thresholdmultiplicity [thresn]+=cpcmxrtmdata[rtmin]. thresholdmultiplicity () [thresn];
1539 thresholdrealmultiplicity [thresn]+=cpcmxrtmdata[rtmin]. thresholdmultiplicity () [thresn];
1540 }
1541 }
1542 // [...]
1543 // maxing out of multiplicities
1544 for (int thresn = 0; thresn < 16; thresn + +) {<br>
1545 if (threshold multiplicity [thresn 1 > 7]
1545 if (thresholdmultiplicity [thresn] >7) {<br>1546 thresholdmultiplicity [thresn ] =7:
                    thresholdmultiplicity [thresn ] =7;
1547 }
1548 }
1549 // parity error handling
1550 if ((m\tt{.force} \& \& parityerordered))
```

```
1551 for (int thresn =0; thresn <16; thresn ++){<br>
1552 thresholdmultiplicity [thresn =7:
                      threshold multiplicity [ thresn ]=7;
1553 } // end loop over thresholds
1554 }
1555 // [...]
1556 }
1557
```
 The ENERGY CMX algorithms are almost identical to the algorithms in the firmware. Some caution has to be taken with the threshold calculation from float values and calculation with large integers. For the threshold registers, the threshold values are calculated as floats and truncated before the comparison, so that this is aquivalent to the way thresholds are handled during the configuration and in the firmware. However, the internal calculations in the firmware are done with 96-bit precision, while the simulation is using floats, although all calculations do not yield fractional numbers, since square-roots and divisions are avoided. This was done merely to extend the numerical range beyond the 32/64-bit range of the integers. So far no differences have been seen between the firmware and software calculation.

```
1567 Cmxdataformats::ENERGYCMX_RTMdata Cmxsimulation::simulateENERGYCMX_crate::simulate( const std::vector <<br>
1568 Cmxdataformats::ENERGYCMXdata > & energycmxdata ){
1568 Cmxdataformats::ENERGYCMXdata > & energycmxdata ){<br>1569 \# conv of old simulation, using arrays with 0 = e \times 1 = e\parallel copy of old simulation, using arrays with 0=ex, 1=ey, 2=et
1570 for (int i = 0; i < 3; i++){<br>sumJem[i] = 0;
             sumJem[i]
1572 crateSum[i] = 0;1573 crateSum_res [i] = 0;
1574 overflowCrate [i] = 0;
1575 overflowCrate_res [i] = 0;
1576 }
1577 // loop over all jems
1578 for ( size t jemno = 0 ; jemno < 16 ; ++jemno ) {<br>
1579 o naritverrordetected l=energycmxdataliemnol part
              parityerrordetected |=energycmxdata[jemno]. parityerrordetected ();
1580 \vert sumJem[0] = energycmxdata[jemno].ex();
1581 sumJem[1] = energycmxdata[jemno].ey();
1582 sumJem[2] = energycmxdata[jemno].et();
1583 // et is simple sum
1584 crateSum[2] += sumJem[2];
1585 // checking restriction
1586 if ( Bitcoder :: getbit ( m_restrictedrangeTE , jemno) == 1 ) {
1587 crateSum res [2] += sumJem[2];
1588 }
1589 // for ex, ey, first quadrant is +ex, +ey
\begin{array}{c|c}\n 1590 \\
 \hline\n 1591\n \end{array} if ( jemno < 8 ){<br>
crateSum[0] +
                 crateSum[0] += sumJem[0];1592 crateSum[1] += sumJem[1];
1593 // checking restricted range
1594 if ( Bitcoder :: getbit (m_restrictedrangeXE, jemno) == 1) {
1595 crateSum_res [0] += sumJem[0];
1596 crateSum_res [1] += sumJem[1];
1597 }
1598 }
1599 else {
1600 // for ex, ey, second quadrant is −ex, −ey
1601 crateSum[0] - sumJem[0];
1602 crateSum[1] -= sumJem[1];
1603 // checking restricted range
1604 if ( Bitcoder :: getbit (m_restrictedrangeXE, jemno) == 1) {
1605 crateSum_res [0] −= sumJem[0];
1606 crateSum_res [1] -= sumJem[1];
1607 }
1608 }
```

```
1609
1610 } // end of JEM module No. loop
1611 // [...]
1612 // checking for overflow
1613 for (unsigned int i=0; i<3; ++i){<br>
if (crateSum[i] >= 0x4000 ||
1614 if ( crateSum[i ] >= 0x4000 || crateSum[i]< −0x4000) {
                 overflowCrate [i] = 1;1616 }
1617 }
1618 // [...]
1619 for (unsigned int i=0; i<3; ++i){<br>1620 if (crateSum_res [i] > = 0x4001620 if ( crateSum_res [i] > = 0x4000 || crateSum_res [i] < -0x4000 } {<br>1621 overflowCrate_res [i] = 1: // set crate overflow
                  1621 overflowCrate res [ i ] = 1; // set crate overflow
1622 }
1623 }
1624 // [...]
1625 }
1626
1627 Cmxdataformats::ENERGYCMX CTPdata Cmxsimulation::simulateENERGYCMX system::simulate( const std::vector <
1628 Cmxdataformats::ENERGYCMX RTMdata > &energycmxrtmdata, Cmxdataformats::ENERGYCMX RTMdata &
          energycmx_rtm_total ){
1630 // [...]
1631 // summing over all crates
1632 for ( size_t encmx=0; encmx<(size_t)std :: min(2,( int)energycmxrtmdata.size ()); encmx++) {<br>1633 crateSum[0][encmx] = energycmxrtmdata[encmx].ex();
                                     = energycmxrtmdata[encmx].ex();
1634 crateSum[1][encmx] = energycmxrtmdata[encmx].ey();
1635 crateSum[2][encmx] = energycmxrtmdata[encmx].et();
1636 crateSum_res [0][ encmx] = energycmxrtmdata[encmx].ex_res();
1637 crateSum_res [1][ encmx] = energycmxrtmdata[encmx].ey_res();
1638 crateSum_res [2][ encmx] = energycmxrtmdata[encmx]. et_res ();
1639 overFlowCable[0][encmx] = energycmxrtmdata[encmx].overflow_ex();
1640 | overFlowCable[1][encmx] = energycmxrtmdata[encmx].overflow_ey();
1641 overFlowCable[2][encmx] = energycmxrtmdata[encmx].overflow_et();
1642 overFlowCableRes[0][encmx] = energycmxrtmdata[encmx].overflow_ex_res();
1643 overFlowCableRes[1][encmx] = energycmxrtmdata[encmx].overflow_ey_res();
1644 overFlowCableRes[2][encmx] = energycmxrtmdata[encmx].overflow_et_res ();
1645 parityerrordetected |=energycmxrtmdata[encmx]. parityerrordetected ();
1646 }
1647 // merging overflows
1648 for (unsigned int i = 0; i < 3; i++) {<br>1649 if (( overFlowCable i l[0] = = 1 ) ||
             if ((overFlowCable[i][0] == 1) || (overFlowCable[i][1] == 1))1650 overFlowSystem[i] = 1;
1651 }
1652 if (( overFlowCableRes[i][0] == 1 ) || ( overFlowCableRes[i][1] == 1 ) }
1653 overFlowSystemRes[i] = 1;
1654 }
1655 }
1656 // ex, ey are ex= − crate 0 + crate 1, ey= crate 0 + crate 1
1657 int sysMergeEx = 0, sysMergeEy = 0;
1658 unsigned int sysMergeSumET = crateSum[2][0] + crateSum[2][1];
1659 sysMergeEx = -crateSum[0][0] + crateSum [0][1];
1660 sysMergeEy = crateSum[1][0] + crateSum[1][1];
1661 // checking overflow
1662 if (sysMergeEx >= 0x4000 || sysMergeEx < -0x4000 } <br>
overFlowSvstem[0]=1:
             overFlowSystem[0]=1;
1664
1665 if (sysMergeE y > = 0x4000 || sysMergeE y < -0x4000) {<br>
1666 overFlowSystem[1]=1;
             overFlowSystem[1]=1;
1667
1668 if (sysMergeSumET >= 0x4000) {
```

```
1669 overFlowSystem[2]=1;
1670 }
1671 // [...] same for the restricted
1672 // checking thresholds
1673 std :: vector < uint32.1 > metthresholds = m_thresholdmap[0];<br>
1674 std :: vector < uint32.1 > metresthresholds = m_thresholdmap[1];
1674 std :: vector < uint32.1 > metresthresholds = m_thresholdmap[1];<br>t675 std :: vector < uint32.1 > summetthresholds = m_thresholdmap[2];
1675 std :: vector < uint32 t > summetthresholds = m thresholdmap[2];<br>t = std :: vector < uint32 t > summetresthresholds = m thresholdmap[3];
1676 std :: vector < uint32.1 > summetresthresholds = m_thresholdmap[3];<br>td :: vector < uint32.1 > metsiothresholds = m_thresholdmap[4];
1677 std :: vector < uint32 t > metsigthresholds = m_thresholdmap[4];<br>
\begin{align*}\n1678 \\
\text{uint32 t} \text{ scale} \\
\text{in} \\
\end{align*}= m_thresholdmap [5][0];
1679 uint32<sub>-t</sub> offset = m_thresholdmap [5][1];
1680 uint32<sub>_t</sub> xeMin = m_thresholdmap [5][2];
1681 uint32_t xeMax = m_thresholdmap [5][3];
1682 uint32_t teSqrtMin = m_thresholdmap [5][4];
1683 | uint32_t teSqrtMax = m_thresholdmap [5][5];
1684 // automatically generate hit maps
1685 unsigned int methitmap=createMEThitmap(sysMergeEx, sysMergeEy, metthresholds);
1686 unsigned int metreshitmap=createMEThitmap(sysMergeExRes, sysMergeEyRes, metresthresholds);
1687 unsigned int summethitmap=createSUMEThitmap( sysMergeSumET, summetthresholds);
1688 unsigned int summetreshitmap=createSUMEThitmap( sysMergeSumETRes, summetresthresholds);
1689 // overflow overrides hitmaps
1690 if (overFlowSystem[0]==1 || overFlowSystem[1] ==1) {
1691 methitmap=0xff;
1692 }
1693 if (overFlowSystemRes[0] = 1 || overFlowSystemRes[1] = = 1) {
1694 metreshitmap=0xff;
1695 }
1696 if (overFlowSystem[2]==1) {
1697 summethitmap=0xff;
1698 }
1699 if (overFlowSystemRes[2]==1) {
1700 summetreshitmap=0xff;
1701 }
1702 // calculations for XS thresholds
1703 uint32 t metSQR = sysMergeEx ∗ sysMergeEx + sysMergeEy ∗ sysMergeEy;
1704 // checking special conditions
1705 bool c0= (metSQR < xeMin * xeMin);<br>
1706 bool c1= (metSOR > xeMax * xeMax)
1706 bool c1= (metSQR > xeMax * xeMax) || (overFlowSystem[0]==1 || overFlowSystem[1]==1);<br>
bool c2= (sysMergeSumET < teSartMin*teSartMin):
1707 bool c2= (sysMergeSumET < teSqrtMin*teSqrtMin);<br>1708 hool c3= (sysMergeSumET >= teSqrtMax*teSqrtMa
1708 bool c3= (sysMergeSumET >= teSqrtMax∗teSqrtMax) || (overFlowSystem[2]==1);
           1709 // checking thresholds , large numbers are calculated as floats first , then stripped to integers (no rounding
1710 )
1711 // the float −>int precision loss does not have an influence on thresholding (done purely with integers , but
           using floats as data type)
1713 // only on the ' threshold value ' ( convolution of several quantities ) is subject to rounding, but if the
1714 register values are the same, the simulation will be the same
1715 uint32<sub>-t</sub> metsigresult =0;
1716 for ( size_t n=0; n < 8; n++) {<br>
float Tisqr = ( float)
                                  = ( float ) metsigthresholds [n]*( float ) metsigthresholds [n]/10/10;
1718 float scalesqr = (float) scale \ast scale /1000/1000;
1719 float offsetqr = (int) (float) offset * offset /1000/1000;
1720 float tiscales = (int)(Tisqr * scalesqr);1721 float tiscalessqr = tiscales ∗ tiscales ;
1722 float rightside = tiscales ∗ sysMergeSumET + tiscales ∗ offsetqr − metSQR;
1723 if (( 4 ∗ tiscalessqr ∗ offsetqr ∗ sysMergeSumET > rightside∗rightside ) || (metSQR > tiscales ∗
           sysMergeSumET + tiscales * offsetqr) {
1725 metsigresult =Bitcoder :: setbit ( metsigresult, n, 1);
1726 }
1727 }
1728 // checking against special conditions
```

```
1729 if (c0) {
1730 metsigresult =0;
1731 } else {
1732 if (c1) {
1733 metsigresult =0xff;
1734 } else if (c2 \parallel c3) {
1735 metsigresult =0;
1736 }
1737 }
1738 // [...]
1739 }
1740
```
#### 2.4 Other general tools and classes

#### 2.4.1 Tools for manipulating bits

 General tools for manipulating bits have been collected in Bitcoder.h. These include CRC calculation, merging and splitting of data words, conversion of words in to bit or strings. Functions to calculate parity bits for a list of words, functions to read/write/print multi-dimensional vectors are provided.

```
1747 namespace Bitcoder {
1748 // shortcut for vector of uint32 t that form one event
1749 typedef std :: vector < uint32_t > spymemevent;<br>1750 // shortcut for functions that split bits
        1750 // shortcut for functions that split bits
1751 struct splitint {
1752 | uint32<sub>_t</sub> lsb;
1753 | uint32_t hsb;
1754 ;
1755 // CRC calculation , used for topo
1756 uint32.1 calculateCRC( const std :: vector < uint32.1 > &data, unsigned int length, uint32.1 crcmask, unsigned int crclength):
             crclength );
1758 uint32<sub>1</sub> calculateCRC( uint32<sub>1</sub> data, unsigned int length, uint32<sub>1</sub> crcmask, unsigned int crclength );
1759 // functions for sorting according to the Batcher sort algorithm
1760 void mergesort (unsigned int lo, unsigned int hi, unsigned int r, std :: vector < std :: pair < unsigned int , 1761\begin{array}{c|c} \n\text{1761} & \text{unsigned int } >> \text{ 2761} \\
\hline\n\text{1762} & \text{void } \text{ 2761} & \text{ 2762} \\
\end{array}void splitsort ( unsigned int lo, unsigned int hi, std :: vector < std :: pair<unsigned int, unsigned int> &pairs
1763
1764 std :: vector < std :: pair <unsigned int, unsigned int > generatesortpairs (unsigned int n );<br>
\frac{1765}{\pi} code/decode twos-complement numbers
        1765 // code/decode twos−complement numbers
1766 int decode2complement( uint32_t word, unsigned int length);
1767 | uint32_t encode2complement( int word, unsigned int legnth);
1768 // triming word to a certain number of bits
1769 uint32<sub>-t</sub> trimdata ( uint32<sub>-t</sub> word, unsigned int length );
1770 // convert numbers
1771 std :: string word2bit( uint32_t word, unsigned int length );
1772 std :: string word2hex( uint32_t word, unsigned int length );
1773 std :: string word2word( uint32_t word, unsigned int length);
1774 uint32<sub>_t</sub> bit2word(std: string strn);
1775 | uint32_t hex2word( std :: string strn );
1776 uint32<sub>-t</sub> word2word(std:: string strn );
1777 | uint32_t string2number( std :: string strn );
1778 std :: string double2string ( double num, std :: string format, std :: string unit="", bool space=true, bool scale=
1779 false );
1780 std :: string float2string (float num, std :: string format, std :: string unit="", bool space=true, bool scale=false
1781 );
1782 std :: string number2string( uint32_t word);
1783 std :: string intnumber2string (int word);
1784 std :: string wordasbits ( uint32<sub>-t</sub> word, unsigned int lenght=32);
```

```
1785 void printwordasbits ( uint32_t word, unsigned int lenght=32, std :: string prefix = "0x");
1786 void printwordsasbits (unsigned int nwords, uint32<sub>-t</sub> words [], unsigned int lenght=32, std :: string prefix ="0x")
1787
1788 // getting / setting single / multiple bits
1789 uint32<sub>-t</sub> getbit (uint32<sub>-t</sub> word, unsigned int bit);
1790 uint32.t getbits (uint32.t word, unsigned int startbit, unsigned int length );
1791 uint32_t setbit ( uint32_t word, unsigned int bit, uint32_t value );
1792 uint32_t setbits ( uint32_t word, unsigned int startbit, unsigned int length, uint32_t value);
1793 // parity related functions
1794 bool checkparity ( std :: vector < std :: vector < uint32.t > > &words, unsigned int nwords, bool cleardataonerror , 1795 bool setparity errorbit . unsigned int startword . unsigned int startbit . unsign
            bool setparityerrorbit, unsigned int startword, unsigned int startbit, unsigned int length, unsigned int
1796 position, bool verbose );
1797 bool checkparity ( std :: vector < uint32.t > &words, unsigned int nwords, bool cleardataonerror =true, bool setnarity errorbit =true, unsigned int startword = 0. unsigned int starthit = 0. unsigned 
              128 setparityerrorbit =true, unsigned int startword=0, unsigned int startbit =0, unsigned int length=PARITYBIT,
1799 unsigned int position=PARITYBIT, bool verbose=false );
1800 bool checkparitybit ( uint32 t &word, unsigned int startbit , unsigned int length , unsigned int position , bool
1801 odd=true, bool cleardataonerror =false, bool setparityerrorbit =false, bool verbose=false );
1802 uint32_t calculateparity ( uint32_t word, unsigned int startbit, unsigned int length, bool odd=true);
1803 uint32 t setparitybit ( uint32 t word, unsigned int startbit , unsigned int length , unsigned int position , bool
1804 odd=true);
1805 void setparity ( std :: vector < std :: vector < uint32_t > > &words, unsigned int nwords, unsigned int startword, unsigned int startword, unsigned int startword, unsigned int starthit anisoned int length anisoned in
            unsigned int startbit, unsigned int length, unsigned int position );
1807 void setparity ( std :: vector <uint32.t> &words, unsigned int nwords, unsigned int startword=0, unsigned int startwith =0. unsigned int length=PARITYBIT. unsigned int position=PARITYBIT ):
             startbit =0, unsigned int length=PARITYBIT, unsigned int position=PARITYBIT );
1809 void setparity ( uint32_t words [], unsigned int nwords, unsigned int startword=0, unsigned int startbit =0,
1810 unsigned int length=PARITYBIT, unsigned int position=PARITYBIT );
1811 void setparity ( uint32_t words [][DATADEPTH], unsigned int nwords, unsigned int startword=0, unsigned int
1812 startbit =0, unsigned int length=PARITYBIT, unsigned int position=PARITYBIT );
1813 // merging/ splitting bits in multiple words
1814 uint32<sub>-t</sub> mergebits ( uint32<sub>-t</sub> lsbword, unsigned int lsblength, uint32<sub>-t</sub> hsbword, unsigned int hsblength );
1815 splitint splitbits ( uint32<sub>-t</sub> word, unsigned int splitbit);
1816 uint32 t getmergebits ( uint32 t lsbword, unsigned int lsbstartbit , unsigned int lsblength , uint32 t hsbword,
1817 unsigned int hsbstartbit, unsigned int hsblength );
1818 splitint setsplitbits ( uint32_t word, uint32_t lsbword, unsigned int lsbstartbit, unsigned int lsblength,
1819 uint32<sub>t</sub> hsbword, unsigned int hsbstartbit, unsigned int hsblength );
1820 // copy part of a vector into a new vector
1821 std :: vector < uint32_t > slicewords (std :: vector < uint32_t > words, unsigned int nwords, unsigned int startword
1822
1823 // clearing parts of a vector using control bits
1824 void clearchannels (std :: vector < uint32.t > &words, unsigned int nwords, unsigned int controlbits , unsigned int slicesize ):
              slicesize ):
1826 void clearchannels ( std :: vector < std :: vector < uint32_t > > &words, unsigned int nwords, uint32_t controlbits ( 1827 );
1827
1828 // masking out bits
1829 uint32 t applybitmask( uint32 t word, uint32 t mask );
1830 void applybitmask( std :: vector <uint32_t > &words, uint32_t mask );<br>
\# creating bit patterns
        1831 // creating bit patterns
1832 | uint32_t makemask_ones( unsigned int length );
1833 uint32_t makemask_alternate( unsigned int length, unsigned int startwith =0, unsigned int periods zero =1,
1834 unsigned int periods_one=1 );
1835 // copy of parts of a vector
1836 std :: vector <uint32_t > copydata( const std :: vector < std :: vector <uint32_t > \& \& sourcewords, unsigned int nword \& \& \&1837
1838 std :: vector <uint32_t > copydata( const std :: vector <uint32_t > &sourcewords, unsigned int nwords );<br>void copydata( const std :: vector <std :: vector < uint32 t > > &sourcewords, std :: vector < std :: vector
1839 void copydata( const std :: vector <std :: vector < uint32.t > > &sourcewords, std :: vector < std :: vector < uint32.t > > &targetwords. unsigned int nword :
1840 > > &targetwords, unsigned int nword );<br>1841 void copydata( const std :: vector <std :: vect
1841 void copydata( const std :: vector <std :: vector < uint32_t > > &sourcewords, std :: vector < std :: vector < uint32_t > > &targetwords, unsigned int nwords, unsigned int startword);
1842 > > &targetwords, unsigned int nwords, unsigned int startword );<br>1843 / re–arrange words and split by a certain word length
        1843 // re−arrange words and split by a certain word length
```
1844 std :: vector <uint32\_t> slicemanywords( std :: vector <uint32\_t> words, int wordsize, int resultwordsize, int

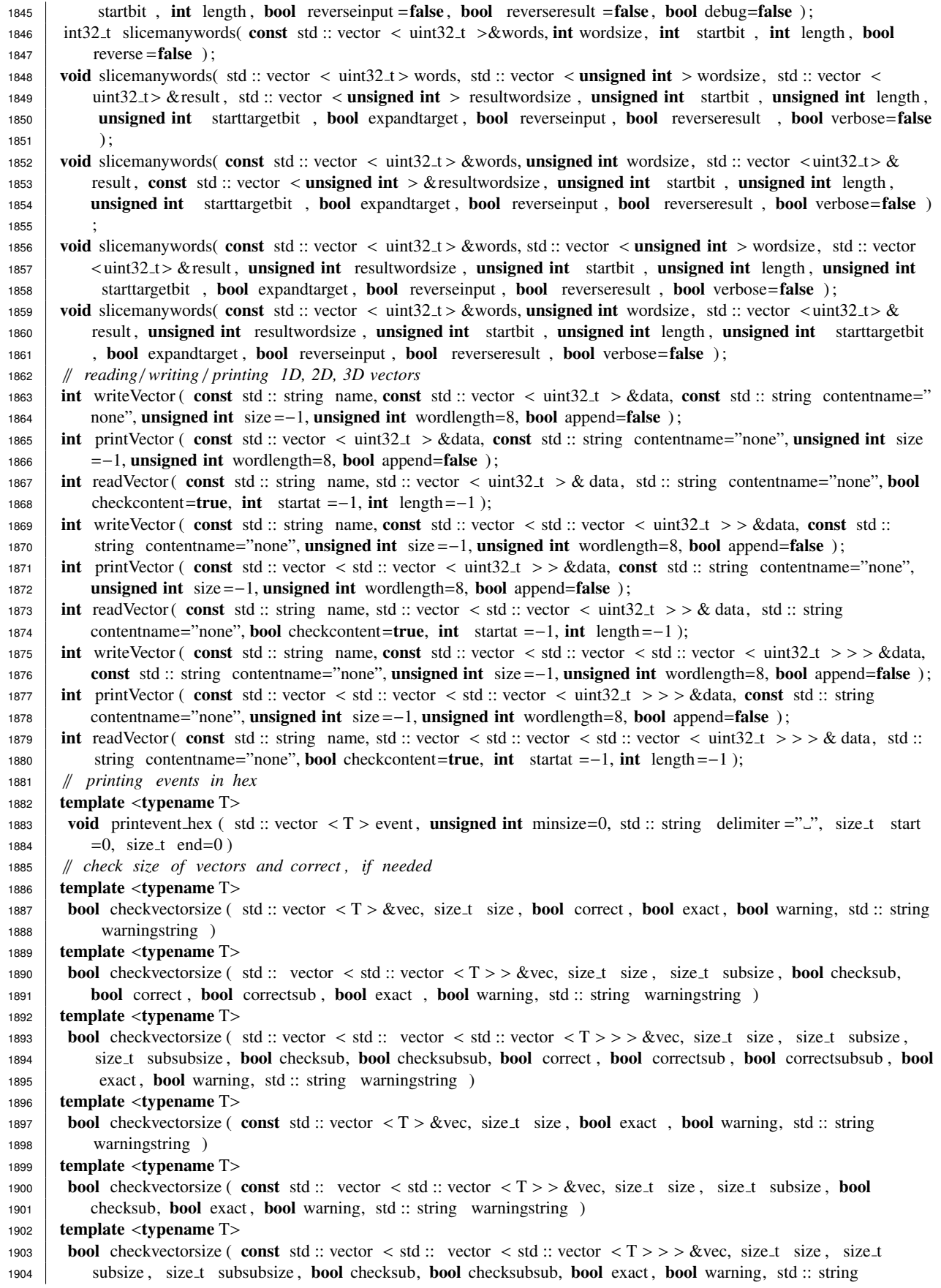

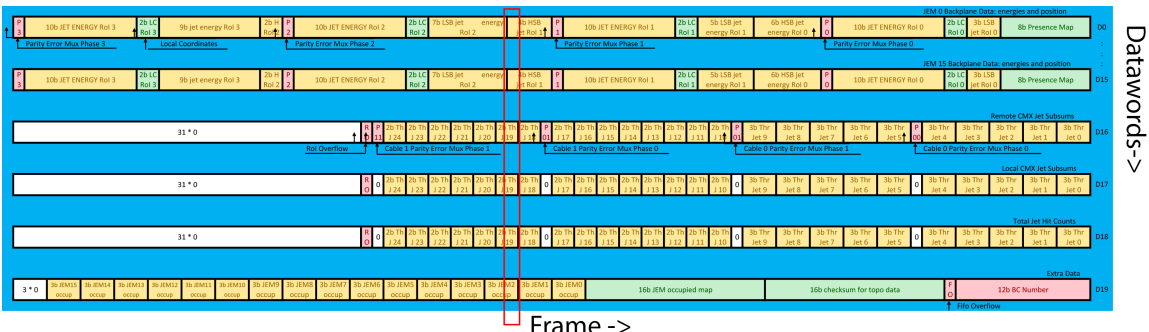

Figure 20: Scheme of the glink data format. A frame is indicated by the red box.

<sup>1905</sup> warningstring ) 1986 }

1917

#### <sup>1908</sup> 2.4.2 Class the glink format, tools handling reading/writing to data ports in the online simulation

<sup>1909</sup> Functions and classes directly related to the CMX itself are found in Cmxbitcoder.h. Functions to read <sup>1910</sup> and write to IntPorts are used in the online simulation.

 An important is Glinkdata which encapsulates the glink data format, where the bits are "rotated" and instead of using an *n*-bit wide bus, the bus size is fixed (to a certain number of glink pins) and the event is transmitted in *n* time ticks. Each time slice is called frame. The data are written in to different data words (up to 20) each can be up to *n* bits (currently 96) long (writedata()). Finally the frames can be generated with getframe() and the data word can be pushed into an IntPort. A sketch of the glink data format is shown in Figure 20.

<sup>1918</sup> namespace Cmxbitcoder { <sup>1919</sup> class Glinkdata { 1920 **public:** <sup>1921</sup> // *constructor with default frame length* 1922 Glinkdata (int size = 128); <sup>1923</sup> // *reading* / *writing words*/ *bits* 1924 uint32<sub>-t</sub> readdata (unsigned int dataword, unsigned int startbit, unsigned int lenght); 1925 uint32<sub>\_t</sub> readbit (unsigned int dataword, unsigned int bit); 1926 void writedata (unsigned int dataword, unsigned int startbit, unsigned int lenght, uint32.t value ); 1927 void writebit (unsigned int dataword, unsigned int bit, uint $32 \text{ L}$  value); <sup>1928</sup> // *manipulating single bits* 1929 void anddata( unsigned int dataword, unsigned int startbit, unsigned int lenght, uint32<sub>t</sub> value ); 1930 void and bit (unsigned int dataword, unsigned int bit, untilleum ); 1931 void ordata (unsigned int dataword, unsigned int startbit, unsigned int lenght, uint32.t value ); 1932 void orbit (unsigned int dataword, unsigned int bit, uint $32 \text{ t}$  value); 1933 void notdata (unsigned int dataword, unsigned int startbit, unsigned int lenght); 1934 void notbit (unsigned int dataword, unsigned int bit); <sup>1935</sup> // *get all* / *single frames* 1936 std :: vector  $\langle \text{uint32\_t} \rangle$  getframes ();<br>
1937 unit32 t getframe( **unsigned int** frame uint32<sub>-t</sub> getframe( unsigned int framenumber); <sup>1938</sup> // *directly set frames* 1939 void setframes ( const std :: vector <uint32 t &frames );<br>
void setframe ( unsigned int framenumber, uint32 t word void setframe ( unsigned int framenumber, uint32<sub>\_t</sub> word ); 1941 void clearframe (unsigned int framenumber); 1942 void clearframes (); <sup>1943</sup> // *parity related functions* 1944 uint32\_t calculateparity (**unsigned int** dataword, **unsigned int** startbit, **unsigned int** length, **bool** odd=true) <sup>1945</sup> ;

**bool** checkparity (unsigned int dataword, unsigned int startbit, unsigned int length, unsigned int position, **bool** odd=true, **bool** cleardataonerror =**false**, **bool** setparityerrorbit =**false** ); 1948 void setparity (unsigned int dataword, unsigned int startbit, unsigned int length, unsigned int position, bool odd=true  $)$ : **bool** checkparities (unsigned int framelength, unsigned int startbit, unsigned int length, unsigned int 1951 position, **bool** odd=true, **bool** cleardataonerror =false, **bool** setparityerrorbit =false ); 1952 void setparities (unsigned int framelength, unsigned int startbit, unsigned int length, unsigned int 1953 position, **bool** odd=true ); // *directly write into IntPort* 1955 void writeWords( L1CaloSim::IntPort ∗ DaqOutputPort, int ticks ); }; // *IntPort related functions* unsigned int readfromIntPort ( L1CaloSim::IntPort∗ intport , bool applymask=false, uint32 t mask=0 ); void readfromIntPort ( L1CaloSim::IntPort∗ intport , uint32 t words [], unsigned int nwords, bool applymask=false, **uint32\_t** mask=0 ); void readfromIntPort ( L1CaloSim::IntPort<sup>∗</sup> intport , std :: vector < uint32 <sup>t</sup> > &words, unsigned int nwords, bool applymask= $false$ , uint $32_t$  mask=0 ); void writetoIntPort ( L1CaloSim::IntPort∗ intport , uint32 t word ); 1964 | void writetoIntPort (L1CaloSim::IntPort\* intport, uint32\_t words [], unsigned int nwords ); 1965 void writetoIntPort ( L1CaloSim::IntPort∗ intport , const std :: vector < uint32<sub>-</sub>t > &words, unsigned int nwords );<br>1966 } } 1967

### 2.5 Diagnostics software

 The cmxLab executable is a collection of tools that allow access and manipulation of the spy memories. There are general options that can be set as one of the first parameters:

- --CMX0 --CMX1 actions are only taken on CMX0 or CMX1 instead on both.
- $\bullet$  --hexprefix selects the prefix that will be shown before hex numbers.
- --ignoreactive ignore the checks if a certain spy memory is active or not.
- --nativeformat converts the spy memory words into data words
- --printall prints all events, do not replace repeated lines by [...]
- $\bullet$  --savenative format when saving the spy memory content also convert the spy memory words into data words.
- --sidebyside shows all events of all channels and all spy memories side-by-side
- --skipCrate skips the initialisation of crates.
- $\bullet$  --skipDB skips the database and ignore the disabled state of the CMX in the database (also ignore, if a CMX is not installed, this can lead to unpredictable results).

 With the following options, the following spy memories can be accessed. An arbitrary number of spy memories can be accessed in a single command (also a single spy memory can be accessed multiple times) and they are accessed in the same order as given in the parameters. As default, the spy memories are first accessed on CMX0, then on CMX1, unless otherwise selected with the general options.

- SOURCE input spy memory in the source clock domain
- SYSTEM input spy memory in the system clock domain
- RTMOUTPUT output RTM spy memory of JET/ENERGY crate-type CMX

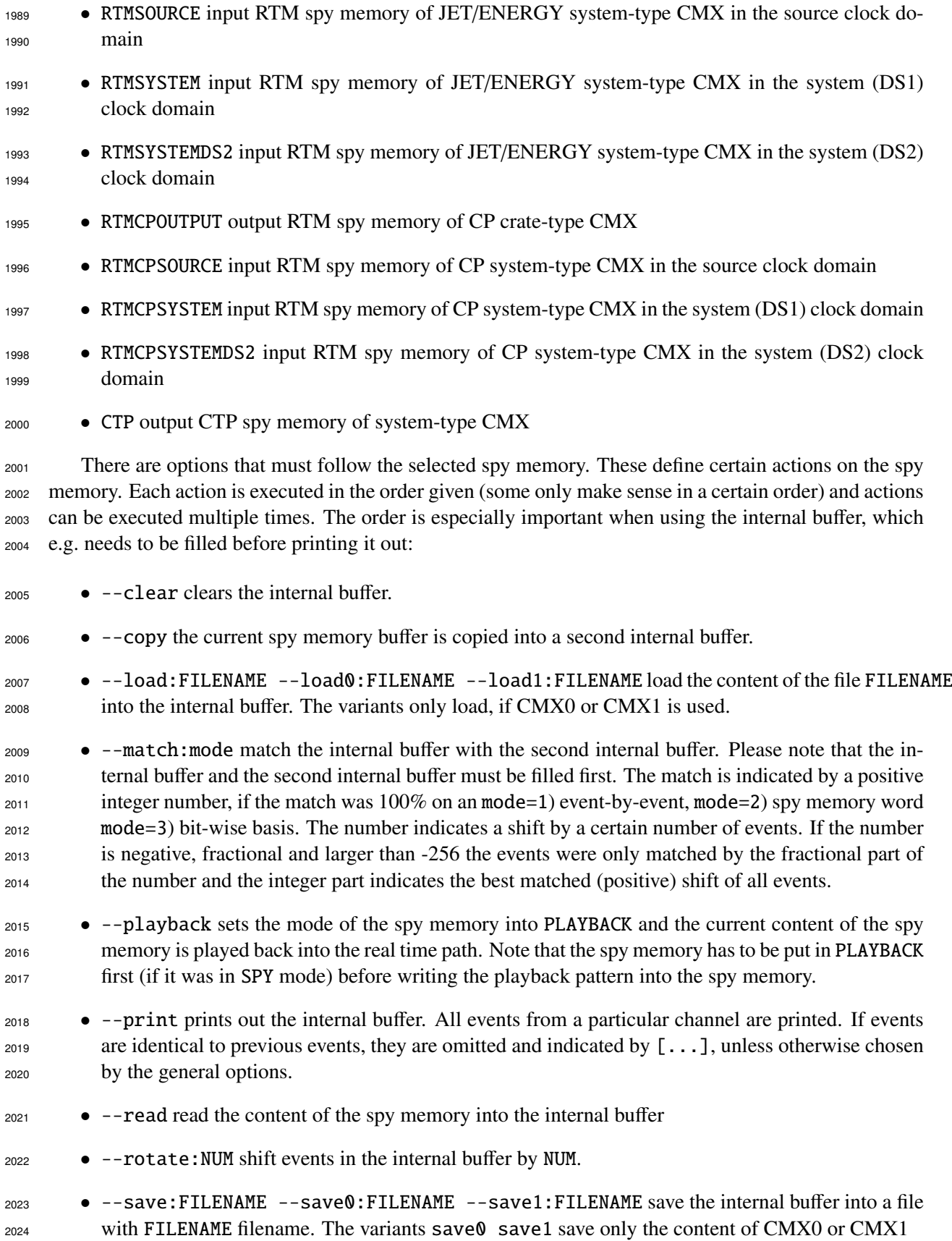

- --spy the spy memory is set into SPY mode and the content of the spy memory is filled with events from the real time path.
- -testalive tests if the spy memory is alive (i.e. the driving input channel is active) by setting the memory to VERIFY mode, writing 0xabad to all spy memory words, setting the memory to SPY mode and comparing the content of the spy memory with 0xabad. The driving input channel is alive, if the content is different. This test can be done in addition to checking the event counters of each input channel (see p\_clockDetectCounter).
- --testparity tests the parities of the events in the internal buffer.
- --testreliable:NUM tests if the spy memory is reliable by repeatedly reading the memory NUM times and comparing the content with each other.
- --verify the spy memory is set into VERIFY mode and the content of the spy memory is compared with the real time path.
- --write write the internal buffer into the selected spy memory.

# 2.6 Reconfiguring the CMX firmware with new firmware from CF card

 The CMX BF firmware is loaded at power-up from the CF card. The BSPT firmware checks the geo- graphical address that is coded in the crate and translates this into a CF slot number or CMX flavour (see  $_{2041}$  Table 7). The geoAddr value is used in the database, bit 0 encodes left=0, right=1 position of the CMX in the crate, bits 1-3 encode the crate number, the HW bits have the crate bits inverted and the flavour denotes the CMX flavour. In addition there are two special slots that can contain test versions of the CMX firmware. The CMX geographical address can be overwritten in the p\_moduleControlregister (relative address 0x0004) by setting the first 4 bits to the HW bits, then the flavour/CF slot number will appear in bits 8-11. If a module reset is issued (p\_moduleResets, relative address 0x0006 via bit 3) the SystemAce reloads the firmware using the slot indicated in the control register.

 To load the firmware via the SystemAce the program cmxFlashWriter can be used. This will take a disk image formatted as FAT12 file system with block size of 512b. The disk image has to be created with the following directory structure: In the main directory there is xilinx.sys file that defines the directory and the subdirectories where the different CMX firmware configurations are located. In each subdirectory the different CMX flavour configurations can be found.

- The cmxFlashWriter program is used as follows:
- 2004 cmxFlashWriter CMXNO STRING FILENAME START END 1

 CMXNO is the CMX number, STRING can be 0 for reading and 1 for writing a file image to the CF, FILENAME is filename of the disk image and START and END indicate the start and end block number. The 1 at the end starts the reading/writing immediately.

The SystemAce is at the moment very unstable, so that the CMX CF should only be written via the SystemAce when no other activities are ongoing. Also interrupting the read/writing process is not advisable, it can leave the CF and the SystemAce in a bad state.

#### 2.6.1 Example commands

```
2065 cmxFlashWriter 0 1 CF.img 0 327680 1
2066 echo 3F | vme edit 700004
2087 echo 8 | vme edit 700006
```
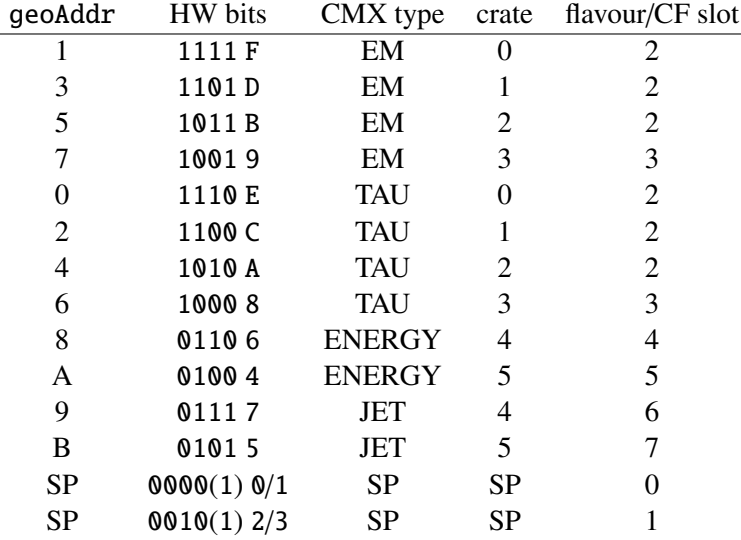

 This will copy the file CF.img (with 160MB size) to CMX 0, then force the CMX to load the CP crate-type flavour (2) firmware and trigger reloading.

Table 7: Overview of different CMX location and flavour coding. "SP" denotes special test firmware slots.

# 2071 3 CMX logic test

 The following section describes the logic tests that have been performed with the CMX using the online simulation.

# 3.1 Test software

 For the test the standalone program cmxSimLab has been used. The source code resides in the cmxTest package.

 The program is able to test all CMX flavours with a set of thresholds and test vectors. For one test a multiple of test sequences are tested with 256 events each. It can also read the current configuration from the CMX and can also simulate and predict the output of the current content of the input spy memories. cmxSimLab can be started with general options:

```
2081 • --CMX0 and --CMX1 selects CMX0 or CMX1 for tests.
```
- --bugfix is used, if a current bug in the firmware needs to be bypassed. Currently there are no known firmware bugs.
- --nativeformat
- --printall
- --sidebyside
- --skipCrate
- --skipDB ignores the database state of CMX modules, so that the tests can be performed on disabled CMX.

#### • --slice

 The order of the following parameters needs to be preserved. The sequences (or single steps) can be repeated, if it makes sense. Each step has several options, that are also described below:

- CONFIG configures the behaviour of the simulation with the following flags.
- --force uses the force mode in the simulation, forcing to set all thresholds to maximum, when a parity error is found.
- --quiet uses the quiet mode in the simulation, zeroing all the datawords when a parity error is found.
- --direct uses directly the simulation objects instead of converting the objects into data words and converting them back.
- --events:NUM creates and simulate NUM events. If the number of events are not a multiple of 256, the last event is repeated until a multiple of 256 has been reached.
- --latency:A:B compensates the latency for the local (A) and remote events (B), so that the correct events are added in the CMX when playing back. The events after the simulation are rotated by the number of events given and then written into the playback memory.
- --configure configures the hardware to match the simulation settings.
- MODE one of the following modes must be chosen for the simulation. The mode must match the type of firmware that is loaded in the CMX. A warning will be given, if there is a mismatch between the simulation mode and the CMX firmware type.
- --jet\_system
- $2110 -en$ energy\_system
- --cp\_system
- $-jet\_crate$
- --energy\_crate
- --cp\_crate:CRATENR for the CP crate-type simulation the crate number must be given.
- 2115 THRESHOLD
- --generate:MODE:SUBMODE generates a threshold map which is given by MODE and SUBMODE. A list of threshold patterns is given in Section 3.1.1.
- --load:FILENAME a threshold map is loaded from a file with the name FILENAME.
- --save:FILENAME a threshold map is written to a file with the name FILENAME. This only makes sense after a threshold map has been loaded either from a file, from the CMX itself or from the database.
- --read:SUBMODE read a threshold map from the CMX. For energy thresholds SUBMODE is 2123 used to determine the scale  $(\times 1000)$  for the calculation of the parameters. It is the same value, that is used in the menu. It has to be given, otherwise the thresholds and parameters cannot be calculated unambiguously.
- --get get the threshold map from the database in the format that is used by the simulation or by the configure\_\* functions that configure the CMX thresholds.
- $-$ write write the threshold map into the CMX.

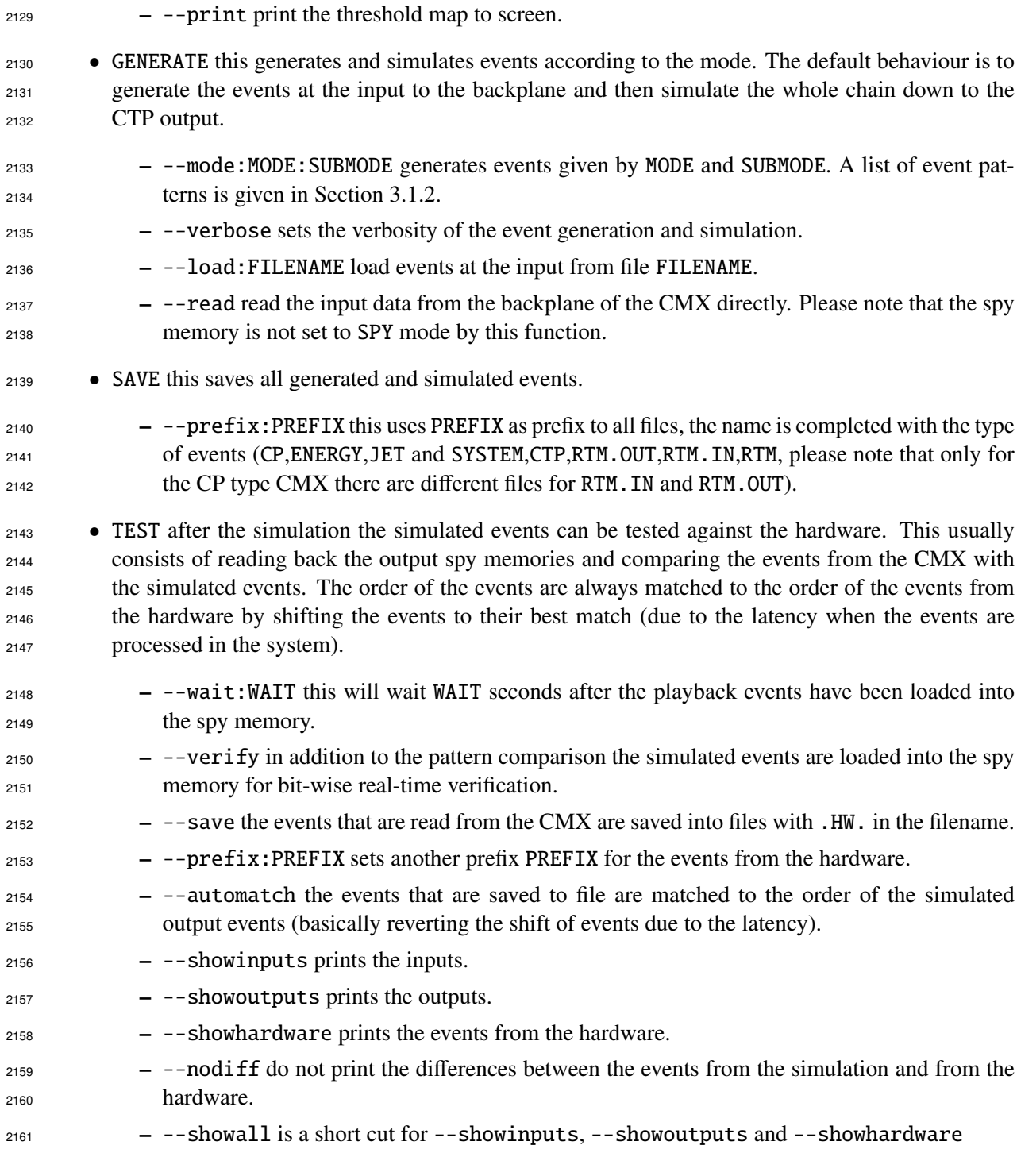

# 2162 3.1.1 Threshold modes

 Mode 0 is available for all thresholds which are all random thresholds. For the energy thresholds the *min* 2164 and *max* values are randomized as well, but they follow the order that  $max > min$  value. For the JET and CP thresholds there are modes 1-5 which are randomized energy and jetsize/isolation values, but 1 and CP thresholds there are modes 1-5 which are randomized energy and jetsize/isolation values, but 1 has the same energy for all thresholds, 2 same jetsize/isolation for all thresholds, 3 all *eta*-slices have the same energy and jetsize/isolation value, 4 same jetsize/isolation per threshold and 5 same energy per threshold (it is implied that the other values are random).

#### 3.1.2 Event generation modes

 It has to be noted, that some generation modes are based on randomly generated TOBs or energy values 2171 and that depending on the settings, the boundary conditions cannot be easily met. In some cases this will result in an endless loop. There are only a few measures in place that try to avoid this by restarting the generation of an event, but it is not guaranteed that the event generation will run into a corner where the event generation is impossible. There are some test modes which are not mentioned here, e.g. mode 0 2175 is in general one random event. The modes described here try to target specific tests. For the purpose of checking the timing (unless otherwise stated) every second event is either just random, empty or tries to test an alternative test condition. Further, the patterns cycle through the input modules (note that for the CP CMX, module 0 and 15 are "cycled" as well, but ignored in the subsequent simulation) and input crates, although some modes (see below) choose to loop over thresholds instead of the module or instead of walking patterns, choose a random input module or are even totally random (basically the event number is a running number from which nest loops of running numbers over channels, crates etc. are generated).

- JET CMX: TOBs are generated either randomly or walking through each input module in one crate, then through all the crates. Every second event fulfils certain conditions, the other event does not.
- 0: one random TOB anywhere in every event.
- 5000: one random TOB in each crate, only for the first event.
- 10000:SUBMODE: generate between 5-8 TOBs to provoke overflows in every second event (the other event is filled with a random TOB to check timing, adding 10 to the mode sup- presses this, the event will not contain any TOBs), modes 10001 – 10003 allow to modify the lower/upper/both limits via the SUBMODE, resp., 10004 generates up to SUBMODE TOBs, 10005 generates exactly SUBMODE TOBs. The pattern cycles through the crates and JEMs, local positions and energies are random.
- 20000: random TOBs will be generated until a particular threshold is at the maximum count allowed by the bit length (i.e. 7 or 3 for 3bit and 2bit thresholds, respectively) for even- numbered events. For odd-numbered events a random number of TOBs (up to 4) must pass the threshold in addition (the transmitted count is still the maximum). After every second event the next threshold is tested. Events with backplane TOB overflows will be rejected. There can be TOBs in the event that do not pass the threshold.
- 20001: same as 20000, but it will create TOBs randomly in a particular crate, every 32nd event will advance to the next crate. Also only TOBs are generated that pass the threshold under test.
- 30000: same as 20000, but local sums must not be more than the maximum counts, but the total counts must the at the maximum (for even events) or at the maximum plus a random number of TOBs (up to 4).
- 30001: same as 20001 and 30000.
- <sup>2207</sup> CP CMX: TOBs are generated either randomly or walking through each input module in one crate, then through all the crates. Every second event fulfils certain conditions, the other event does not.
- 0: one random TOB anywhere in every event.
- 5000: one random TOB in each crate, only for the first event.

 (the other event is filled with a random TOB to check timing adding 10 to the mode sup- presses this, the event will not contain any TOBs), modes 10001 – 10003 allow to modify the lower/upper/both limits via the SUBMODE, resp., 10004 generates up to SUBMODE TOBs, 10005 generates exactly SUBMODE TOBs. The pattern cycles through the crates and CPMs (also 0 and 15 are cycled through, but this does not create any actual TOBs), local positions and energies are random. – 20000: random TOBs will be generated until a particular threshold is at the maximum count allowed by the bit length (i.e. 7 or 3 for 3-bit and 2-bit thresholds, respectively) for even- numbered events. For odd-numbered events a random number of TOBs (up to 4) must pass the threshold in addition (the transmitted count is still the maximum). After every second event the next threshold is tested. Events with backplane TOB overflows will be rejected. There can be TOBs in the event that do not pass the threshold. – 20001: same as 20000, but it will create TOBs randomly in a particular crate, every 32nd event will advance to the next crate. Also only TOBs are generated that pass the threshold under test. – 30000: same as 20000, but local sums must not be more than the maximum counts, but the total counts must the at the maximum (for even events) or at the maximum plus a random number of TOBs (up to 4). – 30001: same as 20001 and 30000. **• ENERGY CMX:** Energy values on the backplane are generated that appear to come from a JEM input module. Generally, in each iteration a random value is generated for each component  $(E_x, E_y,$ <br>  $E_x$ ) that do not have to be physical. The patterns have every second event filled with a payload that  $E_T$ ) that do not have to be physical. The patterns have every second event filled with a payload that fulfils certain conditions, while the other event does not. Then the patterns usually walk through all the JEM input modules in one quadrant, then through all the quadrants. SUBMODE is used for limiting the random value to  $0x4000/2^{\text{SUBMODE}}$ . – 0: one random energy entry anywhere in every event. – 5000: one random energy entry in each crate, only for the first event.  $\epsilon$  2239 – 10000: SUBMODE: generates events with local overflows in  $E_x$  by randomly generating energy entries in a random JEM in a fixed quadrant in every second event. The other event does not necessarily have an overflow. The other energy components are set to a random value. Every 2242 16-th event another quadrant is used. Modes 10001 and 10002 test  $E_y$  and  $E_T$  respectively.<br>If 10 is added to the mode, the second event is empty. If 10 is added to the mode, the second event is empty.  $_{2244}$  – 20000: SUBMODE: same as 10000, but generates events without overflows in  $E<sub>x</sub>$  (20001 and 2245 20002 are testing  $E_y$  and  $E_T$  respectively). There is a random number of JEMs (up to 7) that need to have energy entries (if a JEM is selected twice, the energy values are added). need to have energy entries (if a JEM is selected twice, the energy values are added).  $_{2247}$  – 20010: SUBMODE: generates events without overflows in  $E<sub>x</sub>$  (20011 and 20012 are testing <sup>2248</sup> *E<sub>y</sub>* and  $E_T$  respectively). The energy entries are generated in a particular JEM. Every second event the pattern advances to the next IEM. The  $E_T$  and  $E_T$  values (if another quantity 2249 ond event the pattern advances to the next JEM. The  $E_y$  and  $E_T$  values (if another quantity is tested, the other remaining components are calculated from the randomized value) are is tested, the other remaining components are calculated from the randomized value) are <sup>2251</sup> calculated according to  $E_T = \sqrt{E_x^2 + E_y^2}$ .  $\overline{\phantom{a}}$  $_{2252}$  – 30000: SUBMODE: random energy values are generated within the detector acceptance,  $E_T$  is 2253 not allowed to overflow locally, but globally. Modes 30001 and 30002 test  $E_x$  and  $E_y$ . Every<br>2254 second event does not need to overflow globally. If 10 is added, every second event is empty. second event does not need to overflow globally. If 10 is added, every second event is empty. 

– 10000:SUBMODE: generate between 6-16 TOBs to provoke overflows in every second event

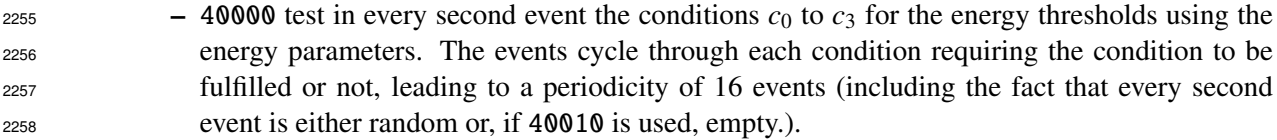

# 3.2 Test program

 An extensive test program has been proposed that uses the different generation modes of the cmxSimLab program. The goal is to provide a thorough test of the CMX logic and reliability. For the different flavours of the CMX there are slightly different goals. There are always tests with random input data and test that provoke overflows. Some tests were only done on the basis of single events, due to the limitation of the setup. These tests are mentioned specifically at the end of each list.

## 3.2.1 JET and CP CMX

 For the JET flavour CMX beyond random TOBs there are tests that specifically probe the behaviour of the crate-type or system-type CMX. The patterns generally simulate the whole L1Calo system, so that many patterns that test crate-type CMX behaviour can also be used to test a certain system-type CMX behaviour.

- Crate-type CMX
- $_{2271}$  are all thresholds are saturated, i.e. at the maximum number on the RTM output if there are more than 4 (5) TOBs on any of the inputs (all 16 (14) inputs are tested) for the JET (CP) CMX. Test modes 10000 – 10015 can be used for this.
- if there are not more than 4 (5) TOBs anywhere, but the total count of TOBs over given threshold is equal or more than maximum permitted by the bit range, the threshold counts max out at the maximum value. All threshold slots are tested. For this purpose test modes 20000 and 20001 can be used.
- System-type CMX
- if the RTM input count for a given threshold is saturated, the CTP output is saturated (tested for all thresholds). The saturation can be local backplane overflow, local sums exceed the maximum count given by the bit range or neither of the two previously mentioned conditions are present. The latter is the case if the saturation is already present when the threshold count is at its maximum. When a system-type CMX is tested using test modes 10000 – 10015, 20000 and 20001, these conditions are tested as well.
- if the RTM sum is not saturated and the local sum is also below maximum, but the global sum exceeds maximum count permitted by the bit range, the CTP output for a given threshold maxes out at the maximum value. All thresholds are tested. Test modes 30000 and 30001 can be used for this.
- Test with special tests or limited setup
- if there is a parity error on the backplane are all counts saturated on the RTM output in case of the force setting, in case of quiet setting is the input from the module in question disregarded. This was only tested in a special run, where the fine delays of the backplane inputs were set to the maximum value, so that parity errors are highly probable. It was confirmed that in case of force setting all threshold counts are at maximum, in case of quiet the threshold counts are zero.

 – if there is a parity error on the RTM input, all the thresholds are saturated on the CTP output while the force flag is on, if the quiet flag is on the input from the module in question is ignored (but the error is still counted, flagged and reported in the readout for this event). This has been tested with a dedicated pattern played back at the output of the crate-type CMX where one event has the wrong parity. To check the timing the same pattern was played back with the correct parity and the position of the event in the CTP input spy memory is compared.

# 3.2.2 Energy CMX

• Crate-type CMX

- <sup>2305</sup> for each of  $E_x$ ,  $E_y$ ,  $ET$  the overflows are signalled correctly on the RTM output if the local<br><sup>2306</sup> sum from the same quadrant overflows, if the  $E_T$  in the same quadrant does not overflow, but sum from the same quadrant overflows, if the  $E<sub>T</sub>$  in the same quadrant does not overflow, but the added sum overflows. Test modes 10000 – 10012 are used for this test.
- there are no overflow bits set, when the sum is below the overflow value. Test modes 20000 – 20012 are used for this test.
- System-type CMX
- if the remote sums overflow, all the TE and XE threshold hits are set and the XS behave according to the conditions set by the parameters. Running test modes 10000 – 10012 im- plicitly tests this behaviour. Test mode 40000 probes each condition set by the parameters, however explicit overflow cannot be requested for certain conditions.
- if the local sums overflow, all the TE and XE threshold hits are set and the XS behave ac- cording to the conditions set by the parameters. Test mode 40000 probes each condition set by the parameters, however explicit overflow cannot be requested for certain conditions. Test mode 30000 also exclusively probes global overflow.
- Test with special tests or limited setup
- if there is a parity error on the backplane all sums sent on RTM are saturated and overflows set in the case of 'force' condition, in the case of 'quiet' condition the input from the module in question is suppressed (but the error is still counted, flagged and reported in the readout for this event). This was only tested in a special run, where the fine delays of the backplane inputs were set to the maximum value, so that parity errors are highly probable. It was confirmed that in case of force setting all threshold counts are at maximum, in case of quiet the threshold counts are zero.
- if there is a parity error on the RTM input all threshold bits are set on the CTP output in case of force condition, in the case of quiet condition the input from the connector in question is suppressed (but error still counted and reported on readout for this event). This has been tested with a dedicated pattern played back at the output of the crate-type CMX where one event has the wrong parity. To check the timing the same pattern was played back with the correct parity and the position of the event in the CTP input spy memory is compared.
- 3.2.3 Example commands

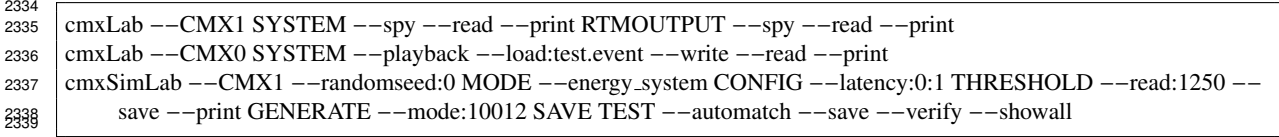

<sub>2340</sub> The first command will set the SYSTEM spy memory of CMX1 into SPY mode, read from the spy <sub>2341</sub> memory and print out the content to the screen, then the same is done for the RTM output spy memory. The second command will set the SYSTEM spy memory of CMX0 into PLAYBACK mode, then a spy memory content is loaded from test.event and written into the spy memory, then read back from the spy memory and finally printed to screen. The third command will start the simulation tests for CMX1, an energy system-type CMX with the latencies 0 and 1 for the local and remote events, respectively. The thresholds are taken from the CMX itself with a scale of 1250. The thresholds are saved after the simulation and printed to screen. The generation of mode 10012 is requested, the events are all saved after the simulation. The events are tested against the hardware. The output of the hardware is saved and the expect pattern is automatically matched to the output events, so that latency effects are compensated. All input, output and expected patterns are printed to screen.

## 3.3 Calibration software

 For the timing calibration, modes are included in the cmxLab program. The result is saved as root and PDF files for inspection.

### 3.3.1 Fine delay

 The fine delay scan will change the programmable delays of the backplane lines (for each module there are 24 data and one forwarded clock line, in total 400 lines, IODELAY delay circuit) and scan for the optimal delay settings for both data and clock line for stably latching the data into the system domain. For the fine delay scan

 cmxLab −−CMXx FineDelayScan

 can be used, where x is the CMX that should be tested. It is suggested to run the L1Calo partition with playback pattern from the JEMs/CPMs or PPMs. A pattern that probes as many bits (i.e. as many bits of a data word should change its state) is preferred. The following options are allowed:

- --fromfile:FILE load scanned data from file FILE.
- --cpm scan over CP CMX (omits module 0 and 15 in the analysis).
- $-\text{jem}$  scan over JET CMX.
- --prefix:PREFIX change prefix of saved files to PREFIX.
- --same all bits in each channel is set to the same delay value.
- --analyse analyse the scanned data and determine the optimal delay values.
- --debug debug output.
- --createrootfile create root file with the raw scan data and the result of the scan.
- --createpdf create a PDF with the results.
- --setvalues set the optimal values direct in the registers.
- --waittime:WAITTIME Sets the delay in  $\mu s$  between the scanning steps.
- --from:FROM choose an alternative start value for the scan.
- --to:TO choose an alternative stop value for the scan.

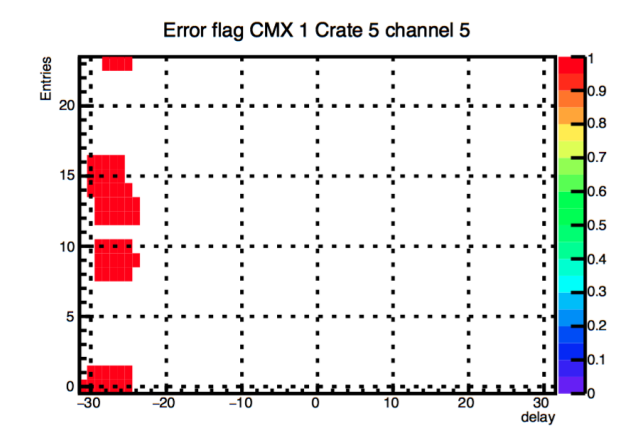

Figure 21: Fine delay scan for one channel. The *x*-axis indicate the total delay setting (data lines: negative delays, clock line: positive delays), the y axis is the data bit in that channel. A red entry means that there have been errors. The error free region is assumed to be the largest region error free region (for all channel) between the delay settings with errors.

 For the scan the delays of the data lines (negative delays) and of the clock line (positive delays) are set such that totals delays (note, that a delay on the clock line and a delay on a data line compensate, i.e.  $_{2380}$  total delay = clock delay plus negative individual clock delay) from from -30 to 30 taps (=steps of 78 ps) is achieved. Figures 21 to 25 show example plots for a single channel. The result of the scan is a set of delays for each backplane data and clock line for each channel which results in a total delay that is in the centre of the error free window. In addition the result PDF shows the region with errors (using the bit-wise error flags of the spy memory verification functionality), the error free counters versus the delay setting, the parity error count per channel versus the delay, the scan time, the number of events tested, the delay settings with the boundaries of the error free region, the relative delay settings with respect to the boundaries and the overlay of the regions with errors (page 1) and the optimal delay settings (page 6). For bits where no information can be obtained, the delay is set to 0.

#### 3.3.2 DS1 scan

 The Deskew1 (DS1) scan moves the delay of DS1 clock provided by the TTCDec card. This is the main <sup>2391</sup> system clock. The scan moves the DS1 setting from  $K = 0$  to  $K = 239$  which corresponds roughly to 0.1 ns delay per *K* value (25 ns in 240 steps). Measurements have shown that there can be an uncertainty on the DS1 versus DS2 setting and the true delay between the two delays up to 2 ns. The scan shows the *K* values where the playback pattern is received in correct order and without errors. The position where the transition from the error region to the error free region happens is an indication for the position of forwarded clock. The latency between the reception of the data and the system clock can be small, but as a safety value 2.5 ns from the "latest" channel have been chosen for the DS1 settings (25 *K* values after the transition value). Figure 27 illustrates the result of a DS1 scan.

 For the DS1 delay scan 

cmxLab ––CMXx DS1scan

can be used, where x is the CMX that should be tested.

<sup>2404</sup> It is suggested to run the L1Calo partition with playback pattern from the JEMs/CPMs or PPMs. A playback pattern with one TOB is sufficient for this test. Ideally an energy ramp with one JET/CP TOB or ramping energy is used.

The following options are allowed:

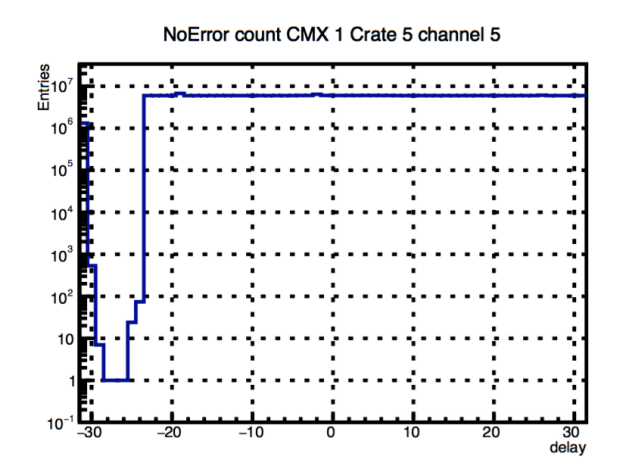

Figure 22: Fine delay scan for one channel. The *<sup>x</sup>*-axis indicate the delay setting, the y axis shows the number of ticks where no errors occurred. The number of ticks max out at maximum number of ticks that were counted during a scan step, which indicates that no errors have occurred.

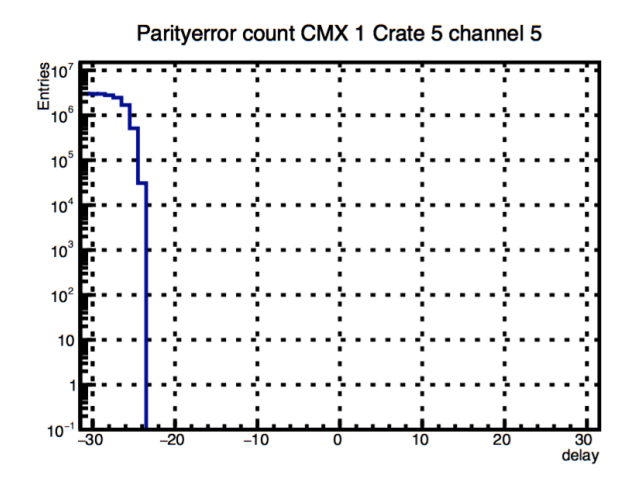

Figure 23: Fine delay scan for one channel. The *<sup>x</sup>*-axis indicate the delay setting, the y axis shows the number of parity errors.

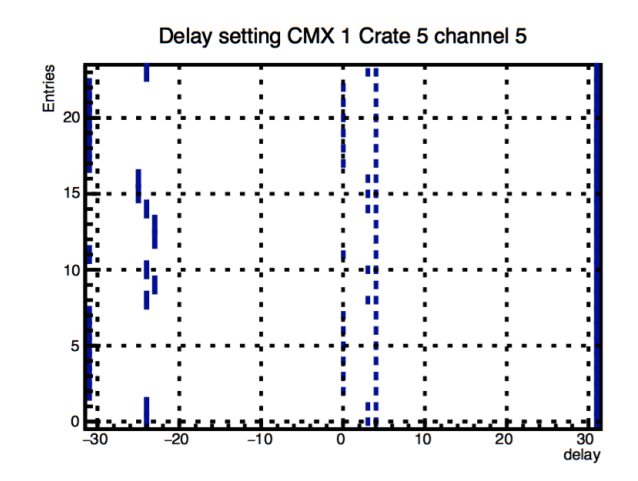

Figure 24: Fine delay scan for one channel. The *<sup>x</sup>*-axis indicate the delay setting, the y axis is the data bit in that channel. The blue bars indicate the edges of the transition between good and bad region. The dashed blue bars (more to the centre) indicate the clock (long line over all channels) and the resulting data delay setting (=clock delay plus negative individual clock delay).

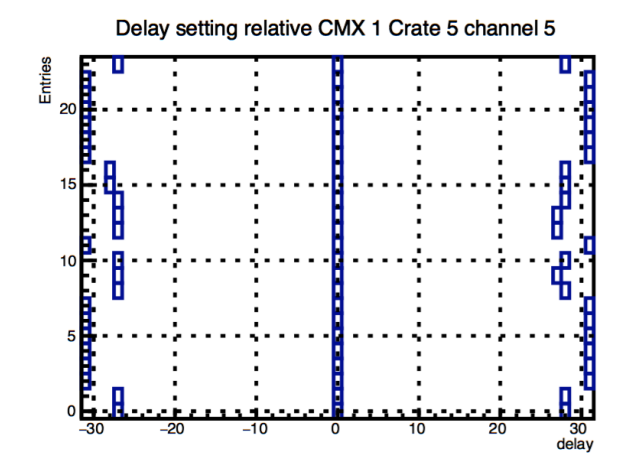

Figure 25: Fine delay scan for one channel. The *<sup>x</sup>*-axis indicate the delay setting, the y axis is the data bit in that channel. The blue bars indicate the edges of the transition between good and bad region relative to the centre at zero.

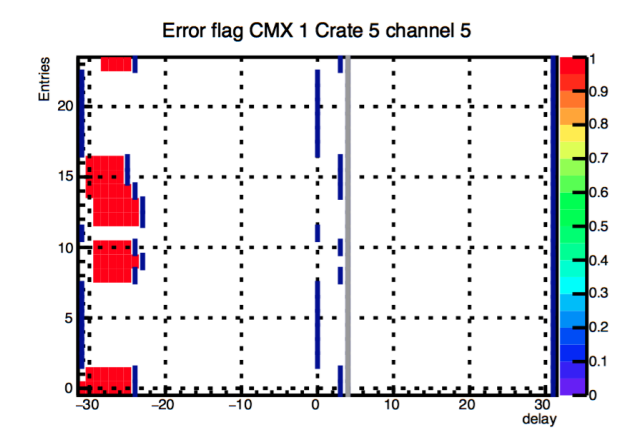

Figure 26: Fine delay scan for one channel. The *x*-axis indicate the delay setting, the *y* axis is the data bit in that channel. This is an overlay of Figures 21 and 24.

 $\bullet$  --cpm scan over CP CMX (omits module 0 and 15 in the analysis).

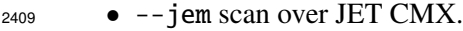

- --prefix:PREFIX sets the prefix for the output files.
- --analyse analyse the data and find the best DS1 setting.
- --debug debug output.
- --step:STEP step in which the DS1 value is scanned.
- --margin:MARGIN sets the margin between the error region and the DS1 setting.
- --createrootfile create a root file with the analysis result.
- --createpdf create a PDF file with the analysis result.
- --setvalues sets the optimal DS1 value in the CMX.
- --seconds:SEC set the delay between the scan steps.
- --start:START sets the start value for the scan.
- --stop:STOP sets the end value for the scan.

## 3.3.3 DS2 scan

<sup>2422</sup> The DS2 scan moves the DS2 setting from  $K = 0$  to  $K = 239$  which corresponds roughly to 0.1 ns delay per unit of *K*. This should be done with the DS1 setting found in the DS1 scan. Measurements have shown that there can be an uncertainty on the DS1 versus DS2 setting and the true delay between the two delays up to 2 ns. The scan shows the *K* values where the data at the RTM DS2 to RTM system memory is received in correct order and without errors. The position where the transition from the error region to the error free region happens is an indication for the position of RTM data. The latency between the reception of the data from the RTM and the system clock should be at least 7 ns plus a safety value of 2.5 ns. Hence, the DS2 value should be set 9.5 ns before the DS1 (95 *K* values smaller than DS1 value).

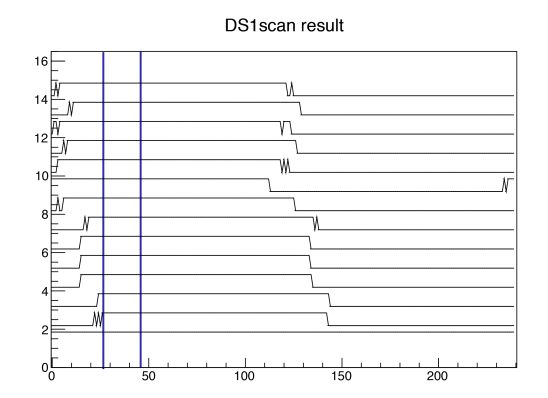

Figure 27: Result of a DS1 scan. The *x*-axis indicate the K delay setting, the *y* axis indicate the channel number. A high means no error. The blue lines indicate the transition value and the best value for DS1.

 The DS2 scan is just a way to confirm that the fixed setting of DS2 falls into the good timing region. If this would not be the case a manual adjustment of DS1 and DS2 can be made at the cost of the overall latency of the system. Figure 28 illustrates the result of a DS2 scan. For the DS2 (deskew-2) delay scan 

#### cmxLab ––CMXx DS1scan

can be used, where x is the CMX that should be tested.

<sup>2437</sup> It is suggested to run the L1Calo partition with playback pattern from the JEMs/CPMs or PPMs. A playback pattern with one TOB is sufficient for this test. Ideally an energy ramp with one JET/CP TOB or ramping energy is used.

The following options are allowed:

- --debug prints out debug output.
- --step:STEP step in which the DS2 value is scanned.
- $\bullet$  --cpm scan over CP CMX (omits module 0 and 15 in the analysis).
- $-$  jem scan over JET CMX.
- --start:START sets the start value for the scan.
- --stop:STOP sets the end value for the scan.
- --seconds:SEC set the delay between the scan steps.
- --prefix:PREFIX sets the prefix for the output files.

### 3.3.4 Pipeline delay

 The pipeline delay can be set using dedicated playback pattern. Ideally a playback pattern with L1Calo from the PPMs, JEMs or CPMs with one single filled event is sufficient. The CTP output should also only contain one filled event, if the pipeline delay is set correctly, otherwise zhe pipeline delay should be adjusted until only one output event is seen at the CTP output.

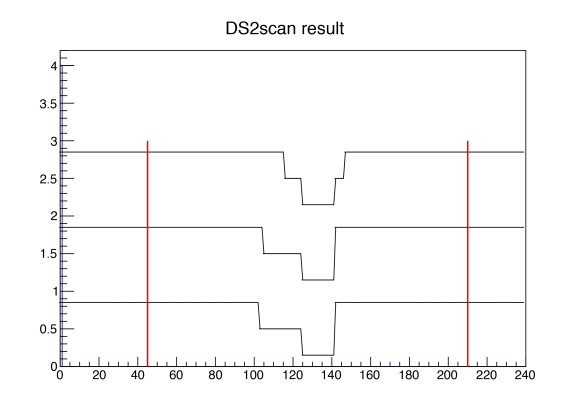

Figure 28: Result of a DS1 scan. The *<sup>x</sup>*-axis indicate the K delay setting, the y axis indicate the channel number. A high means no error. The red lines indicate the value for DS1 and the best value for DS2.

#### 3.3.5 Example commands

```
2456 cmxLab −−CMX0 DS1scan −−cpm −−analyse −−createrootfile −−createpdf −−prefix:DS1scan.CMX0
2457 cmxLab −−CMX1 DS2scan −−analyse −−createrootfile −−createpdf −−start:20 −−stop:210 −−step:1 −−jem −−prefix:
2458 DS2scan.CMX1 2459
```
 The first command will perform a DS1 scan on CMX0 (which is a CP type CMX), analyse the data and writes out root and PDF files with the results. The second command will perform a DS2 scan on CMX1 (which is a JET type CMX), analyse the data and writes out root and PDF files with the results. The DS2 scan is limited to a range of 20 and 210.

# 4 Open issues

<sup>2465</sup> • At the time of writing this document the results are not saved to the database, although the folders have been created.

- Playback from the TDAQGUI is not possible, yet.
- Full configuration of cmxSimLab by the state of the CMX (at the moment missing: force/quiet flags from hardware).

# References

- [1] http://www.pa.msu.edu/hep/atlas/l1calo/cmx/.
- [2] http://www.pa.msu.edu/hep/atlas/l1calo/cmx/specification/4\_production\_ design\_review/.
- [3] http://www.pa.msu.edu/hep/atlas/l1calo/cmx/firmware/general/.
- [4] http://www.pa.msu.edu/hep/atlas/l1calo/cmx/hardware/.
- [5] http://www.pa.msu.edu/hep/atlas/l1calo/cmx/specification/4\_production\_ design\_review/.
- [6] https:
- //atlas-l1calo.web.cern.ch/atlas-l1calo/html/orgweb/Modules/Modules.html.
- [7] https://atlas-l1calo.web.cern.ch/atlas-l1calo/html/orgweb/Modules/CMM/CMM\_ V1\_8.pdf.
- [8] https://atlas-l1calo.web.cern.ch/atlas-l1calo/html/orgweb/Modules/CMM/ MissingEnergySignificance\_2012.pdf.
- [9] https://atlas-l1calo.web.cern.ch/atlas-l1calo/html/orgweb/Modules/CPM/CPM\_ Specification\_2\_03.pdf.
- [10] https://atlas-l1calo.web.cern.ch/atlas-l1calo/html/orgweb/Modules/JEM/ JEMspec12d.pdf.
- [11] https://atlas-l1calo.web.cern.ch/atlas-l1calo/html/orgweb/Modules/PPr/ PPMod\_Wrup.pdf.
- [12] https://atlas-l1calo.web.cern.ch/atlas-l1calo/html/orgweb/Modules/ROD/ ROD-spec-version1\_2\_2.pdf.
- [13] http://atlas-l1calo.web.cern.ch/atlas-l1calo/build/nightly/logfiles/.
- [14] https://twiki.cern.ch/twiki/bin/view/Atlas/LevelOneCaloDatabases.
- [15] https://twiki.cern.ch/twiki/bin/Atlas/LevelOneCaloOnlineNotes/.
- [16] https://atlas-l1calo.web.cern.ch/atlas-l1calo/html/orgweb/Tin/Reduced\_vme\_ spec\_v1\_2.pdf.
- [17] http://ttc.web.cern.ch/TTC/TTCrx\_manual3.10.pdf.
- [18] http://www.pa.msu.edu/hep/atlas/l1calo/cmx/firmware/bspt\_fpga\_fw/BSPT\_FPGA\_ FW\_v5.4\_20141212/BSPT\_FPGA\_FW\_v5.4\_20141212.txt.
- [19] https://atlasops.cern.ch/oncall/l1calo/.
- [20] http://www.pa.msu.edu/hep/atlas/l1calo/cmx/firmware/data\_formats/CMX\_topo\_
- data\_format\_spec.pdf.